# REPUBLIQUE ALGERIENNE DEMOCRATIQUE ET POPULAIRE Ministère de l'Enseignement Supérieur et de la Recherche Scientifique Ecole Nationale Polytechnique

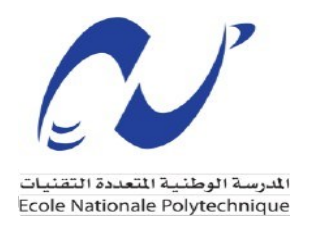

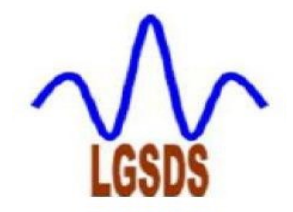

Département de Génie Civil Laboratoire de Génie Sismique et Dynamique des Structure

Mémoire de projet de fin d'études Pour l'obtention du diplôme d'ingénieur d'état en Génie Civil

# Etude du phénomène d'interaction voie-structure pour les ouvrages ayant un rayon de courbure supérieur à 1500 m

Réalisé par

Mr. BABI Belaid & Mr. FAREZ Younes

# Sous la direction de

Mme H. MOHABEDDINE & Mme D.CHERID

# Présenté et soutenu publiquement le 08/07/2020

## Composition du jury

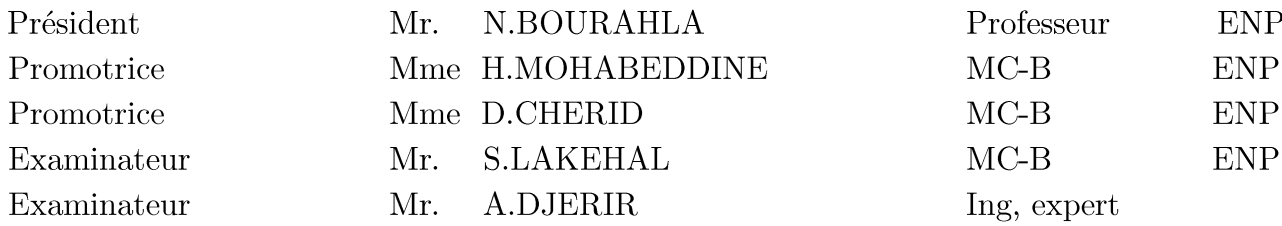

# REPUBLIQUE ALGERIENNE DEMOCRATIQUE ET POPULAIRE Ministère de l'Enseignement Supérieur et de la Recherche Scientifique **Ecole Nationale Polytechnique**

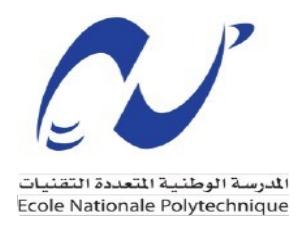

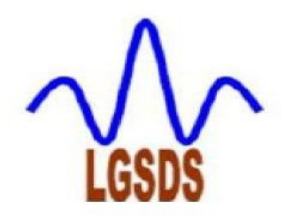

Département de Génie Civil Laboratoire de Génie Sismique et Dynamique des Structure

Mémoire de projet de fin d'études Pour l'obtention du diplôme d'ingénieur d'état en Génie Civil

Etude du phénomène d'interaction voie-structure pour les ouvrages ayant un rayon de courbure supérieur à 1500 m

Réalisé par

Mr. BABI Belaid & Mr. FAREZ Younes

## Sous la direction de

Mme H. MOHABEDDINE & Mme D.CHERID

## Présenté et soutenu publiquement le 08/07/2020

#### Composition du jury

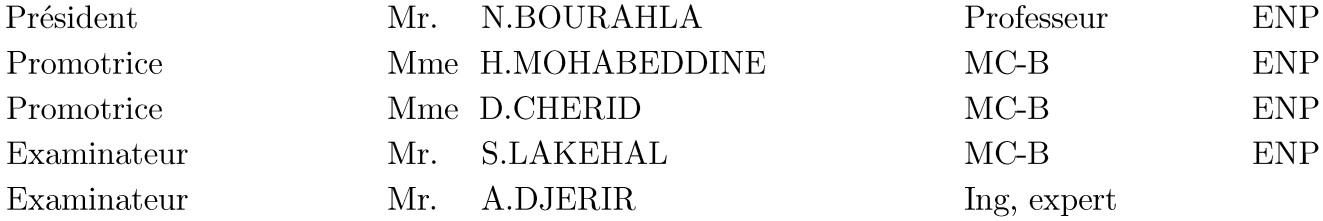

**العنوان: دراسة ظاهرة التفاعل بين المسار و الهيكل للجسور التي يفوق نصف قطرها 0011م**

#### **ملخص:**

االستخدام الواسع النطاق للسكك الحديدية الملحومة المستمرة في الخطوط الحديدية له العديد من المزايا، بما في ذلك انخفاض تكاليف صيانة المسار، وجودة الركوب وراحة الركاب.

ومع ذلك، فإن استخدامها يجعل من الضروري زيادة التحكم في ضغوط السكك الحديدية لتجنب عدم االستقرار وتلف القضبان. تكون الضغوط الكبيرة عرضة للظهور بشكل خاص عند االنقطاعات في أنظمة السكك الحديدية، مثل الجسور، بسبب التفاعل بين المسار والجسر يؤدي التفاعل إلى زيادة القوى الأفقية في القضبان بسبب الصلابة المتغيرة بين الأرضية العادية والجسر ، وتغيرات درجة الحرارة، واالنحناء في هيكل الجسر بسبب أحمال حركة المرور العمودية وقوى الكبح والجر.

تم اقتراح نموذج ثنائي الأبعاد بناءً على عناصر ميكانيكية بسيطة وبالنسبة للجسور التي تدعم مسارين ، يلزم وجود نموذج ثالثي األبعاد. أوالً ، تحققنا من فعالية برنامج CIVIL MIDAS من خالل تحليل حالتين اختبار UIC.

بعد ذلك ، تم تقديم تحليل تفاعل بنية المسار لجسر السكة الحديد الواقع بين بوشينغوف وسوق أهراس. يعتمد التحليل على نموذج عناصر محدودة ثالثي األبعاد يتضمن المسار ، الهيكل والواجهة بين المسار وهيكل الجسر.

#### **الكلمات المفتاحية:**

السكك الحديدية الملحومة، جسر سكة حديد، التفاعل، الخطوط الحديدية، UIC، العناصر محدودة .

**Title: Study of the track-structure interaction phenomenon for structures with a radius of curvature greater than 1500m.**

#### **Abstract:**

The widespread use of continuous welded rail « CWR » in railways has many advantages, including reduced track maintenance costs, ride quality and high passenger comfort.

However, their use makes it necessary to increase the control of the rail stresses to avoid instability and damages of the rails. Large stresses are especially prone to appear at discontinuities in the railway systems, such as bridges, due to the interaction between the track and the bridge. The interaction leads to increased horizontal stresses in the rails. Due to temperature variation, braking and starting forces, and bending of the bridge structure under the effect of railway loads.

The main objective of this work is to analyze the « track/structure interaction » phenomenon for bridges with a minimum radius of curvature of 1500m, basing on finite element modelling with MIDAS CIVIL software.

A 2D model is proposed based on simple mechanical elements (beams and springs). For bridges supporting two tracks, a 3D model is required. First, the MIDAS CIVIL software was validated by analyzing the two UIC test cases.

Then, the analysis of the track-structure interaction of the railway bridge located between Bouchengouf and Souk Ahras is presented. The analysis is based on a 3D finite element model that includes the two tracks, the structure and the interface between the track and the structure (ballast).

#### **Key words:**

CWR, railway bridges, railways, ballast, interaction, additional stresses, RSI, finite elements, UIC.

**Titre : Etude du phénomène d'interaction voie-structure pour les ouvrages ayant un rayon de courbure supérieur à 1500m.**

#### **Résumé :**

L'utilisation répandue des longs rails soudés « LRS » dans les chemins de fer présente beaucoup d'avantages notamment la réduction des coûts d'entretien de la voie, la qualité de roulement et le grand [confort](https://fr.wikipedia.org/wiki/Confort) pour les voyageurs.

Cependant, leur utilisation rend nécessaire un contrôle accru des contraintes exercées sur les rails afin d'éviter leur instabilité et leur endommagement. Les grandes contraintes sont particulièrement susceptibles d'apparaître au niveau des discontinuités dans les systèmes ferroviaires, comme les ponts, en raison du « phénomène d'interaction » entre la voie et le pont. Ce phénomène entraîne une augmentation des contraintes horizontales dans les rails. Ces contraintes additionnelles, sont dues à la variation de la température, aux forces de freinagedémarrage et à la flexion de la structure du pont sous l'effet des charges ferroviaires.

L'objectif principal de ce travail est d'analyser le phénomène d'interaction voie/structure pour des ponts ayant un rayon de courbure minimal de 1500m, en se basant sur la modélisation en éléments finis à l'aide du logiciel MIDAS CIVIL FEM.

Un modèle 2D est proposé en se basant sur des éléments mécaniques simples (poutres et ressorts) et pour les ponts supportant deux voies, un modèle 3D est requis. En premier lieu on a validé logiciel MIDAS CIVIL en analysant les deux cas de test de l'UIC.

Ensuite, L'analyse de l'interaction voie-structure du pont ferroviaire situé entre Bouchengouf et Souk Ahras est présentée. L'analyse est basée sur un modèle 3D en éléments finis qui comprend les deux voies, la structure et l'interface entre la voie et la structure (ballast)

#### **Mots clés :**

LRS, pont ferroviaire, voies ferrées, ballast, interaction, contraintes supplémentaires, éléments finis, Union Internationale des Chemins de fer (UIC).

# Remerciements

Nous voudrions remercier en premier lieu Dieu de nous avoir donné la force pour *achever* ce modeste travail.

Nous présentons nos sincères remerciements et gratitude à nos promotrices, Mme MOHABEDDINE et Mme CHERID pour leur soutien, leur aide, leur disponibilité, et leur grand intérêt qu'ils ont toujours manifesté, durant notre formation et la préparation de ce mémoire. Ce travail n'aurait jamais pu aboutir sans leur encadrement.

Que monsieur DJERIR reçoive l'expression de notre profonde reconnaissance pour son aide et son accueil chaleureux dans son lieu de travail.

Nous adressons également notre profonde gratitude à nos professeurs de l'Ecole Nationale Polytechnique et en particulier ceux du département de GENIE CIVIL.

Nous tenons également à remercier les personnes qui ont pu nous aider tout au long de ce mémoire, en particulier nos camarades de la promotion de Génie Civil 2017/2020.

# Dédicaces

#### Je dédié ce modeste travail

A mes chers parents, pour tous leurs sacrifices, leur amour, leur tendresse, leur soutien et leurs prières tout au long de mes études. A mon cher frère Idir pour son amour, son appui, et son encouragement. A mes grands-parents qui ont coloré mon enfance de souvenirs doux et précieux, je sais qu'ils auraient été fiers de me voir là aujourd'hui. A mes amis Omar, Lyes, Yasser, Chakib, Ghani et Aziz. A mon cher ami et binôme Belaid. A toute la promotion de Génie Civil 2017/2020.

**YOUNES** 

#### Je dédie ce modeste travail

A mes chers parents, quoi que je fasse ou que je dise je ne saurai point les remercier comme il se doit pour leur amour, leur patience et leurs encouragements durant tout mon parcours.

A mes chères sœurs Lila, Taous, Lynda, Lydia et mon cher frère Anis pour tout leur amour et leur soutien constant.

A mes amis Hocine, Nabil, Zinedine et tout mes chers amis source d'espoir et de motivations.

A toute la promotion de Génie Civil 2017/2020.

A Younes, cher ami avant d'être binôme.

**BELAID** 

# Table des matières

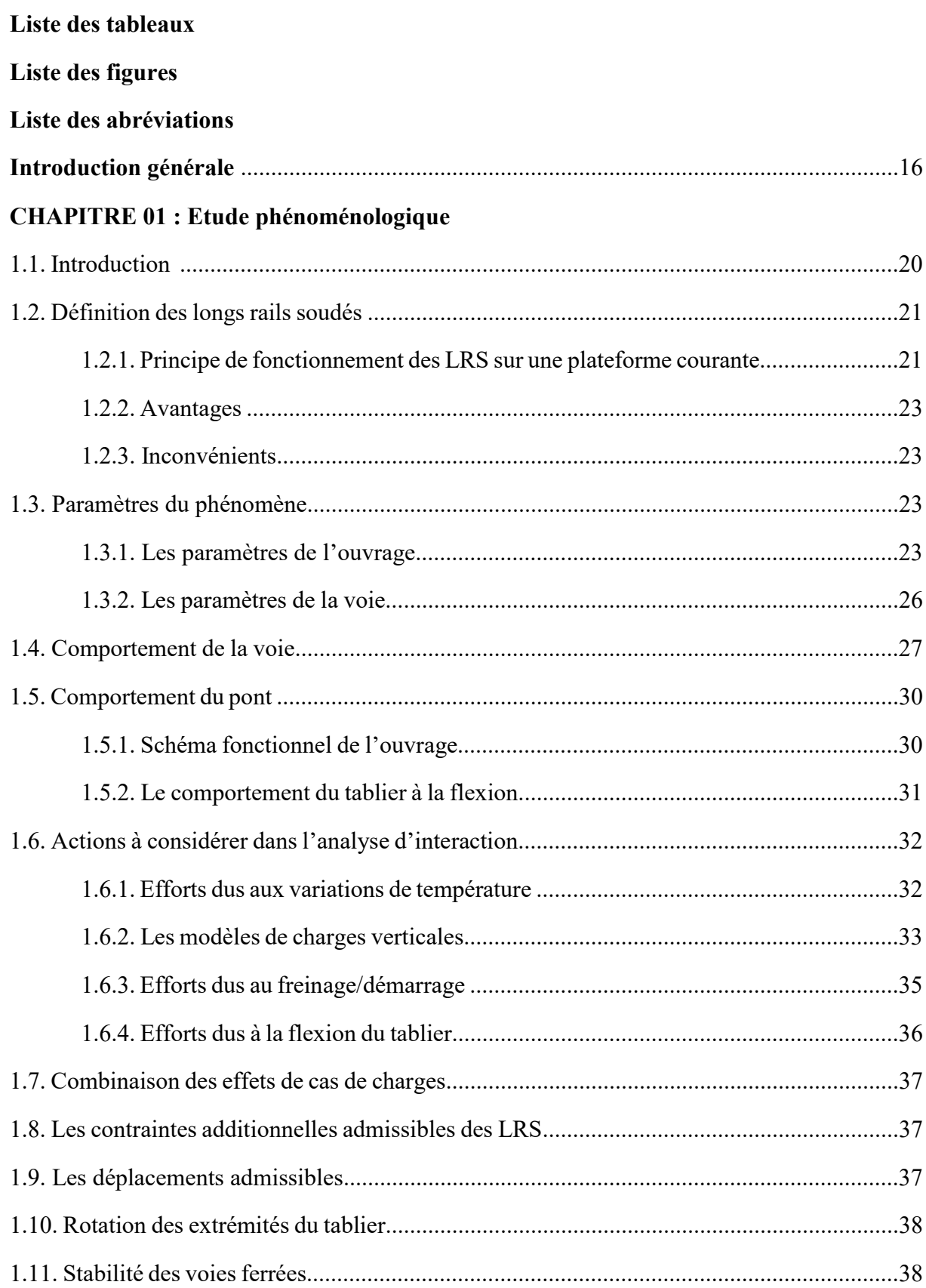

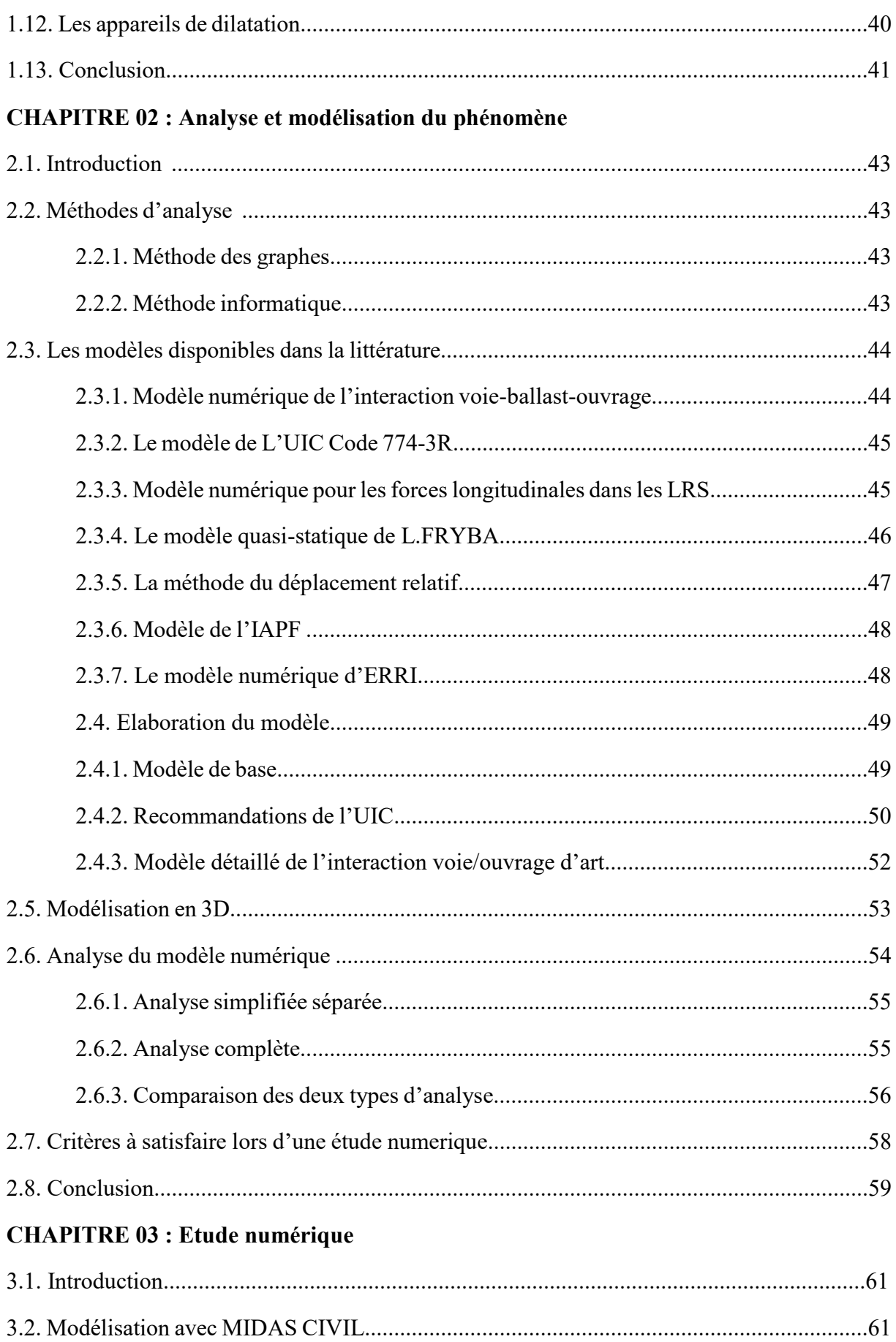

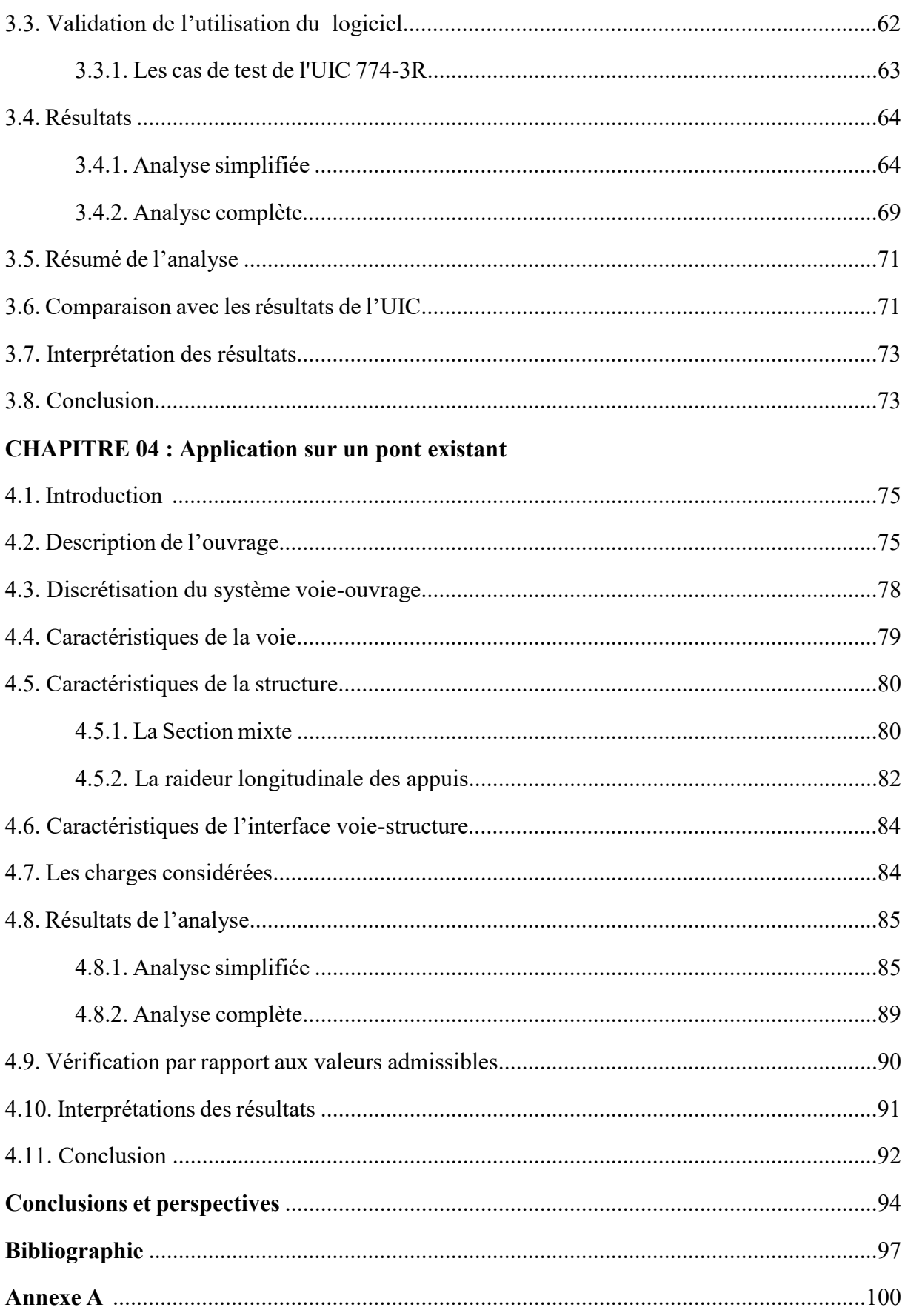

# *Liste des tableaux*

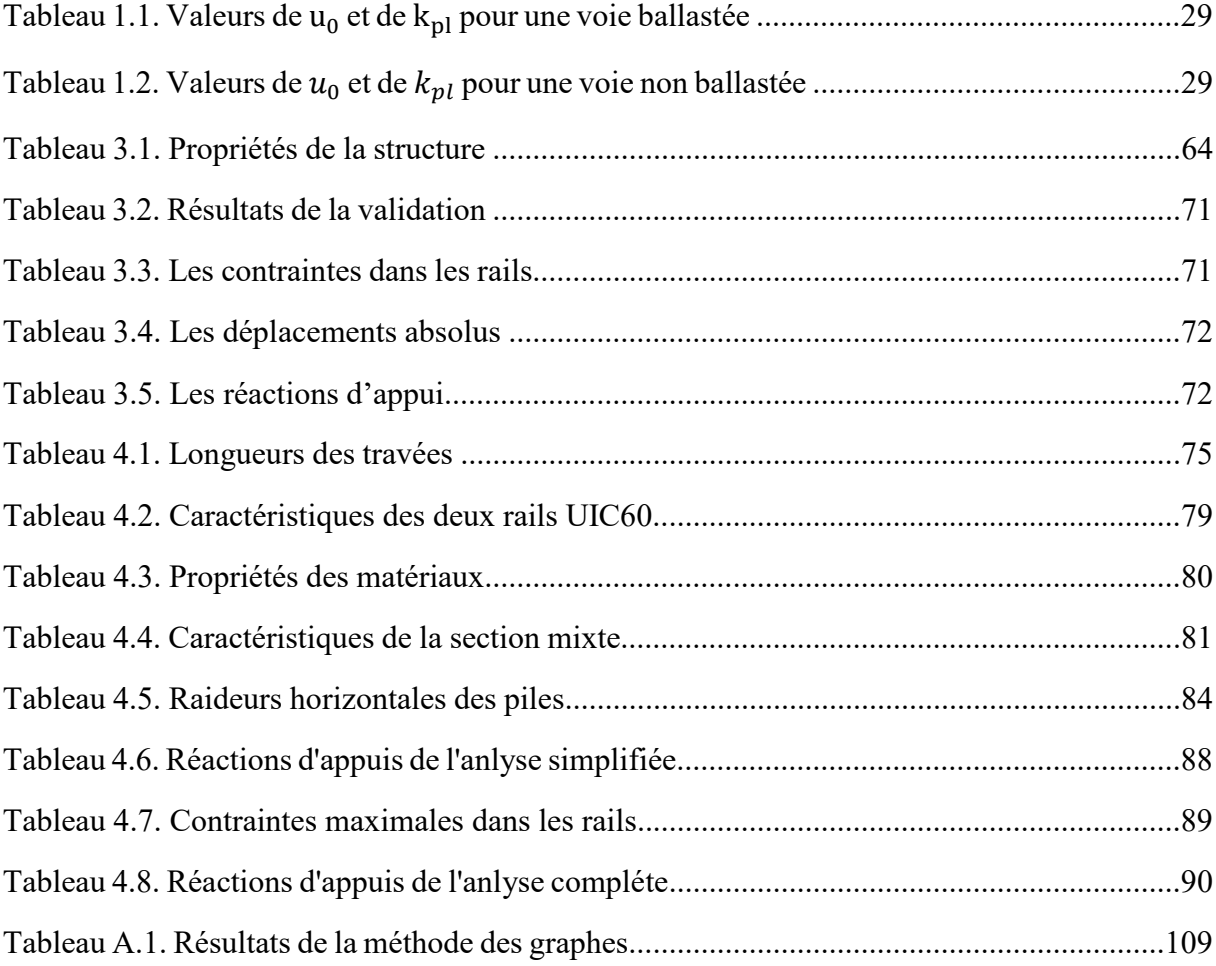

# *Liste des figures*

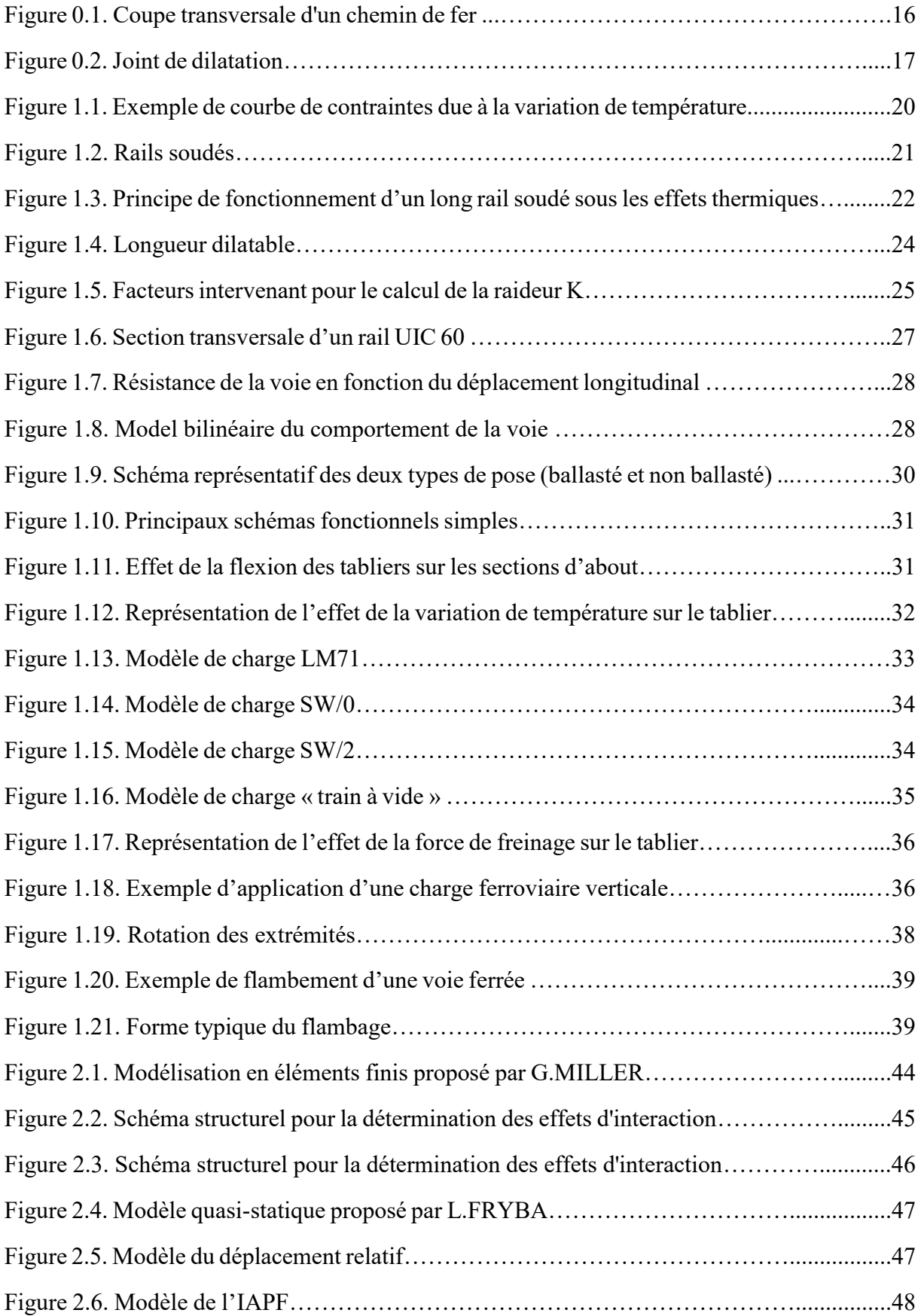

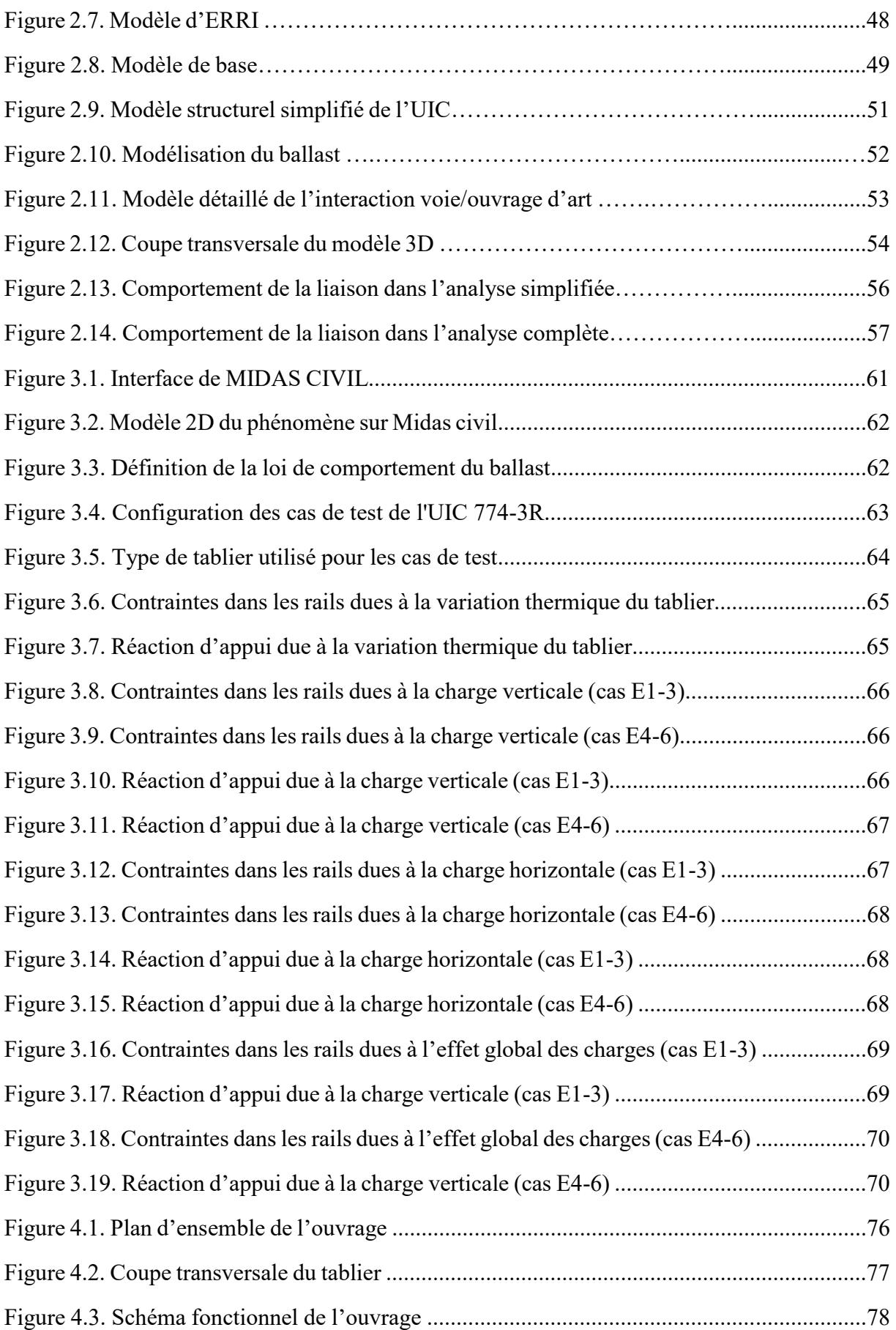

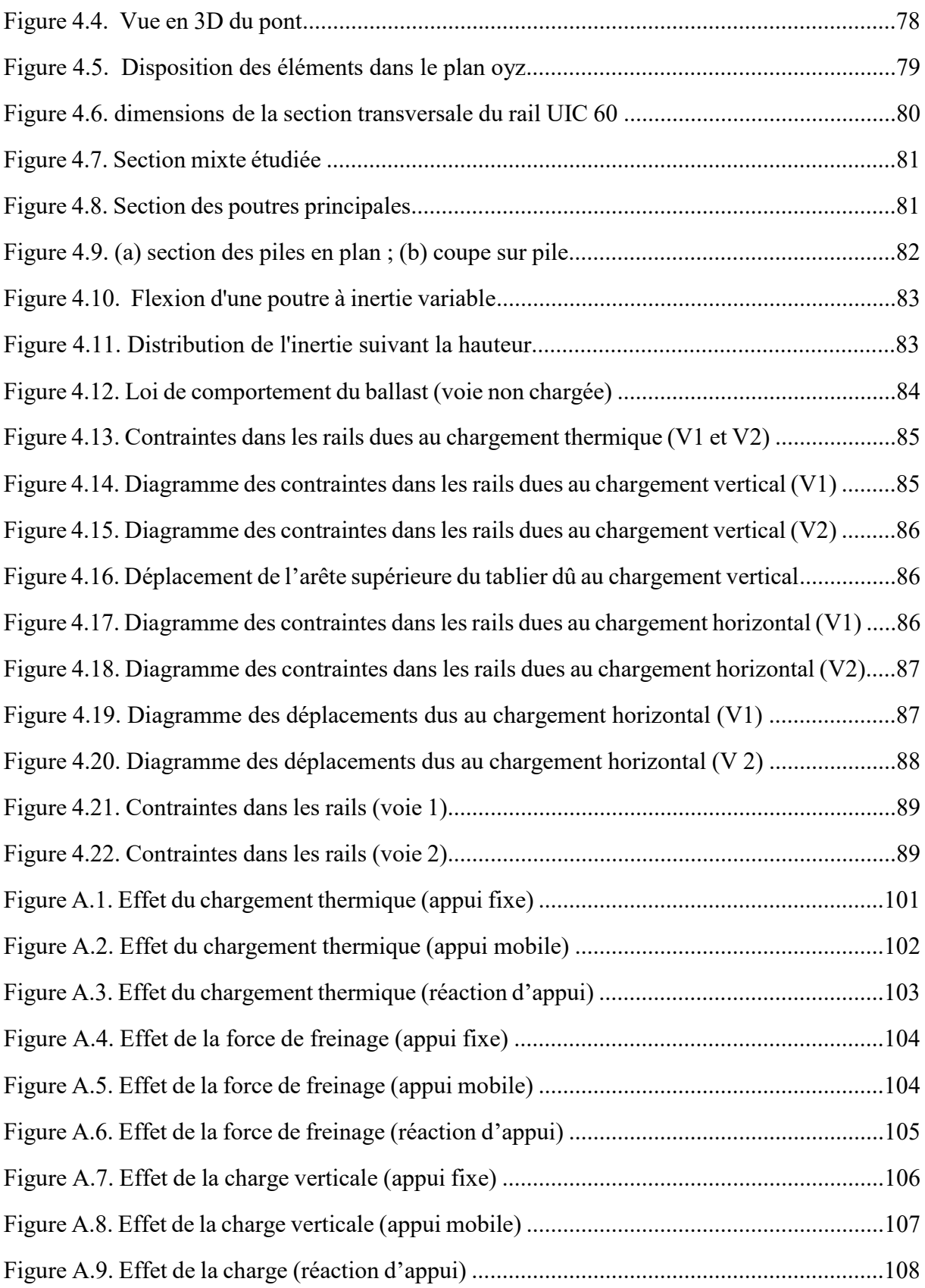

# **Liste des symboles**

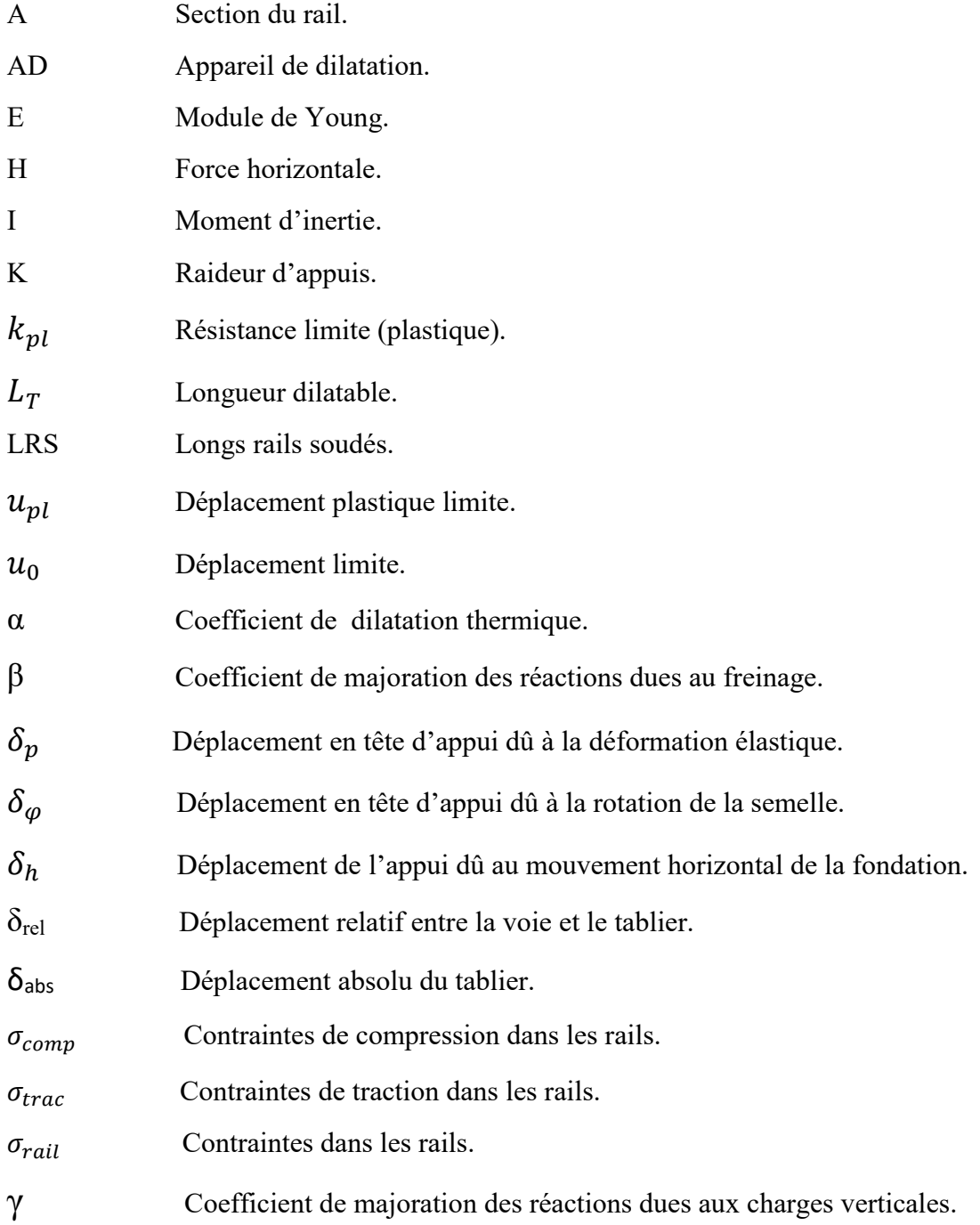

# **Introduction générale**

Voyager en train est reconnu comme l'un des systèmes de transport terrestre les plus sûrs, Le rôle principal de la voie ferrée est de guider le train en mouvement tout en supportant les efforts appliqués par ce dernier et de les distribuer jusqu'au sol support. En effet, le rail directement en contact avec la roue transmet les efforts aux traverses sur lesquelles il repose. Ces efforts sont par la suite répartis dans la couche de ballast puis dans les autres couches inférieures de la voie jusqu'au sol support.

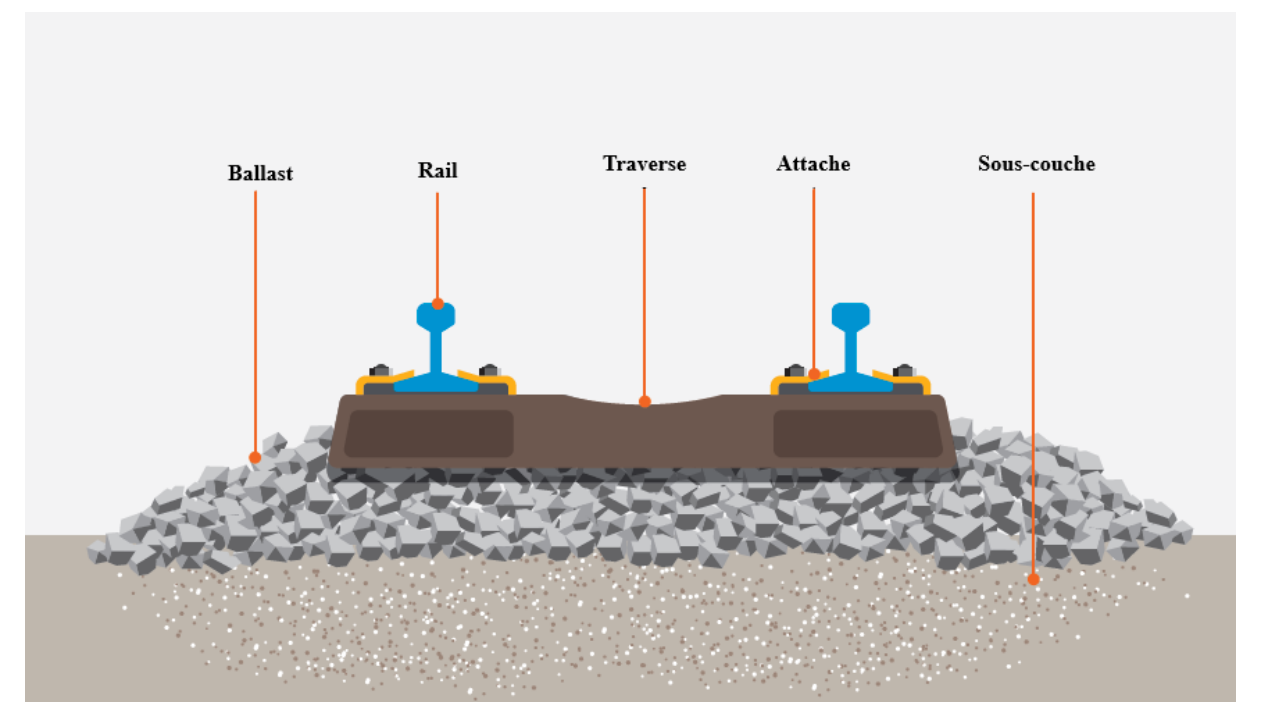

*Figure 0.1. Coupe transversale d'un chemin de fer*

Les chemins de fer ont connu de nombreux développements au cours des dernières décennies dont l'objectif principal est d'atteindre des vitesses plus élevées et de réduire le temps de transport.

## **Histoire :**

Depuis les origines du chemin de fer, la dilatation des rails a été source de désagrément pour les exploitants ferroviaires. Comme la technologie disponible de l'époque ne permettait pas d'avoir de longs rails, ce problème fut résolu en laissant, un espace suffisant à leur libre dilatation (figure 0.2) à la jonction entre les rails. Une voie posée selon cette méthode est dite en « barres normales ».

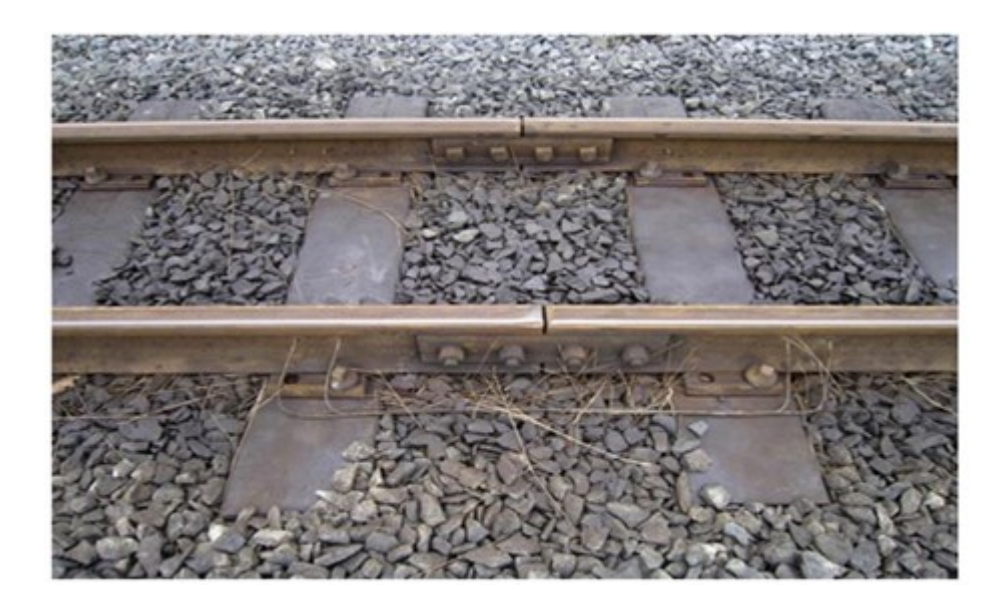

*Figure 0.2. Joint de dilatation*

Cependant, du fait de cette discontinuité du roulement, les joints entraînent des chocs au passage des roues. Outre l'inconfort ressenti par les passagers, ces chocs entraînent une usure des constituants du joint ainsi que du ballast sous les traverses supportant le joint et nécessitent un entretien très régulier.

Les exploitants ont donc toujours cherché une solution pour supprimer les joints. C'est ainsi que, dès les années 1930, fut théorisé le fonctionnement des **Longs Rails Soudés** ou « **LRS »**.

## **Problématique :**

Généralement les rails sont posés sur un sol support. Cependant, leur passage sur un pont créera une situation dans laquelle tout mouvement du pont affectera le rail soutenu par le tablier. Le couplage entre le tablier du pont et le rail est réalisé par lit de ballast ou par fixation directe. Toute force ou déformation imposée à la voie entraînera une force et une déformation sur l'ouvrage et vice versa. Ce phénomène est appelé **interaction voie ouvrage d'art.** 

La présence d'un tablier dilatable, pouvant se déplacer sous une voie équipée de longs rails soudés continus, introduit une discontinuité de l'assise du système ferroviaire. Lorsque le tablier se dilate, cette discontinuité entraîne des déplacements relatifs entre l'assise et la voie, et par conséquent des efforts appliqués aux rails et à la structure, ainsi que des contraintes additionnelles dues aux forces produites par les charges ferroviaires. Afin de vérifier la stabilité de la voie, ces contraintes doivent être évaluées et comparées aux valeurs admissibles prescrites par les codes.

Dans les voies avec joints, l'analyse de l'effet des différentes charges sur les rails et sur le pont se fait séparément. Cependant, ce type d'analyse n'est pas approprié dans le cas des LRS à

cause de l'interaction. Cela revient à résoudre un problème non linéaire à cause du comportement non linéaire du ballast suivant la direction longitudinale.

# **Objectifs :**

L'objectif principal de ce travail est d'analyser le phénomène de « l'interaction voie/ouvrage d'art » pour des ponts ayant un rayon de courbure minimal de 1500m.

Pour ce faire, il est nécessaire de développer un modèle numérique basé sur la méthode des éléments finis. Il faudra alors :

- Identifier les variables du phénomène ;
- Définir les différents paramètres du modèle ;
- Choisir un logiciel capable de modéliser le phénomène ;
- Valider le logiciel en se référant aux recommandations de l'Union Internationale des Chemins de fer « **UIC774-3R** » ;
- Appliquer le modèle sur un exemple réel.

# **Organisation de la thèse :**

Ce présent travail commence par une introduction générale, suivie de quatre chapitres et se termine par des conclusions et des perspectives.

L'introduction générale comporte des généralités sur les voies ferrées, elle décrit de manière générale l'étude envisagée, en précisant la problématique et l'objectif de la thèse.

Le premier chapitre a pour but d'examiner en détail le phénomène d'interaction voie/structure. Les différents paramètres et variables du phénomène, telles que les charges affectant l'interaction et la nature du couplage entre la voie et le tablier du pont, sont identifiés.

Le deuxième chapitre présente les différentes méthodes d'analyse du phénomène et les étapes suivies pour l'élaboration du modèle numérique. Il comporte une description détaillée des différents constituants de ce modèle.

Le troisième chapitre concerne la validation du logiciel choisi pour l'interaction, en analysant les deux cas de test exigés par le code UIC774-3R.

Le quatrième chapitre est dédié à l'évaluation du phénomène d'interaction pour un ouvrage d'art existant.

En dernier, les principales conclusions et perspectives issues de cette étude sont exposées.

# **CHAPITRE 01** Etude phénoménologique

# **1.1.Introduction :**

La plus grande partie des voies ferroviaires existantes actuellement sont équipées de longs rails soudés « LRS ». De nombreuses études ont été faites sur l'évaluation et la limitation des contraintes dans le rail et sur la stabilité de la voie posée sur la plateforme courante, c'est-à-dire sur sol support, sous l'effet des contraintes thermiques et ferroviaires.

L'introduction d'un ouvrage sous une voie équipée de longs rails soudés, est équivalente à la présence d'un support qui se déforme et génère des déplacements de la voie. Du fait que la voie, et le pont peuvent se déplacer, les forces ou déplacements imposés agissant sur l'un de ces éléments induisent des efforts particuliers dans l'autre élément. On observe, ainsi, le phénomène **d'interaction** entre voie et ouvrage d'art.

On cite par exemple, l'effet de la variation de température du tablier sur les rails comme l'illustre la figure 1.1.

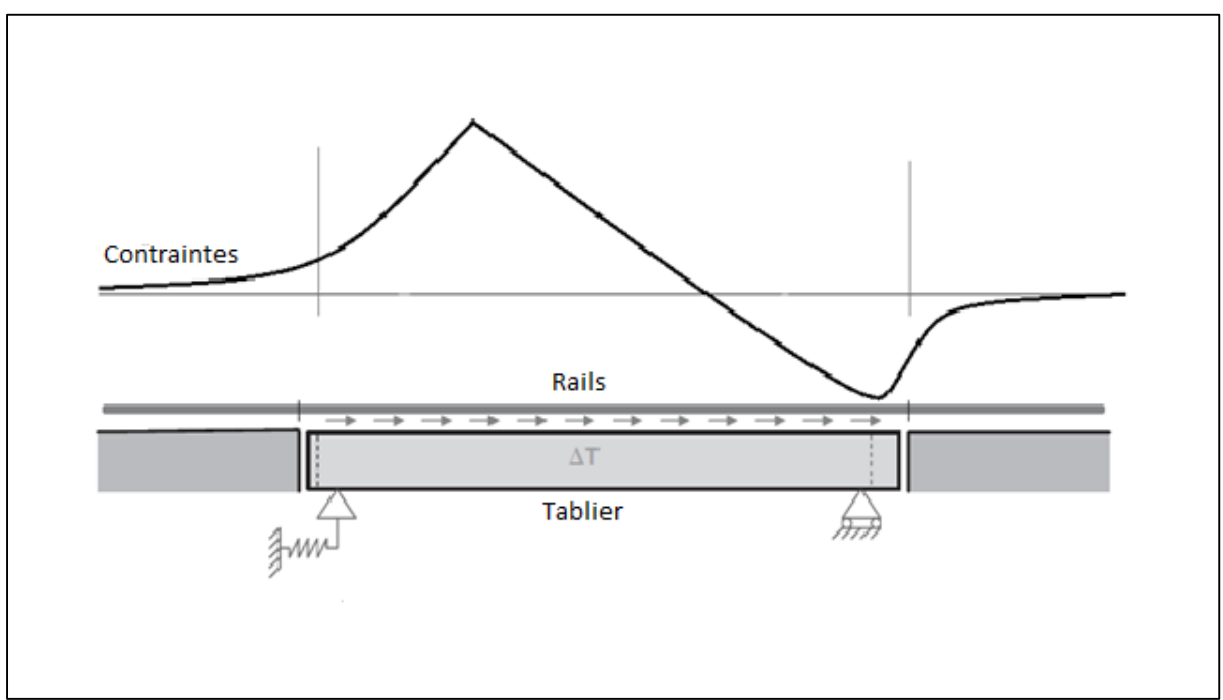

*Figure 1.1. Exemple de courbe de contraintes dans le rail dues à la variation de température*

Maitriser l'interaction revient à s'assurer que le pont sera toujours apte à remplir son usage. Il supporte la voie sans que celle-ci ne soit affectée ou sujette à des désordres.

La prise en compte de l'interaction au sens strict, est de considérer un état limite de service (ELS) vis-à-vis du pont et un état limite ultime (ELU) vis-à-vis du rail. Les calculs d'efforts et de déplacements sont à faire avec les coefficients partiels de sécurité, applicables aux charges [17].

Il serait intéressant de commencer par un rappel sur les longs rails soudés. Le phénomène dans le cas de la présence d'un ouvrage d'art sera, ensuite, décrit dans le détail.

# **1.2.Définition des longs rails soudés :**

Les longs rails soudés ou LRS, appelés aussi « barres longues », constituent une méthode moderne de pose des voies ferrées qui présente l'intérêt de supprimer la plupart des joints de [rails](https://fr.wikipedia.org/wiki/Rail) sur des longueurs importantes, souvent de plusieurs dizaines de kilomètres.

C'est la méthode de pose adoptée pour toutes les lignes à fort trafic, et notamment les [lignes à](https://fr.wikipedia.org/wiki/Ligne_%C3%A0_grande_vitesse)  [grande vitesse,](https://fr.wikipedia.org/wiki/Ligne_%C3%A0_grande_vitesse) bien qu'elle devienne peu à peu la norme pour tous les réseaux de chemin de fer.

La figure suivante présente le point de soudage de deux barres longues qui forme les LRS.

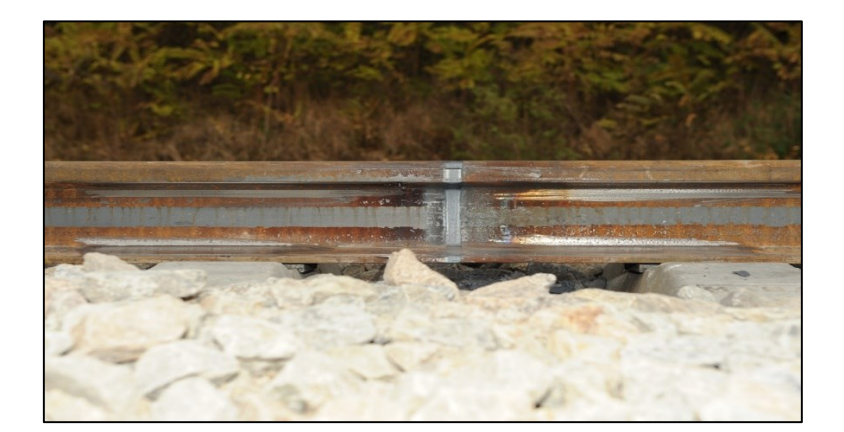

*Figure 1.2. Rails soudés*

## **1.2.1. Principe de fonctionnement des LRS sur une plateforme courante :**

Les rails sont soudés à une température ambiante comprise entre 20 °C et 30 °C. Si la température des rails est inférieure, on peut utiliser des tendeurs hydrauliques pour donner aux rails la longueur qu'ils auraient à 25 °C (dilatation d'environ 0,01 mm m<sup>−</sup><sup>1</sup> °C<sup>−</sup><sup>1</sup> ). Si la température des rails est supérieure, il est interdit de souder. Grâce à ces précautions les contraintes dans les rails restent relativement faibles (de l'ordre de 10 daN mm<sup>−</sup><sup>2</sup> max), ce qui permet d'éviter tout problème de flambement ou de déformation de la voie [7].

Les rails peuvent être soudés sur plusieurs dizaines de kilomètres sans joint de dilatation. Les appareils de dilatation sont généralement réservés aux ouvrages d'art tels que les ponts. Ces appareils compensent la dilatation du tablier du pont.

La fixation des rails sur les traverses est en général constituée par des attaches élastiques qui assurent un serrage bien déterminé du rail sur les traverses. Ce serrage est tel que les mouvements longitudinaux des rails sont intégralement communiqués aux traverses, la résistance au glissement des rails sur les traverses étant toujours plus importante que la résistance offerte par le ballast au déplacement longitudinal de la voie.

Le libre déplacement des rails sous les effets thermiques et sous des forces exercées par les véhicules se trouvant contrarié par la résistance du ballast, les rails sont le siège de forces longitudinales [8].

Dans les longs rails soudés continus, il existe une "zone centrale" où la dilatation est, en pratique, totalement empêchée et deux zones extrêmes de "respiration" longues de 150 m environ chacune ; les appareils de dilatation disposés en extrémité de LRS ont une variation d'ouverture d'environ 50mm et permettent le libre mouvement des extrémités des longs rails soudé [7].

Ceci se traduit vis-à-vis des effets thermiques par la figure ci-après :

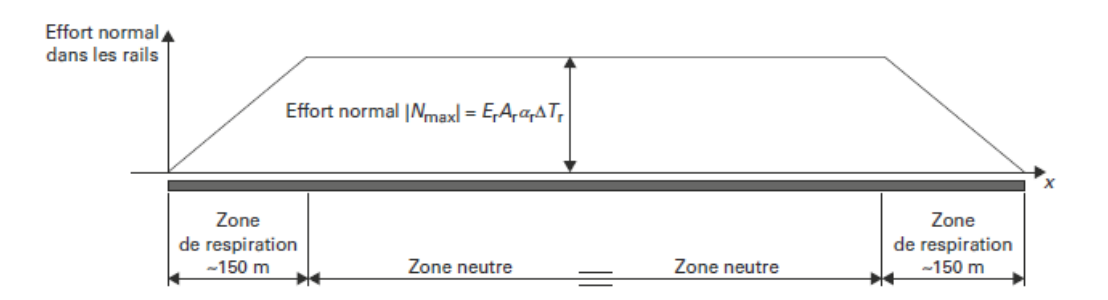

*Figure 1.3. Principe de fonctionnement d'un long rail soudé sous les effets thermiques*

L'effort maximal au niveau de la zone neutre :

 $N=E X A X \alpha X \Delta T \dots (1)$ 

Avec :

α : coefficient de dilatation thermique

∆T : variation de la température du rail

E : module d'élasticité de l'acier (210 000 N/mm<sup>2</sup>)

A : section du rail

N : force dans le rail

On prend l'exemple des rails UIC60 (60 kg/m) :

A=7686 mm2.

 $\alpha=1,0 \times 10-5 \text{ m.m}^{-1}$ . $^{\circ}$ c<sup>-1</sup>.

 $\Delta T = +50^{\circ}c$ .

D'après (1) : N=807 KN.

Les LRS présentent beaucoup d'avantages, qui sont la conséquence de la suppression des joints mais aussi quelques inconvénients [9]

## **1.2.2. Avantages :**

- Une réduction des coûts d'entretien de la voie ;
- Une meilleure qualité de roulement et plus grand [confort](https://fr.wikipedia.org/wiki/Confort) pour les voyageurs ;
- Moins de défauts dans les rails ;
- Moins d'usure sur les véhicules ;
- Réduction du bruit et des vibrations ;
- $\bullet$  Moins de consommation en énergie.

## **1.2.3. Inconvénients :**

Les inconvénients, largement compensés par les avantages, sont :

- Une technicité plus grande de leur mise en œuvre et de leur entretien, nécessitant un personnel bien formé ;
- Un risque de déformation par [flambement](https://fr.wikipedia.org/wiki/Flambement) de la voie sous les contraintes de compression excessives lors de périodes de très fortes chaleurs (mais ce risque existe aussi en barres normales) ;
- Un risque accru par rapport aux barres normales de rupture de rail lors des périodes de grand froid du fait de la tension régnant dans les barres ;
- Une utilisation de quantités de ballast plus importantes afin de mieux ancrer les traverses.

# **1.3.Paramètres du phénomène :**

On peut distinguer deux catégories : ceux propres à l'ouvrage (pont) et ceux propres à la voie.

## **1.3.1. Les paramètres de l'ouvrage :**

- La longueur dilatable.
- La portée.
- La raideur des appuis.
- La raideur du tablier à la flexion.
- La hauteur du tablier.

#### **1.3.1.1. La longueur dilatable :**

La longueur dilatable (**LT**) est la distance entre le centre thermique et l'extrémité libre opposée du tablier. Le centre thermique dépend de la position et la nature des appuis.

Dans le cas de succession de tabliers, la longueur dilatable totale à un joint déterminé est la somme des longueurs dilatables des deux tabliers encadrant.

La figure 1.4 représente des schémas de ponts qui illustrent différents cas de longueurs dilatables.

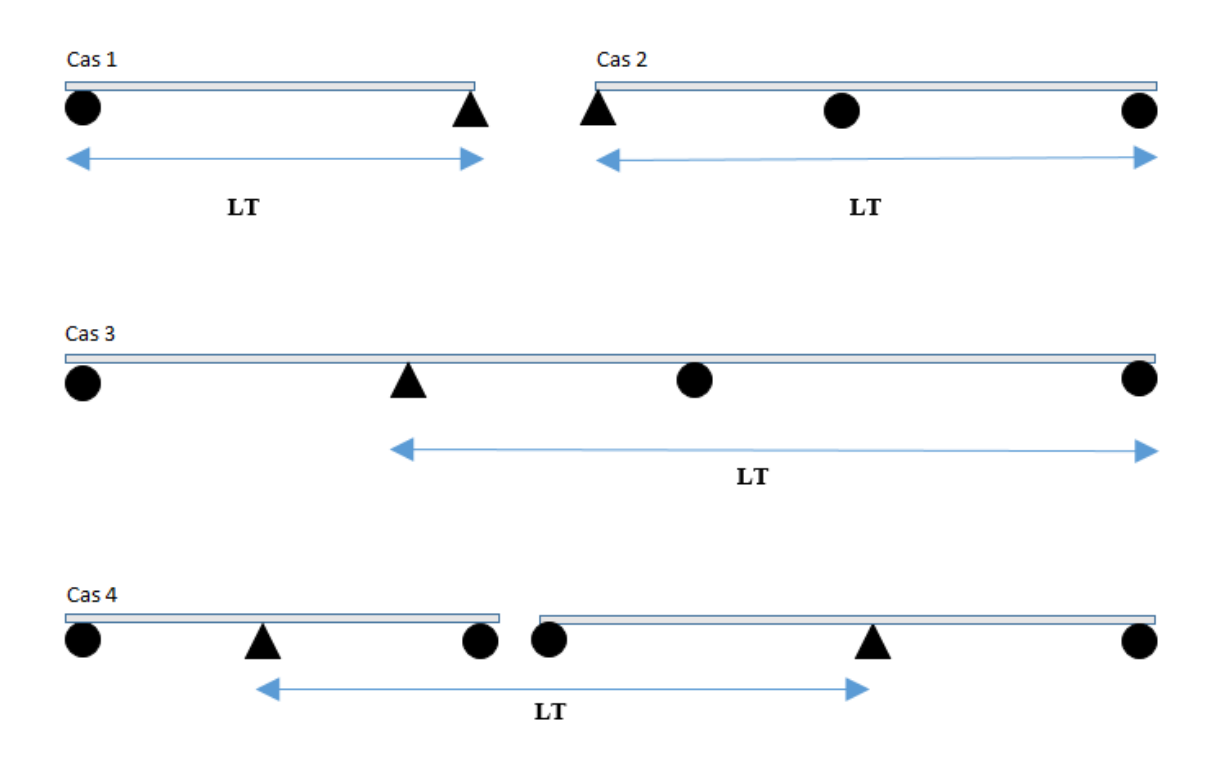

*Figure 1.4. Longueur dilatable*

#### **1.3.1.2. La portée :**

Les charges verticales (passage du train) génèrent un déplacement longitudinal de l'about du tablier qui dépend de la portée donc l'interaction voie/ouvrage est influencée par cette dernière.

#### **1.3.1.3. La raideur des appuis :**

La résistance du tablier au déplacement horizontal est un paramètre fondamental. Ce facteur est déterminé premièrement par la raideur totale des appuis du tablier, cette dernière est constituée de la raideur de chaque appui et la raideur d'appui dépend elle-même de la raideur des différentes parties de l'appui (fut, semelle......).

La raideur **K** des appuis et fondation, pour résister au déplacement le long de l'axe longitudinal du pont, est déterminée à l'aide de la relation (1) [17]:

$$
K=\frac{H}{\sum \delta_i} \qquad \qquad \text{---} \qquad (1)
$$

Avec :

 $\sum \delta_i = \delta_n + \delta_{\omega} + \delta_h$ 

H : Force longitudinal / réaction horizontal d'appui

 $\delta_p$ : Déplacement en tête d'appui dû à la déformation élastique.

 $\delta_{\varphi}$ : Déplacement en tête d'appui dû à la rotation de la semelle.

 $\delta_h$ : Déplacement de l'appui dû au mouvement horizontal de la fondation.

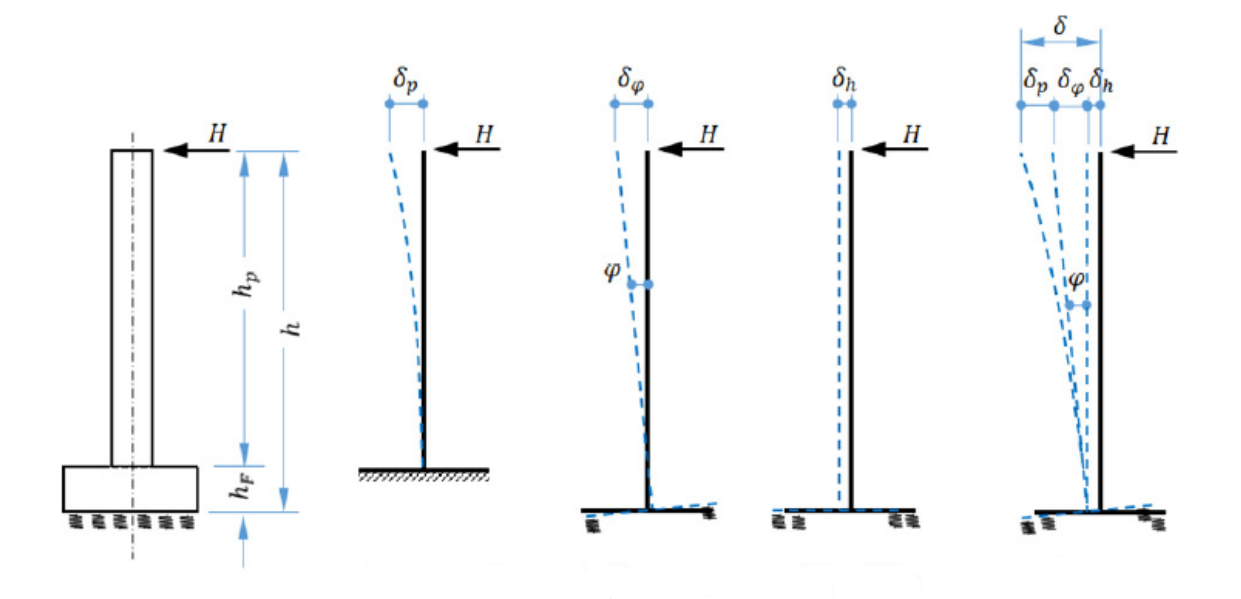

*Figure 1.5. Facteurs intervenant pour le calcul de la raideur K [17]*

#### **1.3.1.4. La raideur du tablier à la flexion :**

La raideur de flexion du tablier est un paramètre dans la mesure où la déformation verticale du tablier entraine un déplacement de l'arête supérieure d'about dans la direction horizontale. Des forces d'interaction sont ainsi également générées par ce déplacement.

#### **1.3.1.5 La hauteur du tablier :**

La distance entre la face supérieure de la dalle du tablier et l'axe neutre de ce dernier, ainsi que la distance de l'axe neutre par rapport au centre de rotation de l'appareil d'appui interviennent dans le phénomène d'interaction dues à la flexion verticale du tablier.

#### **1.3.2. Les paramètres de la voie :**

- La résistance de la voie.
- La section droite transversale du rail.

#### **1.3.2.1. La résistance de la voie :**

La résistance de la voie au déplacement longitudinal est un facteur primordial. Celle-ci dépend d'un grand nombre de facteurs (voie chargée ou non, voie ballastée ou non, état de la pose, l'entretien, etc.…). Il est indispensable de connaitre la loi qui régit la liaison entre le rail et le tablier ou la plateforme, elle sera donnée en détail dans la section 1.4.

#### **1.3.2.2. La section droite transversale du rail :**

Comme la section a une relation directe avec les contraintes donc la section est un autre paramètre de la voie qui a une influence sur le phénomène d'interaction.

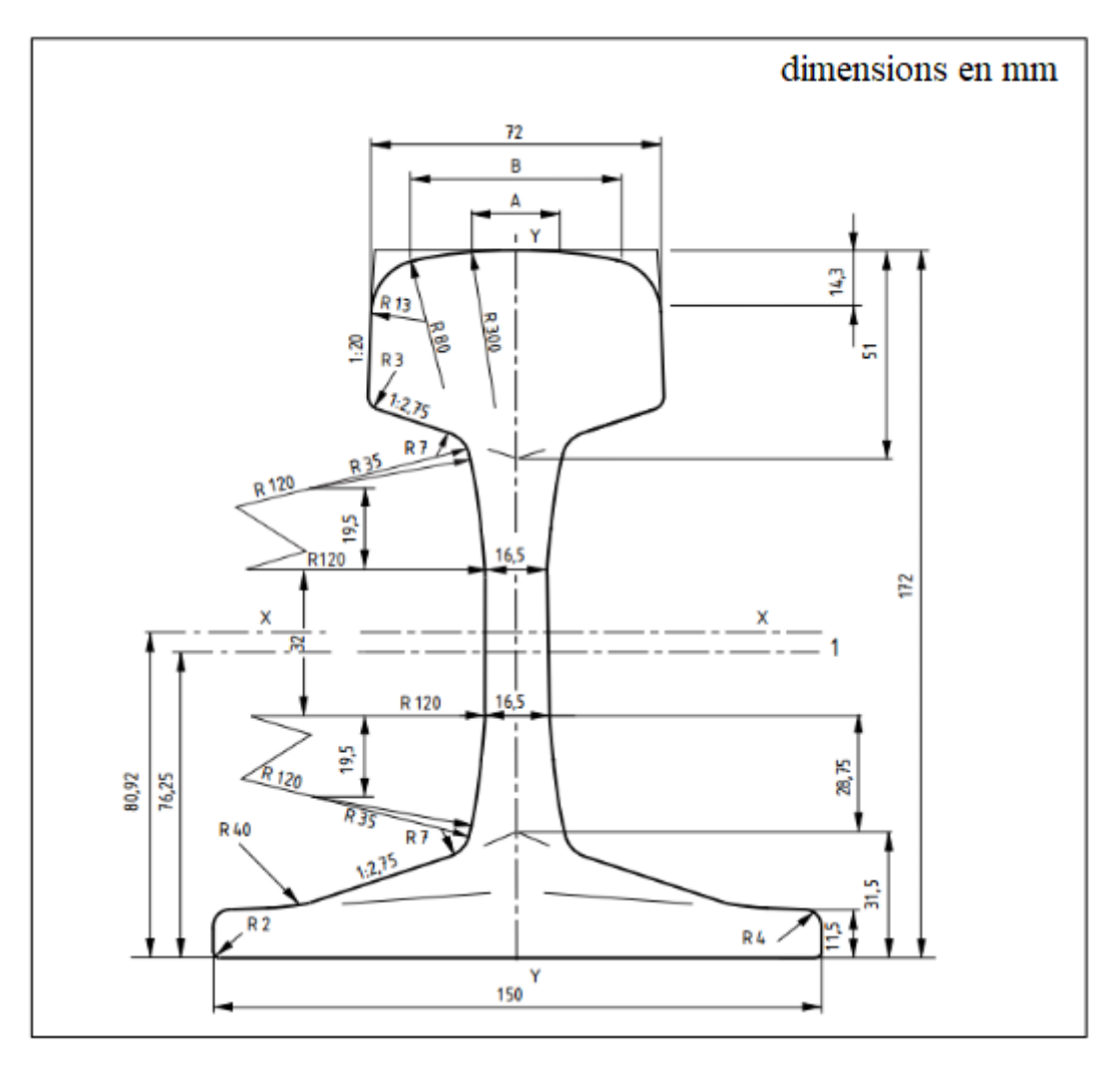

*Figure 1.6. Section transversale d'un rail UIC 60 [4]*

# **1.4.Comportement de la voie :**

Le comportement de la voie dépend du type de voie utilisée (ballastée ou non ballastée). La relation force-déplacement pour chaque type de voie dépend du degré de maintenance de la voie, de la structure de la voie, et du taux d'exposition aux charges thermiques et verticales  $[17]$ .

La résistance de la voie au déplacement longitudinal est une fonction du déplacement du rail par rapport à son assise (déplacement relatif) comme l'indique la Figure 1.7. Sa valeur croit très rapidement pour des petits déplacements, mais ne change pratiquement plus après que le déplacement ait atteint un certain seuil. [15]

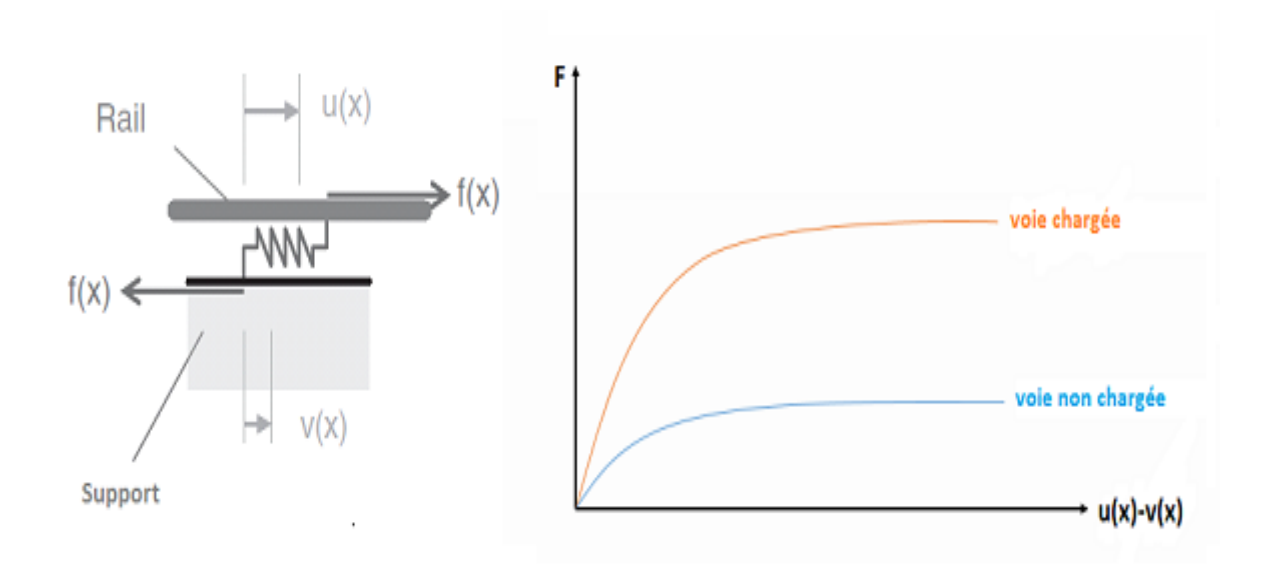

*Figure 1.7. Résistance de la voie en fonction du déplacement longitudinal*

Néanmoins pour simplifier l'analyse il est intéressant de changer les courbes de la Figure 1.7 par des fonctions bilinéaires telles représentées dans la Figure 1.8.

La loi bilinéaire permet de représenter avec une précision suffisante la résistance de la voie à prendre en compte dans les calculs [17].

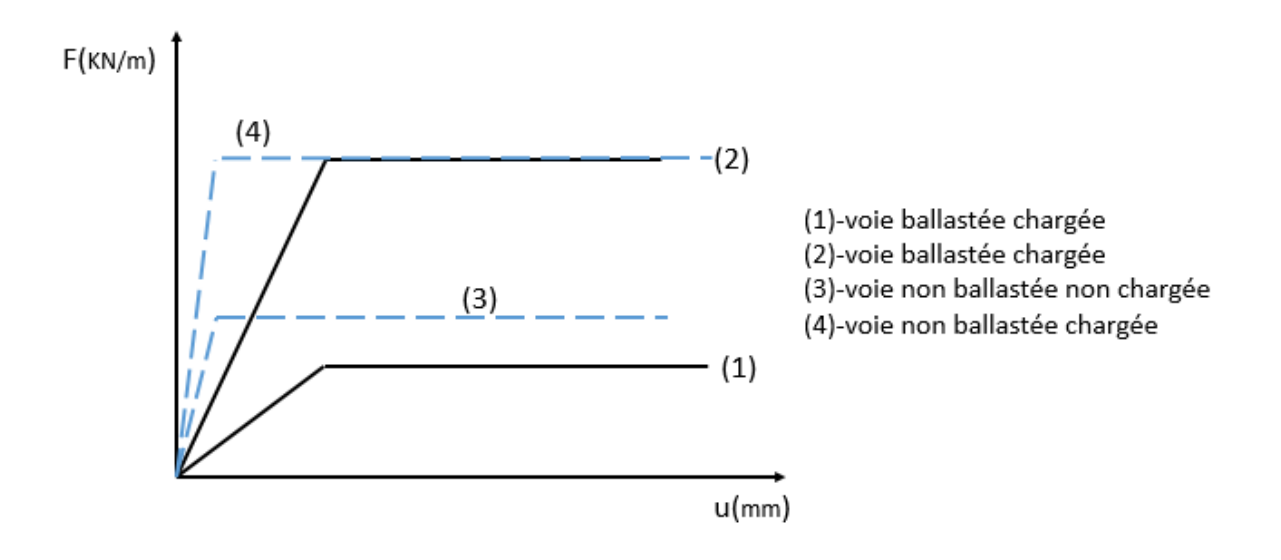

*Figure 1.8. Modèle bilinéaire du comportement de la voie*

Dans le modèle bilinéaire la première partie est appelée zone élastique, dans cette zone la résistance augmente de façon linéaire jusqu'à ce que le déplacement atteint une certaine valeur limite  $u_0=u_{pl}$ , la partie restante de la courbe après ce point est appelée zone plastique.

La loi entre résistance et déplacement est sujette à des variations suivant les différents types de poses et les règles de maintenance, dans les tableaux suivants, sont donnés les valeurs limites  $u_0$  et  $k_{pl}$  pour chaque type de pose.

Le code UIC 774-3R, 2001 définit les valeurs  $u_0$  et  $k_{pl}$  exprimées dans le Tableau 1.1 pour une voie ballastée et dans le Tableau 1.2 pour une voie non-ballastée [17].

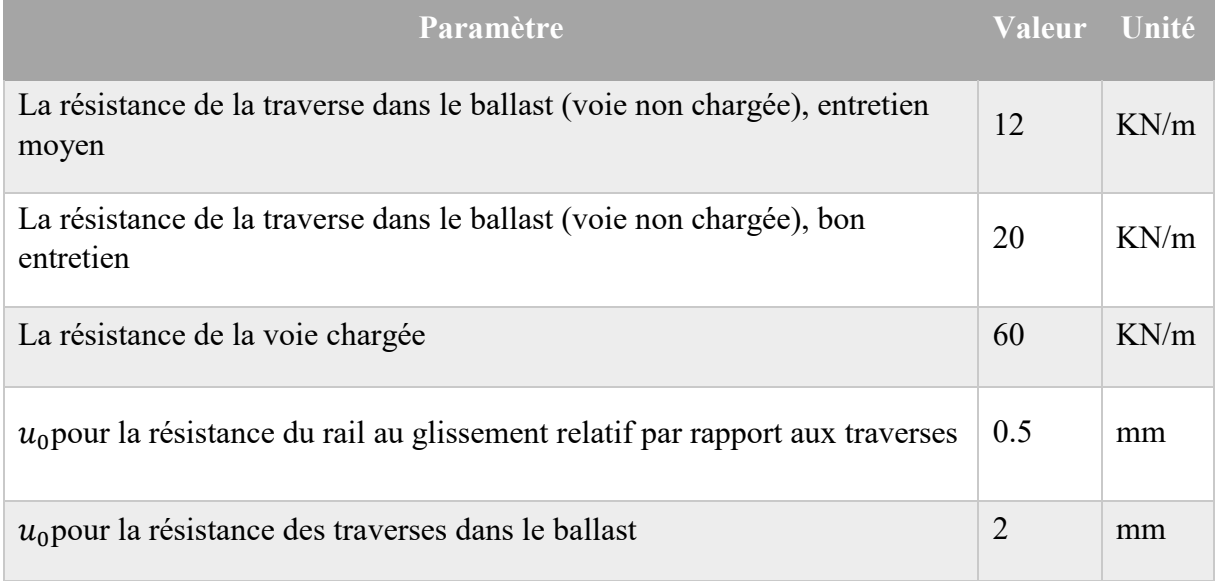

#### Tableau 1.1. Valeurs de  $u_0$  et de  $k_{pl}$  pour une voie ballastée

#### *Tableau 1.2. Valeurs de*  $u_0$  *et de*  $k_{nl}$  *pour une voie non ballastée*

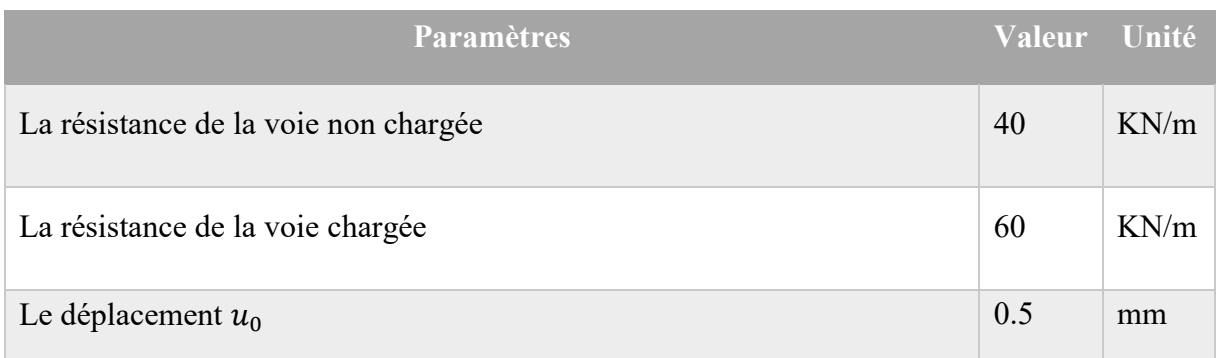

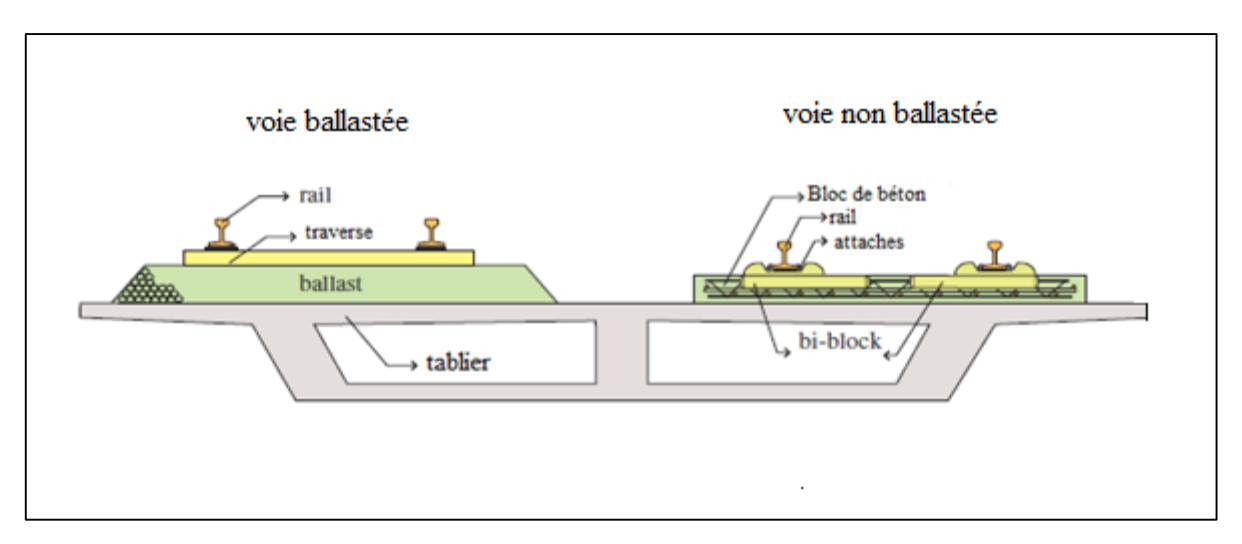

*Figure 1.9. Schéma représentatif des deux types de pose (ballasté et non ballasté)*

# **1.5.Comportement du pont :**

Cette section décrit les paramètres les plus importants de la section **1.2.1**. Selon le code UIC 774-3R, les éléments suivants concernant le pont doivent être pris en considération lors de l'étude de l'interaction.

- La raideur totale d'appui.
- Schéma fonctionnel de l'ouvrage.
- Le comportement du tablier à la flexion.

Et comme on a déjà vu en détail le premier point précédemment, on se contente d'étudier les deux autres points dans cette section.

# **1.5.1. Schéma fonctionnel de l'ouvrage :**

Le schéma fonctionnel d'un ouvrage permet d'identifier le nombre de tabliers qu'il comporte, le nombre d'appuis par tablier, la position des appuis fixes et mobiles, la longueur des travées, la longueur dilatable et la position des appareils de dilatation **(AD)** s'ils en existent.

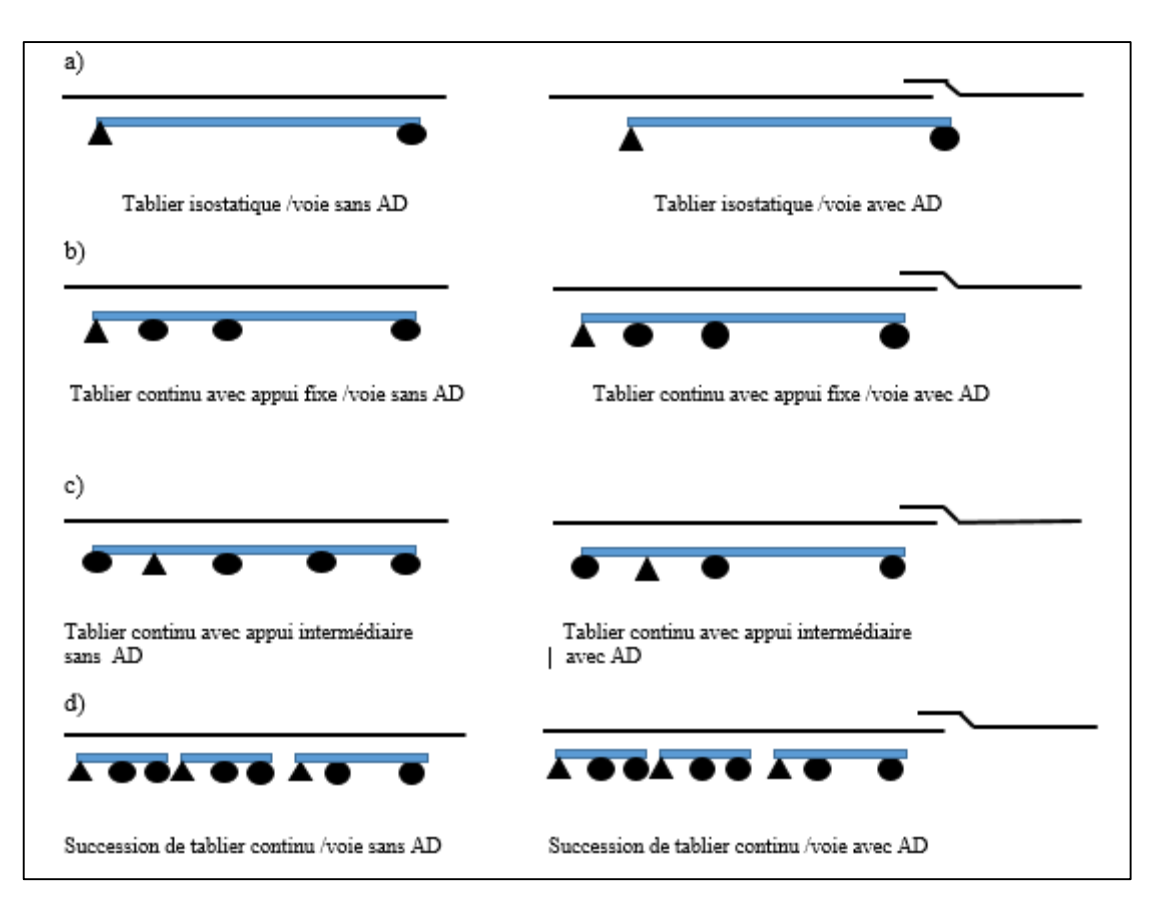

*Figure 1.10. Principaux schémas fonctionnels simples*

# **1.5.2. Le comportement du tablier à la flexion :**

Le passage du train sur l'ouvrage génère des effets d'interaction pont/voie dus à la flexion du tablier. Cette flexion induit des déplacements longitudinaux de l'arête supérieure du tablier. Les effets d'interactions dépendent de la flexibilité, de la position de l'axe neutre, de la raideur de l'appui fixe du tablier (Kb) et enfin de la hauteur du tablier H.

Ces déplacements longitudinaux entrainent des forces importantes dans la voie c'est-à-dire dans les rails mais aussi dans les appuis du pont. Le schéma présenté dans la figure 1.11 illustre le comportement du tablier lors de l'application d'une charge verticale.

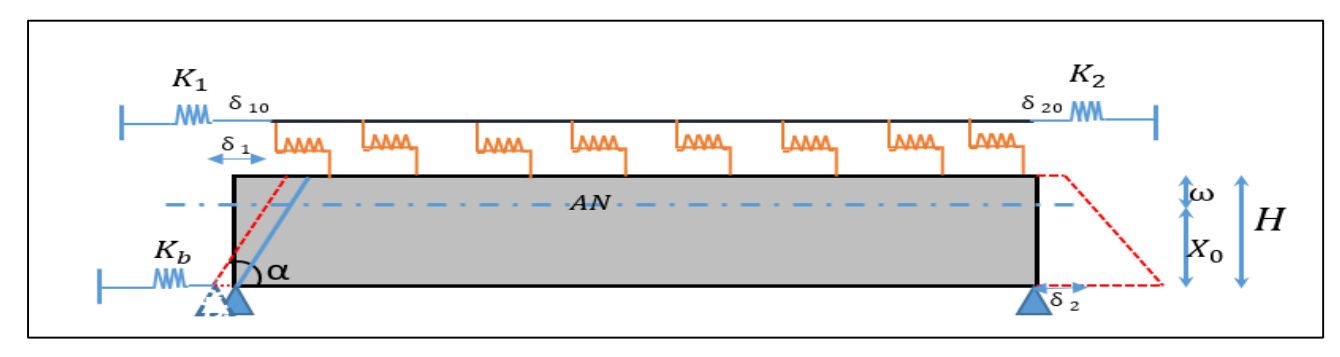

*Figure 1.11. Effet de la flexion des tabliers sur les sections d'about*

# **1.6.Actions à considérer dans l'analyse d'interaction :**

Les efforts pouvant conduire à des effets d'interactions sont les suivants [17,6] :

- La dilatation thermique du tablier seul, dans le cas des longs rails soudés.
	- La dilatation thermique du tablier et du rail, lorsqu'il existe un appareil de dilatation.
	- Les forces de freinage et de démarrage du terrain.
	- La rotation de la structure sur ses appuis due à la flexion du tablier sous charges verticales.
	- Les déformations dues au fluage et au retrait dans les structures en béton armé.
	- Le déplacement longitudinal des appuis de pont sous gradient thermique.
	- La déformation de la structure due au gradient vertical de température.

Néanmoins dans la majeure partie des cas, seuls les quatre premiers effets sont pris en considération car c'est eux qui ont un effet prépondérant, les autres sont négligeable [17].

#### **1.6.1. Efforts dus aux variations de température :**

Deux formes de variations de température peuvent être considérées, elles dépendent principalement de la présence d'un appareil de dilatation dans la voie :

- Variation uniforme de température dans le tablier en absence d'AD dans la voie.
- Différences de températures entre la structure et les rails dans le cas où les AD sont présents dans la voie.

La température de référence pour un pont est la température du tablier. Par rapport à cette valeur, les variations de températures du pont n'accèdent pas **± 35°C**et **± 50°C** pour celles du rail, dans le cas de la présence d'un appareil de dilatation la différence de température entre les rails et le tablier n'excède pas ± **20°C**.

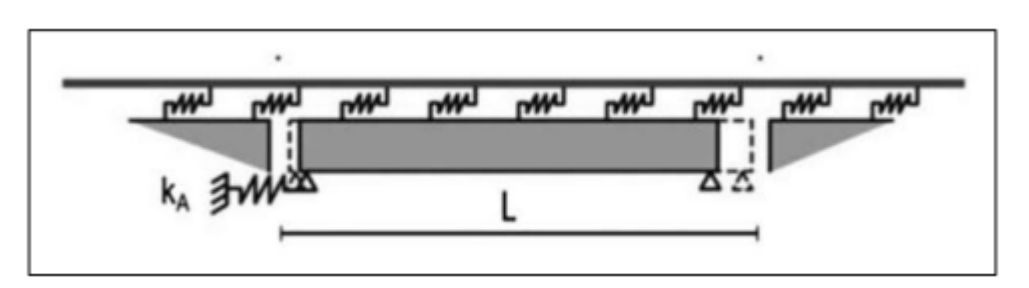

*Figure 1.12. Représentation de l'effet de la variation de température sur le tablier*

**NB** : dans le cas des longs rails soudés, une variation de température dans les rails n'entraine pas de déplacement de la voie, par conséquence, il n'y aura pas d'effet d'interaction provenant de la variation de température de la voie.

#### **1.6.2. Les modèles de charges verticales :**

L'Eurocode (**EN1991-2**) définit plusieurs cas de charges induits par le trafic ferroviaire. On distingue alors :

- Le modèle de charge LM71 ;
- Les modèles de charge SW/0 et SW/2;
- Le modèle de charge « train à vide ».

#### **Le modèle de charge LM71 :**

Le modèle de charge LM71 représente l'effet statique du chargement vertical dû à un trafic ferroviaire standard. La disposition et les valeurs caractéristiques des charges verticales doivent être comme suit :

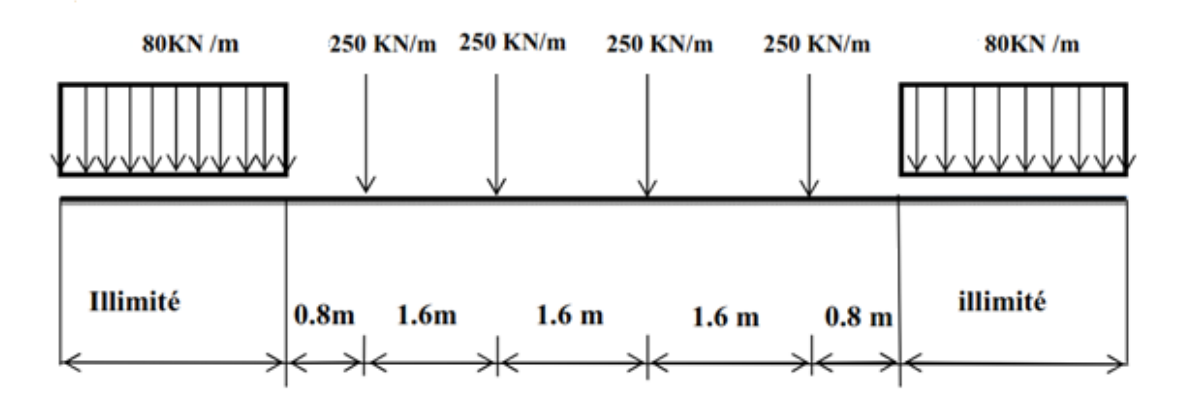

*Figure 1.13. Modèle de charge LM71*

#### **Le modèle de charge SW/0 :**

Le modèle de charge SW/0 représente l'effet statique du chargement vertical résultant d'un trafic ferroviaire standard sur des poutres continues. La charge est caractérisée par deux systèmes de charge uniforme mise en place à 5,3 m de distance ; chaque système de charge a une longueur de 15 m et une valeur de 133 KN/m. La représentation des charges est indiquée la figure ci-dessous :

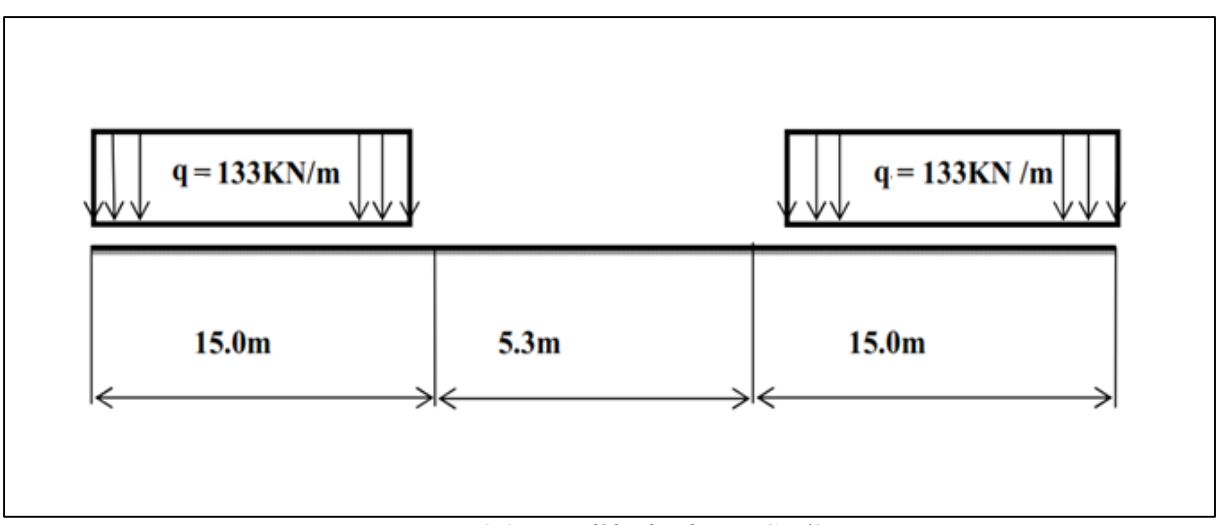

*Figure 1.14. Modèle de charge SW/0*

#### **Le modèle de charge SW/2 :**

Le modèle de charge SW/2 représente l'effet statique du chargement vertical généré par un trafic ferroviaire lourd. La charge est caractérisée par deux systèmes de charge uniforme mis en place à 7 m de distance ; chaque système a une longueur de 25 m et une intensité de 150KN/m.

Le modèle est représenté sur la figure suivante :

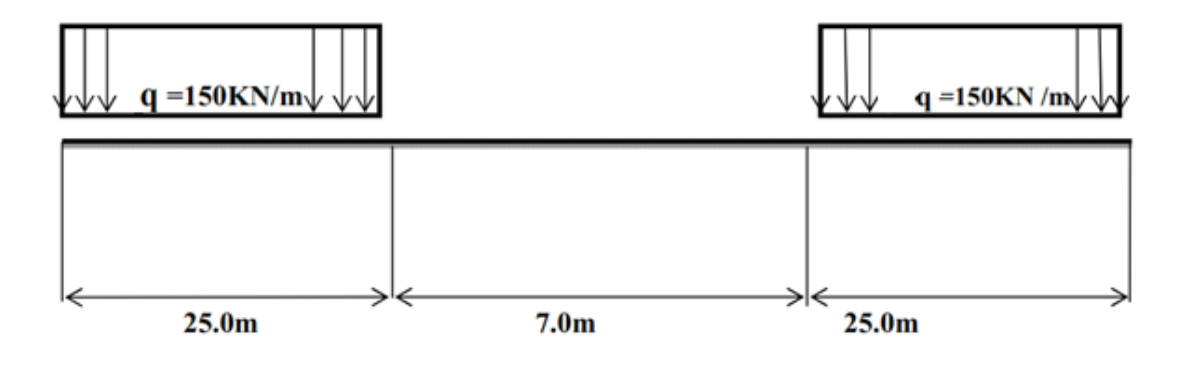

*Figure 1.15. Modèle de charge SW/2*

## **Le modèle de charge « train à vide » :**

Pour certaines vérifications spécifiques, on utilise ce modèle de charges particulier appelé « train à vide ». Ce modèle consiste à vérifier la stabilité latérale en présence des actions latérales du trafic ferroviaire, de la charge du vent sur le pont et des véhicules ferroviaires.
Il est caractérisé par une charge verticale répartie de façon uniforme, avec une valeur de10KN/m.

La répartition des charges est représentée sur la figure ci-après :

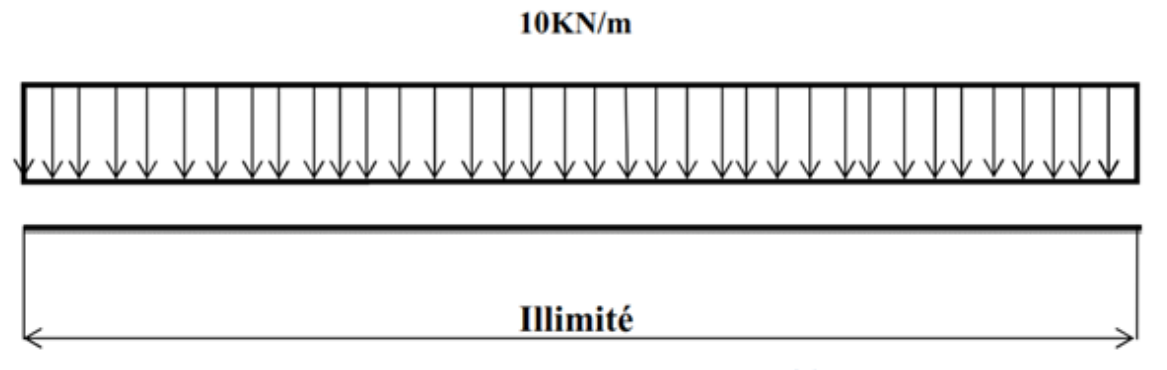

Figure 1.16. Modèle de charge « train à vide »

#### **1.6.3. Efforts dus au freinage/démarrage :**

Les forces de démarrage et de freinage appliquées sur le rail sont considérées réparties uniformément sur la longueur d'application et ont les valeurs caractéristiques suivantes :

- Pour le démarrage :  $Q=33kN/m$  par voie avec  $L\times Q\leq 10^3kN$  pour les projets basés sur les schémas de charges LM71et SW/0.
- Pour le freinage : Q=20kN/m par voie avec  $L \times Q \leq 6 \times 10^3$ kN pour les projets basés sur les schémas de charges LM71et SW/0.

Ces valeurs caractéristiques sont appliquées à tous les types de voie : voie avec longs rails soudés, voie avec ou sans appareil de dilatation.

**NB :** dans le cas d'un pont à deux voies au plus, les forces de démarrage sur une voie doivent être combinées avec les forces de freinage sur l'autre voie, on considère deux voies chargées au plus [17].

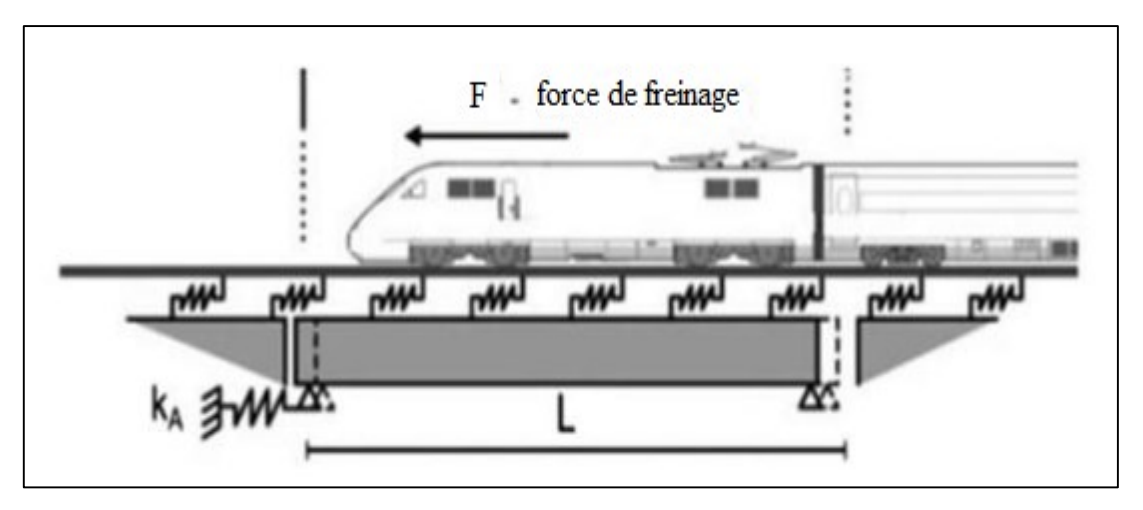

*Figure 1.17. Représentation de l'effet de la force de freinage sur le tablier [2]*

## **1.6.4. Efforts dus à la flexion du tablier :**

Les charges verticales d'exploitation génèrent une flexion du tablier et donc une rotation des sections d'extrémités, avec le déplacement de l'arête supérieure du tablier comme indiqué plus haut. Ces charges peuvent être appliquées sur le tablier, sur la plateforme aux deux extrémités du tablier ou à une extrémité seulement.

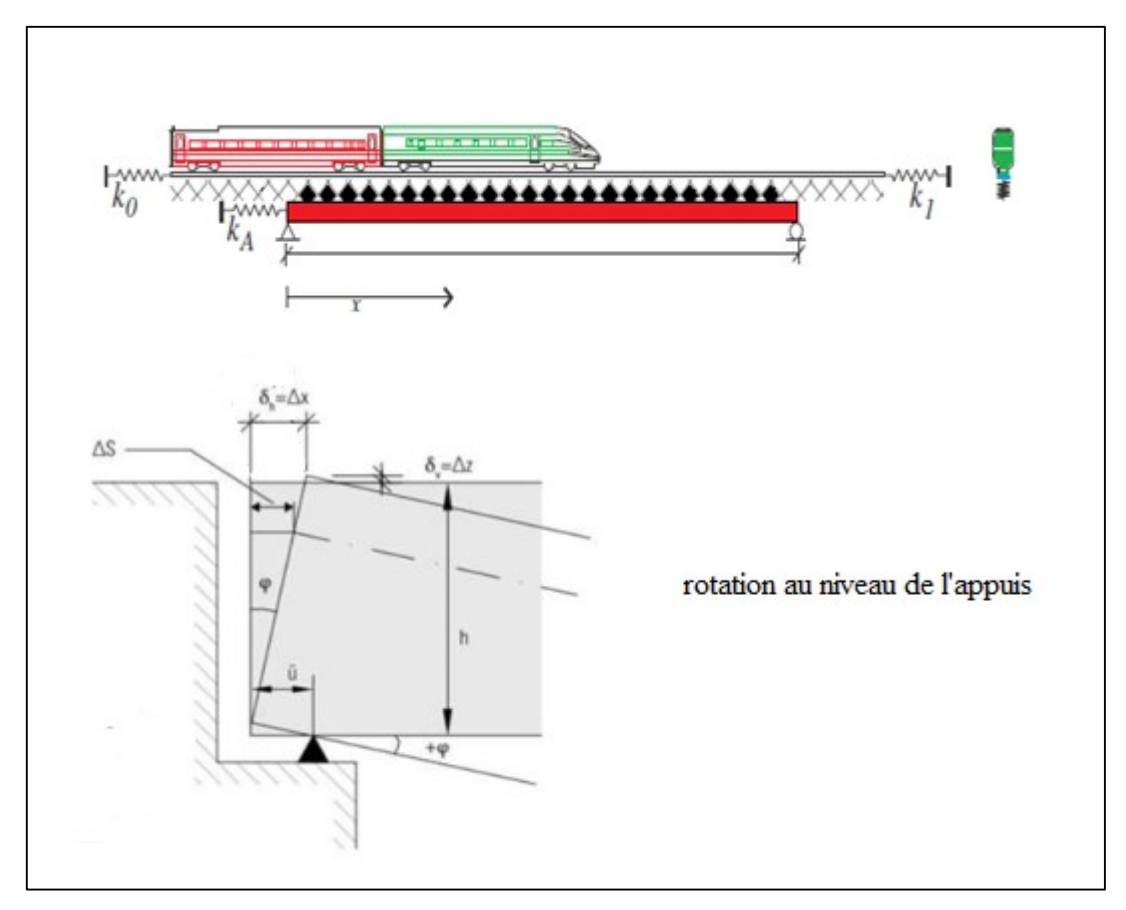

*Figure 1.18. Rotation d'appui sous charge ferroviaire verticale [5]*

## **1.7.Combinaison des effets de cas de charges :**

Pour le calcul de la réaction d'appui totale du tablier et afin de comparer la contrainte globale dans le rail à la valeur admissible fixée par le code, l'effet global  $\Sigma$  *R* est calculé comme suit :  $\sum R = \alpha R (\Delta T) + \beta R$  (freinage) +  $\gamma R$  (flexion)

Les valeurs des coefficients  $\alpha$ ,  $\beta$  et  $\gamma$  pour les réactions d'appuis sont des facteurs de combinaison. Pour le calcul des valeurs globales des contraintes dans les rails  $\alpha$ ,  $\beta$  et  $\gamma$  ont tous la valeur de 1 dans le cas des ponts à tabliers isostatiques ou continus.

## **1.8.Les contraintes additionnelles admissibles des LRS :**

La maitrise de la variation des contraintes normales dans les rails est le principal critère de sécurité de la voie, car il consiste en un contrôle direct de la stabilité et l'intégrité structurelle de celle-ci [3].

La variation des contraintes normales dans les rails, résultante de l'interaction voie-ouvrage en raison de toutes les actions définies dans le paragraphe **1.5**, ne doivent dépasser les valeurs suivantes :

- $\bullet$  72 N/mm<sup>2</sup> en compression.
- $\bullet$  92 N/mm<sup>2</sup> en traction

Selon l'**EN1991-2**, ces valeurs limites précédentes sont valables pour des voies en longs rails soudés UIC 60 en acier de nuance correspondant à 900 N/mm² ; avec un rayon de courbure minimal de 1500 m ; posés sur voie ballastée d'épaisseur de ballast > 30 cm.

Il faudrait souligner aussi que les critères de sécurités présentées ci-dessus ne sont pas consensuels entre les divers organismes, par exemple L'IAFP espagnol considère que la contrainte admissible en traction est de :

- 92N/mm² en négligeant l'effort dû à la flexion.
- 112 N/mm² en tenant compte de l'effort dû à la flexion du tablier.
- En Algérie, on travaille généralement avec la norme **EN1991-2** et le code **UIC774-3R, 2001**.

## **1.9.Les déplacements admissibles :**

Des conditions de déplacement limite du tablier et de la voie sont imposées afin d'éviter une déconsolidation trop importante du ballast. Les limites de déplacement favorisent le respect de la limitation de la contrainte longitudinale supplémentaire dans les rails. Ces limites sont :

- Sous les forces de démarrage et/ou de freinage le déplacement maximum admissible entre les rails et le tablier ou la plate-forme doit être limité à 4 mm ;
- Si les rails sont continus à au moins une extrémité de la structure, et sous les mêmes forces de démarrage et/ou freinage, le déplacement horizontal absolu du tablier doit être limité à 5mm ;

 Si la voie est équipée d'un appareil de dilatation aux deux extrémités de l'ouvrage, le déplacement horizontal absolu du tablier sous ces mêmes charges doit être limité à 30mm.

### **1.10. Rotation des extrémités du tablier :**

La rotation sur appui sous convoi de chemin de fer est un facteur important pour le problème de l'interaction pont-voie. La restriction de la rotation d'appui est importante afin d'éviter des problèmes, tels que les effets dynamiques (déconsolidation du ballast) ou des problèmes de confort. [7]

Sous les charges verticales le déplacement de l'arête supérieure de l'about du tablier doit également être limité pour des raisons de stabilité du ballast. Les effets dus à ce déplacement doivent évidemment être cumulés aux effets de la variation de température et à ceux du démarrage-freinage. Dans le cas de voies ballastées avec longs rails soudés continus, le déplacement horizontal admissible de l'arête supérieure à l'extrémité du tablier est  $\delta$ =8mm.

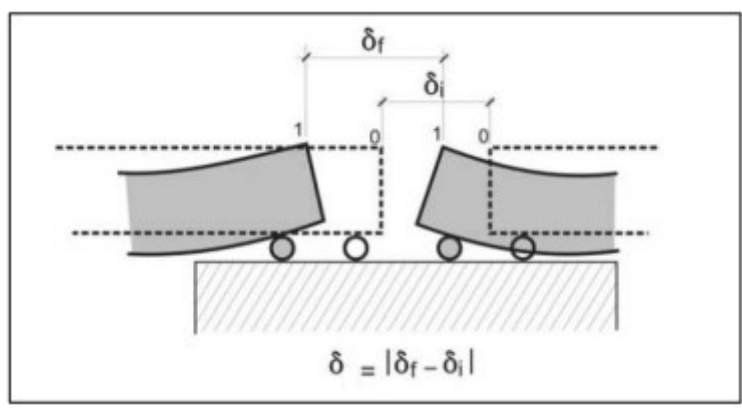

*Figure 1.19. Rotation des extrémités [6]*

#### **1.11. Stabilité des voies ferrées :**

L'utilisation des longs rails soudés dans les voies ferrées a augmenté de manière considérable dans le monde entier grâce à ses nombreux avantages, par rapport à la voie ferrée conventionnelle en termes, par exemple, de réduction des coûts de maintenance, ou d'augmentation du cycle de vie des composants de la voie.

Dans les voies conventionnelles non soudées, les rails sont reliés par des joints pour permettre les dilatations dues aux variations de température. L'utilisation de joints permet d'éviter le développement de forces axiales et le risque de flambement qui en découle à cause des hautes températures. Cependant, la pénalité pour cela est l'entretien intensif apporté aux joints qui génèrent des charges dynamiques élevées lors du passage des trains [1].

Ces charges sont responsables de nombreux problèmes comme la détérioration rapide de la géométrie verticale de la voie, la déformation plastique du champignon du rail, les fissures dangereuses du rail ainsi que les dommages des traverses et des fixations [3].

Ces problèmes augmentent progressivement avec l'augmentation de la vitesse. En règle générale, les joints ont un effet négatif très important sur la durée de vie de tous les éléments de la voie.

Les voies avec des rails soudés continus (LRS) ne présentent pas les inconvénients mentionnés ci-dessus. En raison de l'absence de joints, la qualité de la géométrie de la voie est meilleure, ce qui entraîne une diminution substantielle du coût total du cycle de vie.

Les LRS n'ont cependant pas que des avantages. Comme il a été souligné précédemment, les contraintes résultant de la situation de déformation plane peuvent être de l'ordre de 100 N/mm<sup>2</sup>, doivent être ajoutées aux contraintes résiduelles du rail et aux contraintes de flexion causées par les charges du train qui sont du même ordre de grandeur.

Les contraintes de température, en particulier, sont responsables de la rupture des soudures présentant de petites imperfections à basse température [9]. D'autre part, la stabilité latérale doit être suffisamment grande pour résister aux forces de compression qui se développent à des températures supérieures à la température de référence, car sinon un flambage peut se produire comme, par exemple, illustré sur la Figure 1.19.

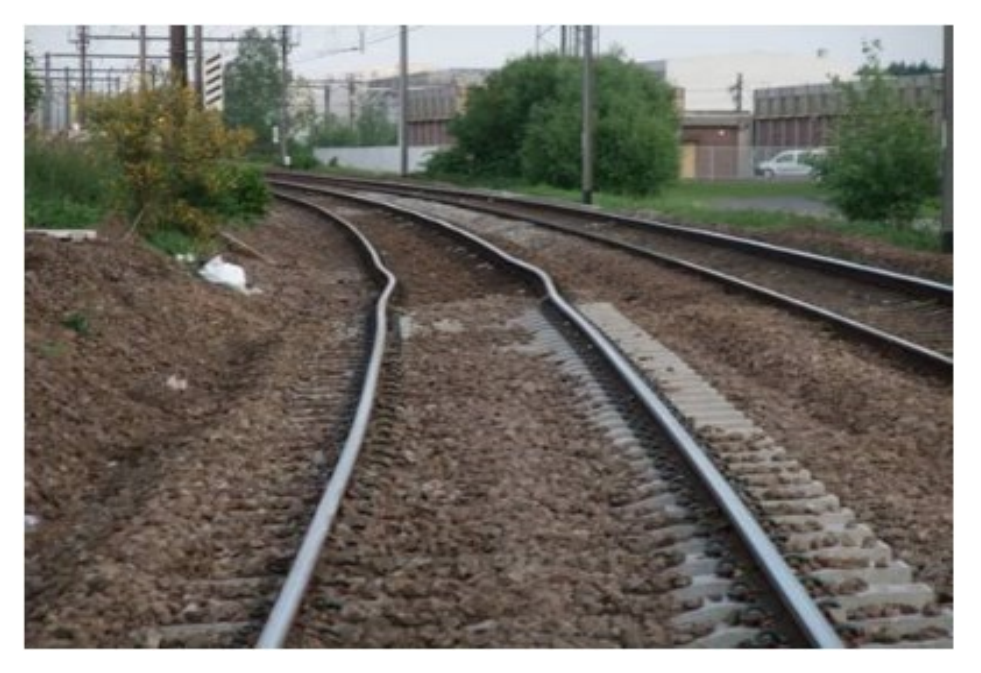

*Figure 1.20. Exemple de flambement d'une voie ferrée* 

Le principe de ce phénomène est esquissé dans la figure 1.20 qui montre les forces de compression, les forces de résistance sur la voie et la forme typique du flambement qui en résulte.

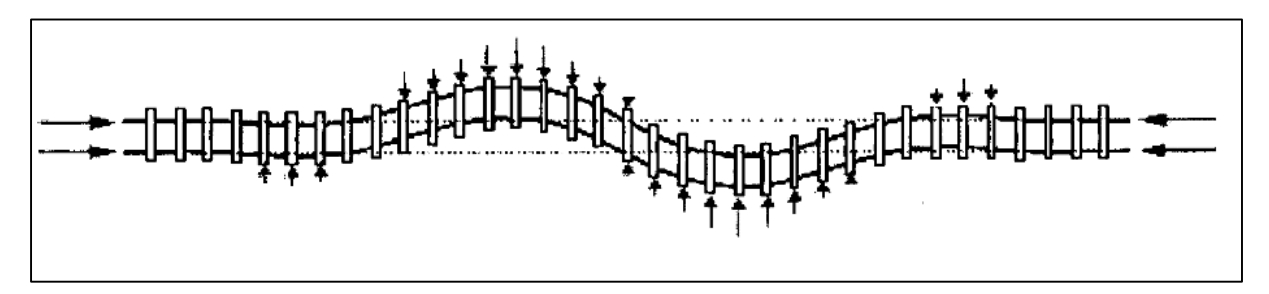

*Figure 1.21. Forme typique du flambement.* 

La stabilité des voies ferrées a fait l'objet de plusieurs recherches et des outils spécifiques ont été développés pour évaluer la probabilité de flambement des voies.

Sur les ponts, le régime de déformation se diffère de la situation en voie courante. Les rails suivent la structure qui peut subir de grands déplacements par rapport à la voie adjacente. Sans mesures adéquates, cela entraînerait des contraintes élevées sur les rails. Pour éviter ces contraintes excessives, des joints de dilatation sont employés.

## **1.12. Les appareils de dilatation :**

Il est préférable d'éviter les appareils de dilatation dans la voie. Dans tous les cas, il y a lieu d'en introduire à l'extrémité libre du tablier dès que la contrainte supplémentaire dans le rail ou les déplacements cités précédemment dépassent les valeurs admissibles.

En utilisant la possibilité d'implanter l'appui fixe au milieu du tablier, il est possible d'augmenter la longueur d'un tablier unique supportant une voie avec des longs rails soudés continue.

De manière indicative, cette vérification conduit, en général, à la constatation suivante, qu'il y a lieu de vérifier : la longueur maximale de dilatation d'un tablier unique supportant des longs rails soudés sans appareil de dilatation est de :

- 60 m pour les structures métalliques supportant une voie ballastée (la longueur maximale du tablier avec appui fixe au milieu est de 120 m),
- 90 m pour les structures en béton ou métal avec dalle en béton supportant une voie ballastée (la longueur maximale du tablier avec appui fixe au milieu est de 180 m).

Dans le cas d'une pose de voie directe, une étude spécifique est à faire.

Les calculs sont faits en tenant compte d'une configuration précise de voies (LRS, appareils de dilatation, joints).

Si, pour une raison ou pour une autre (par exemple : travaux d'entretien consistant à tronçonner les longs rails soudés) cette configuration de voie devait être modifiée, les conditions de circulation sur l'ouvrage devraient être réexaminées (interdiction de freinage temporaire par exemple) [17] et éventuellement les appareils d'appui seraient à modifier.

De même, une nouvelle analyse des effets de l'interaction doit être faite lorsque le fonctionnement des appareils d'appui (et/ou des corps d'appui) est appelé à être modifié.

## **1.13. Conclusion :**

Dans ce chapitre, une étude phénoménologique de l'interaction voie/ouvrage d'art est présentée en détails. Les différents paramètres et variables du phénomène sont traités et expliqués afin de mieux maitriser l'interaction.

Ce présent chapitre est une étape importante de ce mémoire pour pouvoir passer à l'étape suivante qui portera sur la modélisation du phénomène.

## **CHAPITRE 02** Analyse et modélisation du phénomène

## **2.1.Introduction :**

Les critères à suivre pour analyser le phénomène d'interaction voie-ouvrage d'art seront présentés dans ce présent chapitre. Aussi, un aperçu des différents modèles développés pour le phénomène sera exposé, cette revue de littérature est très bénéfique pour bien comprendre l'interaction, et ainsi pouvoir élaborer un modèle pouvant répondre aux exigences des codes.

## **2.2.Méthodes d'analyse :**

L'étude de l'interaction voie/ouvrage d'art peut être réalisée à l'aide d'un programme informatique ou à l'aide des graphes donnés dans le code UIC 774-3R. En raison de plusieurs limitations de la méthode des graphes, les programmes informatiques sont généralement utilisés.

Tout logiciel qui a la capacité de modéliser le comportement réel des éléments du pont et de la voie ferrée peut être utilisé. Cependant, il doit être validé avant d'être autorisé à l'utiliser.

#### **2.2.1. Méthode des graphes :**

Les annexes A et B de l'UIC 774-3R présentent des graphes qui ont été tracés pour des ponts à voie unique (rail UIC 60) avec un appui fixe à une extrémité et ayant une seule travée de moins de 110m. Ces graphes peuvent être modifiés pour des voies multiples, des sections de rail différentes, des variations de température différentes...

La méthode doit être utilisée conformément au code UIC 774-3R. Pour la succession des travées/tabliers, un programme informatique approprié basé sur la méthode des éléments finis est recommandé.

Cette méthode sera détaillée dans l'annexe A.

#### **2.2.2. Méthode numérique :**

Les logiciels utilisés pour l'étude d'interaction voie/ouvrage d'art doivent être validés, avant l'utilisation. La validation doit être effectuée en analysant les cas tests fournis en annexe D de l'UIC 774-3R. Un programme est considéré valide lorsque l'erreur sur chacun des effets ainsi que sur l'effet total est inférieur à 10% en fonction du type correspondant d'analyse (somme des effets ou effet global). Des tolérances plus importantes, jusque 20 %, sont acceptables si l'erreur est du côté de la sécurité. [17]

Cette méthode repose sur l'élaboration d'un modèle représentant le phénomène d'interaction et qui doit satisfaire les exigences du code.

## **2.3.Les modèles disponibles dans la littérature :**

#### **2.3.1. Modèle numérique de l'interaction voie-ballast-ouvrage :**

Dans cette étude intitulée ''Track-Gravel-Bridge Interaction'', G.MILLER et P.HASS [14] ont proposés en 1981 un modèle numérique appliqué à un pont à tablier continu. Ils ont tenu compte seulement deux types d'actions, la variation de température, et la force de freinage démarrage. Puisque seulement les forces longitudinales qui sont prisent en compte, la structure (tablier et rail) est idéalisée par des éléments barres qui ne travaillent qu'en traction compression, la liaison entre le tablier, le rail et le ballast est idéalisé par des ressorts non linéaires qui régissent à une loi de comportement élastoplastique [14].

La figure ci-après montre en détail les différents éléments et leurs modélisations.

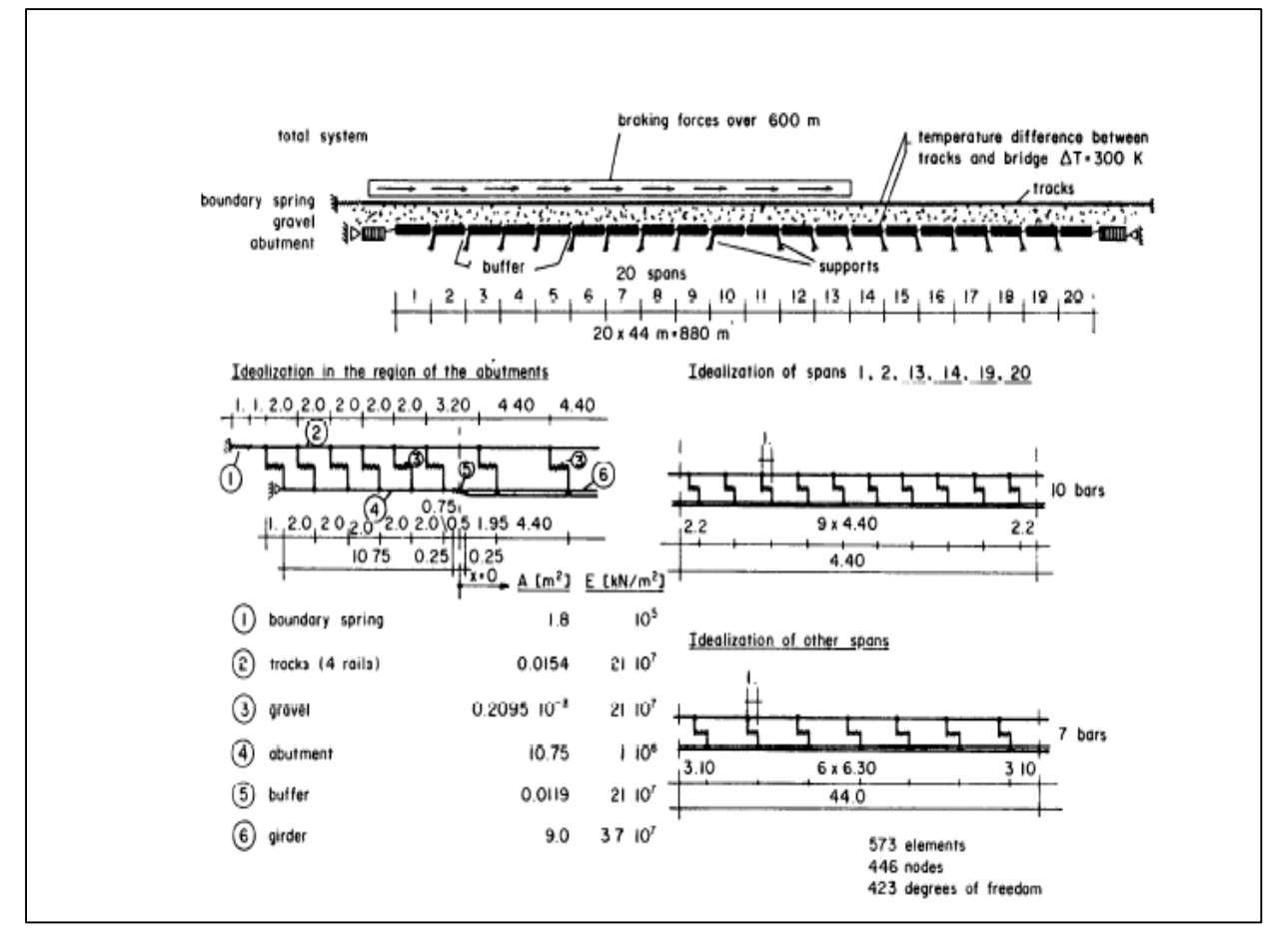

*Figure 2.1. Modélisation en éléments finis proposé par G.MILLER* [14]

### **2.3.2. Le modèle de L'UIC :**

Le modèle proposé par l'UIC pour idéaliser le phénomène d'interaction, prend en considération les actions suivantes : la variation de température dans les rails et dans une voie sans appareil de dilatation, la variation de température dans le tablier lorsqu'il existe un appareil de dilatation dans la voie, les forces de freinage-démarrage, et enfin les forces dus à la flexion du tablier sous charges verticales. Les éléments rails, tablier sont modélisés par des éléments linéaires élastiques généralement en éléments poutres, tandis que la liaison entre le rail et le tablier (le ballast) est modélisé par des ressorts non-linéaires qui suit une loi de comportement élastoplastique [17].

La figure suivante montre les différents éléments cités ci-dessus.

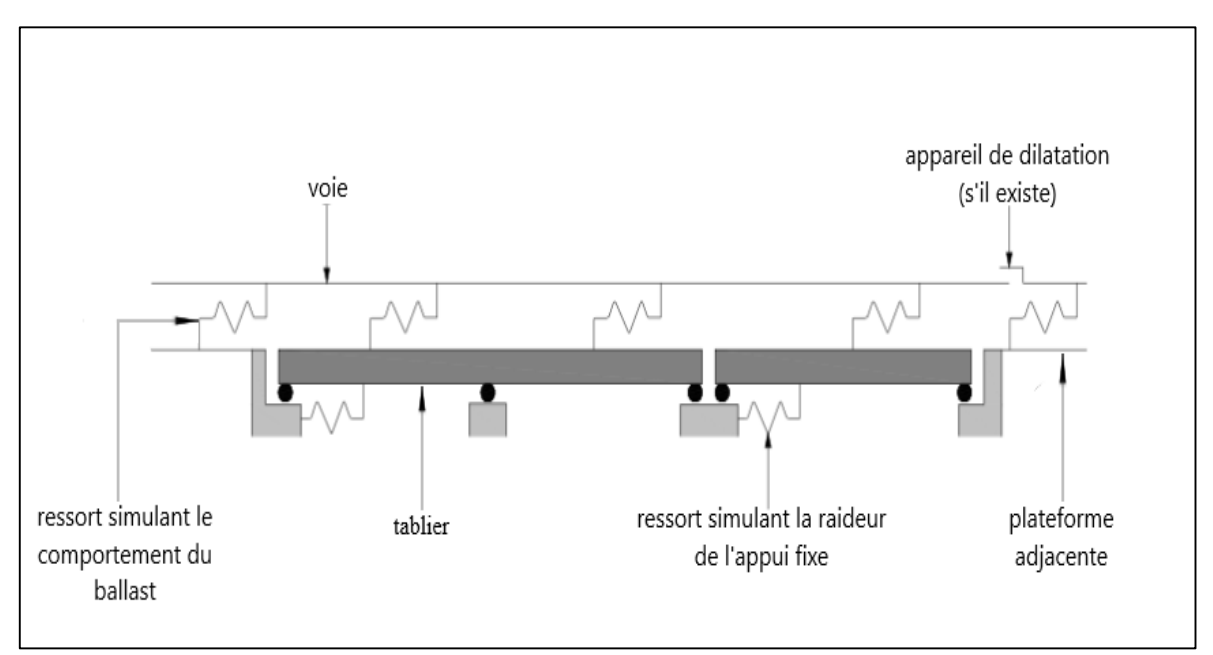

*Figure 2.2. Schéma structurel pour la détermination des effets d'interaction* [17]

#### **2.3.3. Modèle numérique pour les forces longitudinales dans les LRS :**

Cette étude effectuée par Birk et Ruge se concentre sur une véritable combinaison non linéaire de tous les cas de chargement (variation de température, forces de freinage, flexion du tablier).

Elle aborde aussi un nouveau point très important non cité dans les codes qui est l'effet supplémentaire engendré par la modification de la rigidité du système lorsqu'un train passe sur le pont.

Le problème non linéaire est résolu par une séquence de pas linéaires avec des déplacements incrémentaux, la rigidité globale du système dépend de l'historique des charge-déformation.

La figure 2.3 montre le modèle proposé par Ruge [15].

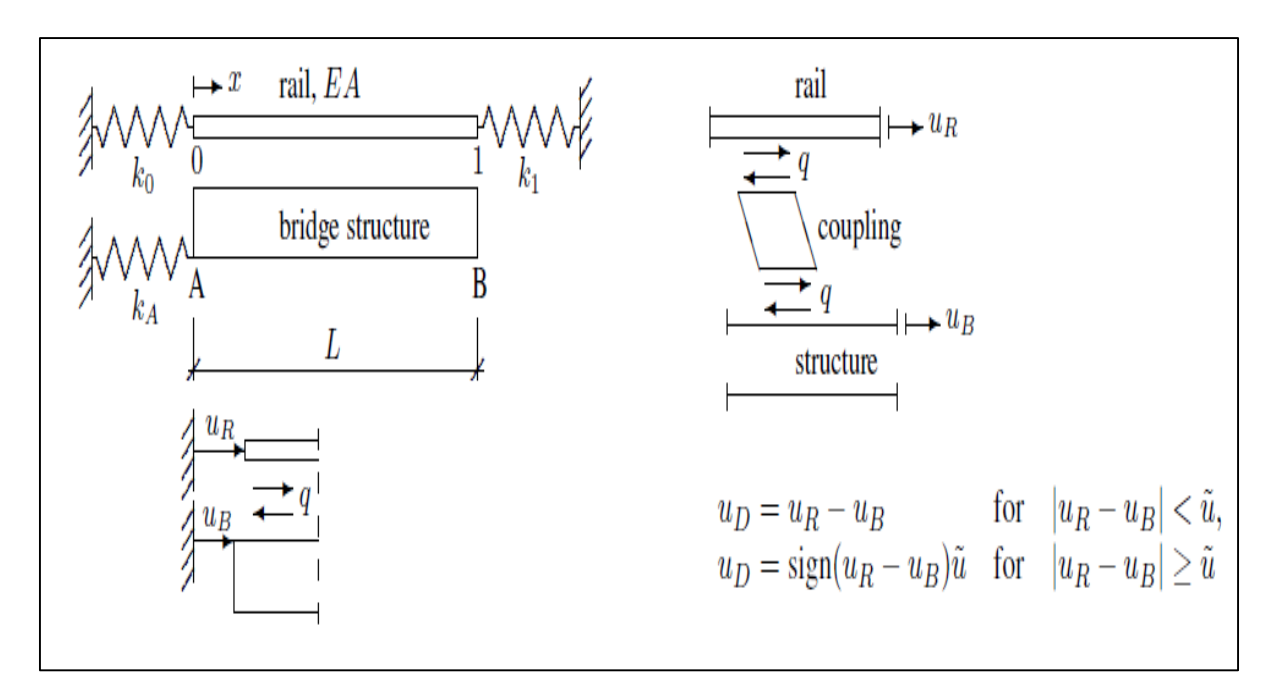

*Figure 2.3. Schéma structurel pour la détermination des effets d'interaction* [15]

Le système est modélisé par un rail de rigidité EA qui repose sur un pont de longueur L. Sur la culée gauche (point A), le mouvement horizontal du pont est empêché par un support élastique modélisé comme un ressort de rigidité  $k_A$ . Sur la culée droite (point B) le déplacement horizontal de la structure est libre grâce à l'appui mobile. Deux ressorts avec une rigidité  $k_0 = k_1 = \sqrt{EAc_u}$  représentent les deux parties du rail qui reposent sur les plateformes adjacentes.

Le pont et le rail sont reliés par le bais du ballast, ce ballast est modélisé comme une liaison élastoplastique de rigidité répartie c [kN / $m^2$ ] celle-ci dépend du fait que la voie soit chargé ou non, et elle est valable seulement lorsque le déplacement relatif  $u<sub>D</sub>$  n'atteint pas le déplacement limite  $\acute{\mathrm{u}}$ .

#### **2.3.4. Le modèle quasi-statique de L.FRYBA :**

Le modèle quasi-statique proposé par L.FRYBA est capable de calculer la répartition des forces de freinage et de démarrage dans les rails et dans le support. Ce modèle montré dans la figure 3.4 est basé sur les hypothèses suivantes [10] :

- Le modèle caractérise l'état statique au moment où les forces horizontales sont à leur maximum, c'est-à-dire peu avant l'arrêt en cas de freinage ou au moment quand les forces de démarrage sont à leur maximum i.e. lors des petites vitesses.
- Les contraintes longitudinales dans le pont et les rails peuvent être considérées séparément des contraintes de flexion.
- Le pont est idéalisé comme une poutre, dans le cas simple, la poutre est fixée à gauche tandis qu'elle peut mouvoir dans le sens horizontal sur le côté droit.
- Les rails sont idéalisés en barres
- L'interaction complexe des rails et du pont dans le sens horizontal est approchée par une membrane élastique.

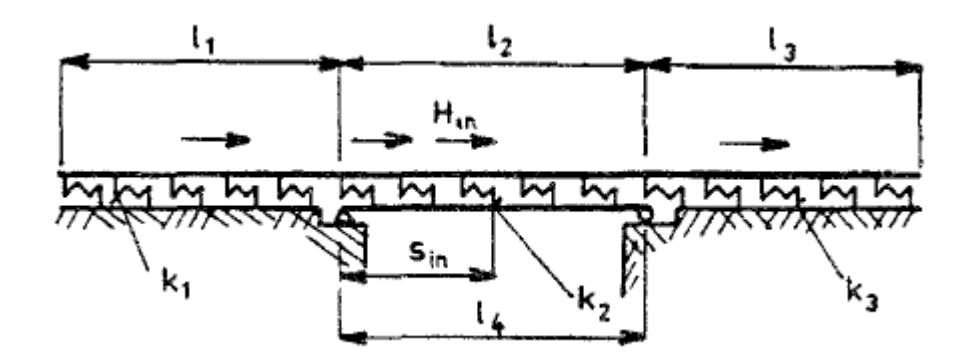

*Figure 2.4. Modèle quasi-statique proposé par L.FRYBA* [10]

#### **2.3.5. La méthode du déplacement relatif :**

La méthode proposée par Frank Schanack [13] pour l'analyse du phénomène d'interaction entre la voie et la structure est basée sur le calcul des états de déformations dans des modèles d'éléments finis à un seul degré de liberté comme illustré dans la figure 2.5, ces éléments doivent vérifient les conditions aux limites dans la voie et la structure. Pour remédier au problème de conditions aux limites l'auteur propose d'utiliser un algorithme itératif d'optimisation à la place de la résolution du système d'équations au moyen de la matrice de rigidité.

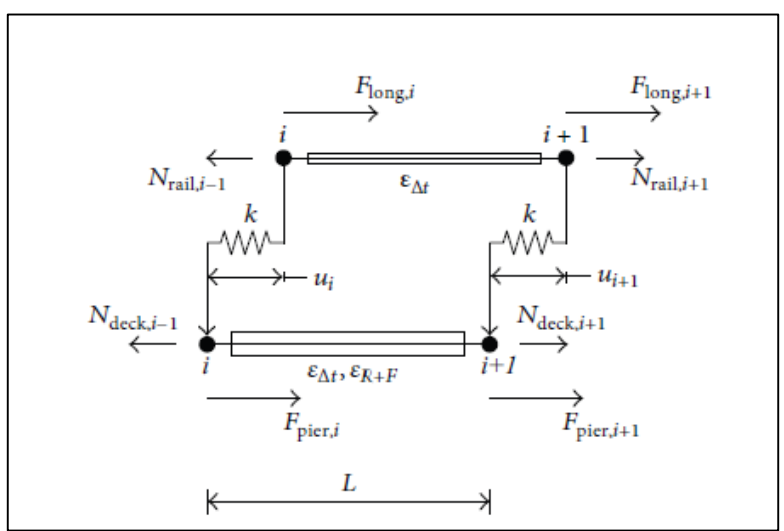

*Figure 2.5. Modèle du déplacement relatif* [16]

L'analyse de l'interaction est basée sur le modèle illustré dans la Figure 2.5, la voie et le pont sont modélisés par des éléments poutres au niveau de leurs centres de gravité respectifs. Les deux parties sont modélisées par des connecteurs longitudinaux qui suivent une loi de comportement non linéaire. Les actions prises en comptes sont la variation de température, le freinage/démarrage, les forces dues au fluage et au retrait. Dans le cas des tabliers en béton armés, les efforts dus à la flexion du tablier ne sont pas pris en considération.

#### **2.3.6. Modèle de l'IAPF :**

Un modèle simple de l'interaction a été proposé par le code espagnole IAPF 2007, afin d'analyser le phénomène. Ce modèle diffère de celui de l'UIC par la modélisation des appuis fixes, la raideur de ces derniers n'est pas prise en compte.

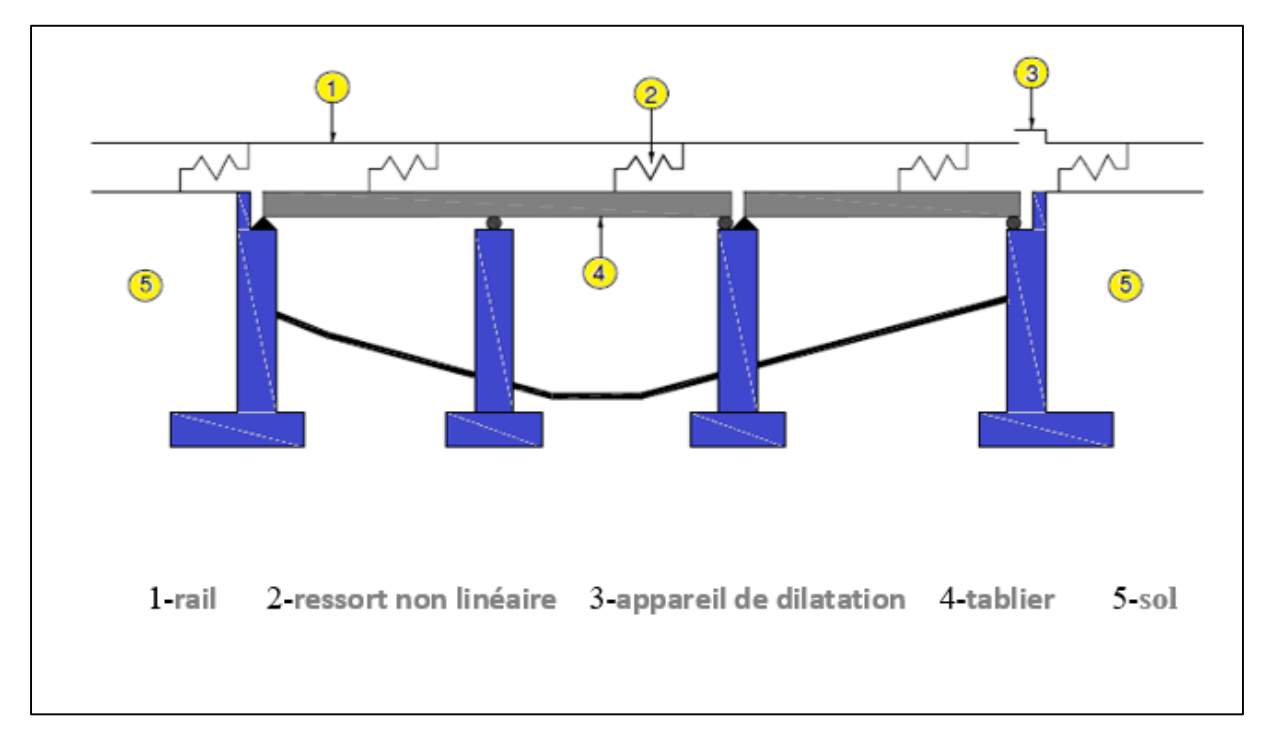

*Figure 2.6. Modèle de l'IAPF* [12]

#### **2.3.7. Le modèle numérique d'ERRI :**

Le comité d'ERRI (*European Rail Research Institute) [3] a développé un modèle pour étudier l'effet de la température sur l'interaction voie/ouvrage d'art. ce modèle est détaillé sur la figure suivante :*

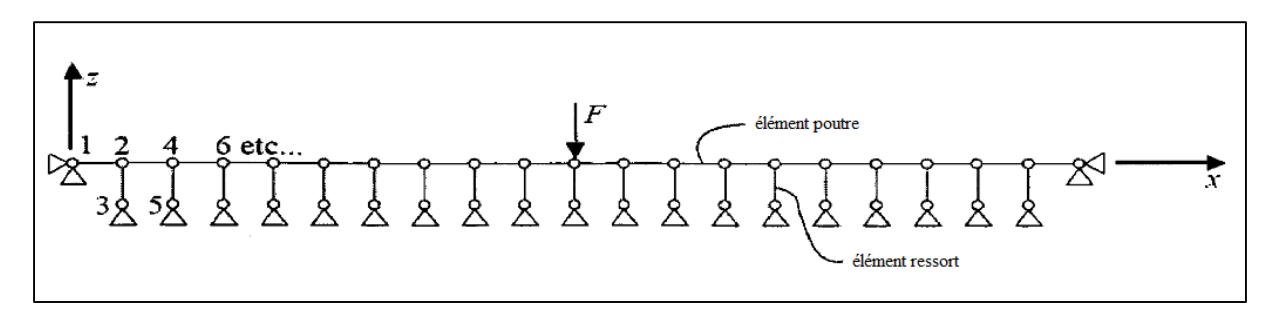

*Figure 2.7. Modèle d'ERRI* [5]

## **2.4.Modélisation du phénomène :**

#### **2.4.1. Modèle de base :**

Le modèle de base du phénomène d'interaction est réalisé en considérant tous les paramètres de la voie et de l'ouvrage. Deux éléments poutres représentent respectivement les rails et le pont, tandis que la connexion entre les deux se fait par des éléments ressorts.

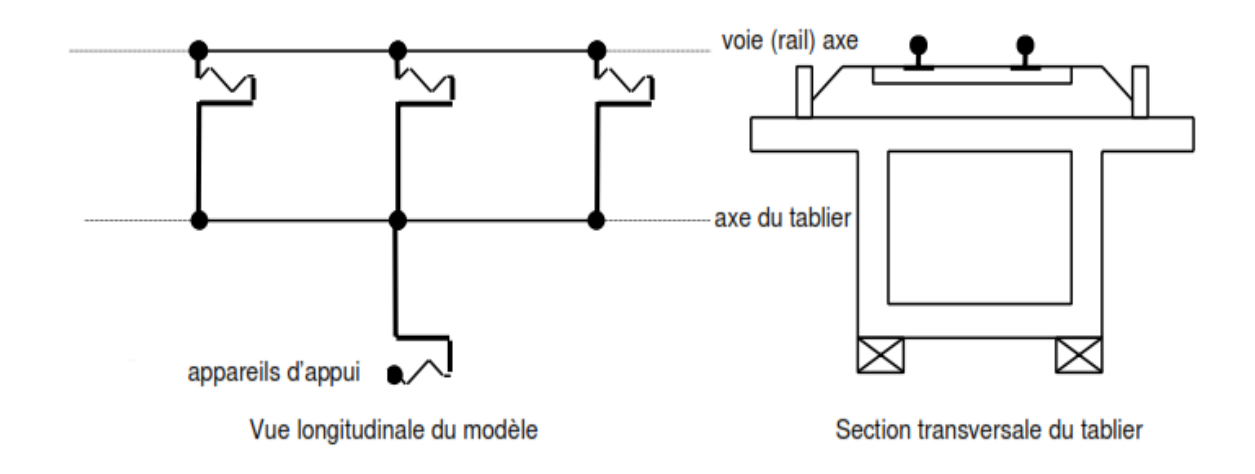

*Figure 2.8. Modèle de base* [17]

Les éléments tablier, rails et les liaisons modélisant les appuis fixes, ont un comportement linéaire élastique. Tandis que pour les éléments de liaison entre les rails et le tablier, une loi non linéaire reproduisant le comportement réel du système de pose ballast-rail ou de la pose directe, doit être retenue.

#### **2.4.1.1. La voie :**

Pour simplifier la modélisation, les deux rails sont représentés par un seul élément poutre. Généralement, les voies ferrées sont construites à base de rails UIC60 dont les propriétés sont :

- Section : 76.70 cm<sup>2</sup>.
- Moment d'inertie par rapport à l'axe latéral : 3038.3 cm<sup>4</sup>.

On considère alors pour l'élément poutre, les propriétés suivantes :

- Section :  $153.4 \text{ cm}^2$ .
- Moment d'inertie par rapport à l'axe latéral : 6076.6 cm<sup>4</sup>.

#### **2.4.1.2. Le tablier**

Il est modélisé par une poutre horizontale flexible. Cette dernière prendra les propriétés du pont en question (section, raideur, portée…).

#### **2.4.1.3. Les appareils d'appuis :**

Il n'est pas nécessaire de considérer un modèle détaillé des appuis (système appareils d'appui/pile/fondations et systèmes appareils d'appui/culée/fondations) pour les ponts usuels.

Deux cas se présentent :

- Les appuis fixes : ils sont modélisés par des ressorts élastiques ayant une raideur qui correspond à la flexibilité des appuis (culées ou piles). Ces éléments ressorts sont disposés horizontalement.
- Les appuis mobiles : ils sont modélisés par des dispositifs glissants qui permettent le libre déplacement horizontal du tablier.

Les appuis doivent faire l'objet d'une modélisation précise dans le cas des ponts spéciaux, comme les ponts en arc, les ponts à haubans, les ponts à treillis.

#### **2.4.1.4. La liaison voie/ouvrage :**

Cette liaison est modélisée par des éléments ressorts disposés horizontalement. Une loi non linéaire reproduisant le comportement réel du système de pose ballast-rail ou de la pose directe doit être retenue, tenant compte de la charge verticale.

Une loi élastoplastique dont le niveau plastique dépend de la charge verticale peut être adoptée par simplification (comme détaillée dans le chapitre 01). Différents systèmes de charges verticales sont considérés par les codes.

#### **2.4.2. Recommandations de l'UIC :**

Selon le code UIC 774-3R les effets d'interaction voie-structure doivent être évalués en termes d'actions longitudinales transitant par les appuis (réactions aux appuis fixes), de contraintes supplémentaires dans le rail, ainsi que de déplacements absolu et relatif des rails et du tablier, dans le but de déterminer les grandeurs à vérifier. [17]

Les effets de l'interaction sont déterminés par une succession d'analyses non linéaires de simulation pour l'étude du comportement du système voie-pont, soumis aux actions thermiques du tablier du pont et, dans le cas de présence d'un appareil de dilatation de la voie, aux actions thermiques du rail, ainsi qu'aux charges verticales et aux forces longitudinales de freinage ou de démarrage.

L'interaction voie/structure est étudiée avec un modèle du même type de celui représenté sur la figure 2.9 en tenant compte :

- Des paramètres du pont tels que : le schéma fonctionnel du pont, la géométrie des tabliers et des appuis, les dimensions des tabliers et des appuis (fût, semelle et fondations), la raideur de flexion et la hauteur des tabliers.
- Des paramètres de la voie tels que : section transversale du rail et raideurs de la voie tenant compte du comportement bilinéaire,
- Des charges et déplacements imposés tels que : variation de température des tabliers, variation de température des rails dans le cas de voie avec appareil de dilatation de la voie, freinage et démarrage, flexion verticale des tabliers due aux charges ferroviaires.

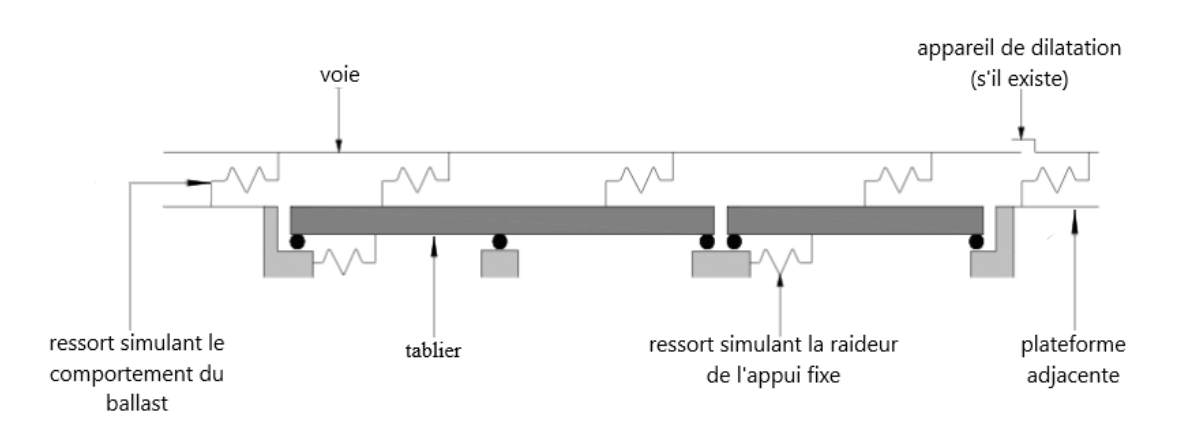

*Figure 2.9. Modèle structurel simplifié de l'UIC* [17]

En général, les axes de la voie et du tablier sont disposés dans le modèle exactement comme dans leur position réelle.

De la même manière, la position des liaisons et celle des appareils d'appui, et spécifiquement leur centre de rotation, dans le cas des appareils d'appuis fixes, sont à positionner correctement afin de bien calculer les réactions d'appui et de prendre en compte l'effet de la rotation du tablier sous charges verticales.

La voie doit être connectée par des liaisons élastoplastiques aux nœuds modélisant la fibre supérieure du tablier qui eux seront reliés par des éléments rigides aux nœuds de la fibre neutre du tablier. Les appuis sont connectés à la fibre neutre par des connexions rigides. Par simplification, la voie peut être considérée au niveau de la face supérieure du tablier.

La flexibilité horizontale des éléments d'appui (piles, culées) peut être déterminée séparément et prise en compte pour fixer la raideur des liaisons.

#### **Discrétisation du modèle :**

La discrétisation de la voie et du tablier doit garantir une évaluation précise des grandeurs intéressantes (réactions d'appui, déplacements absolu et relatif de la voie et des tabliers, contraintes dans le rail).

Pour ce faire, on peut adopter un modèle aux éléments finis, où la voie et le tablier sont discrétisés sur 2m de long maximum [17].

+ Le modèle doit inclure une partie de la voie sur les plateformes adjacentes en considérant une valeur minimale de 100m.

#### **2.4.3. Elaboration d'un modèle détaillé de l'interaction :**

Tous les composants du modèle sont représentés par des éléments de type poutre ou des éléments de type ressort. Chaque élément se caractérise par ses propres paramètres. Les composants de la structure ne sont pas tous représentés en détail pour des raisons de simplification, on cite par exemple le cas du ballast et des traverses qui sont modélisés ensemble par des éléments ressort, ainsi que les deux rails qui sont modélisés par un seul élément poutre.

Tous les éléments sont interconnectés par des nœuds. Ces derniers se situent sur les deux extrémités de chaque élément. Ces nœuds admettent des déplacements et des rotations à chaque point spécifique du modèle. Les déplacements et les rotations des nœuds représentent les degrés de liberté du système.

Dans les modèles d'interaction voie/ouvrage d'art, les nœuds des rails se situent verticalement au-dessus des nœuds du pont. Quand on relie un ressort entre ces deux nœuds, on se retrouve avec un ressort disposé verticalement. Ceci ne représente pas le comportement du ballast qui est censé être longitudinal.

Cependant, il est recommandé de d'adopter un système à base d'éléments rigides, afin de relier correctement les ressorts longitudinalement comme le montre la figure ci-après :

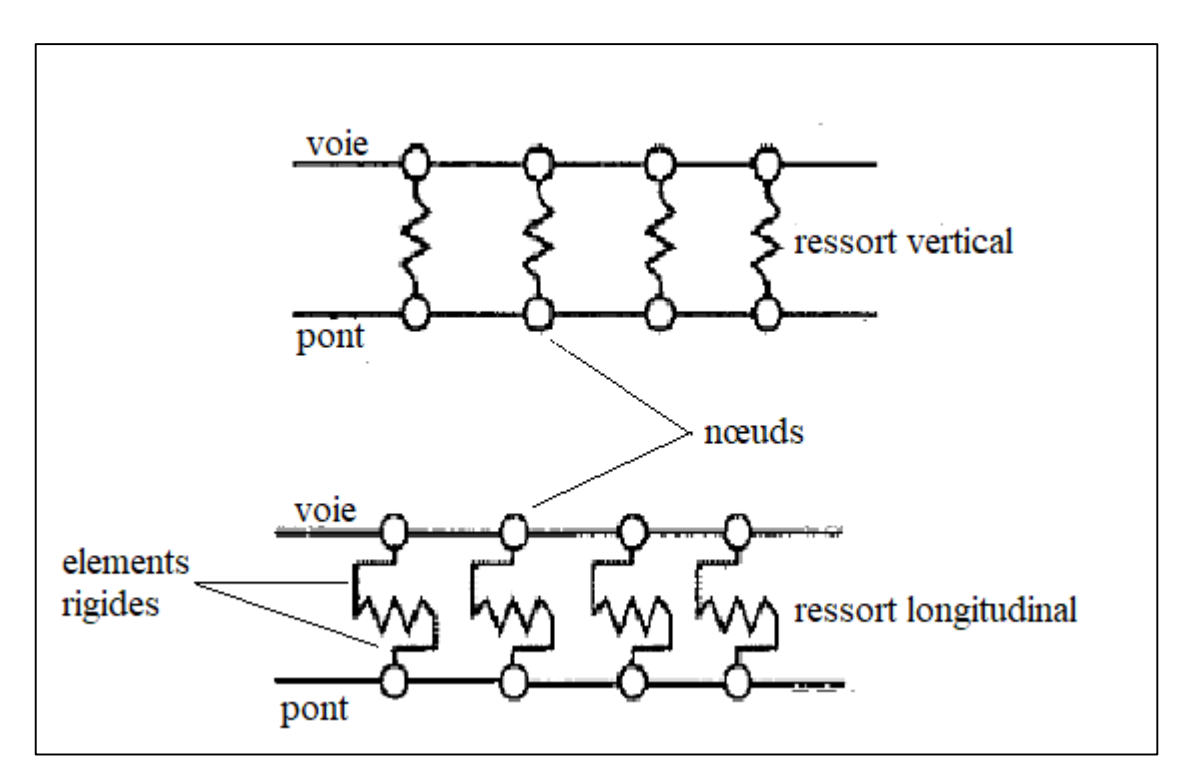

*Figure 2.10. Modélisation du ballast*

En appliquant les recommandations précédentes, on aboutit au modèle représenté sur la Figure 2.15. Ce modèle est complet et répond aux exigences des codes, il nous permettra donc de mieux analyser le phénomène d'interaction voie/ouvrage d'art.

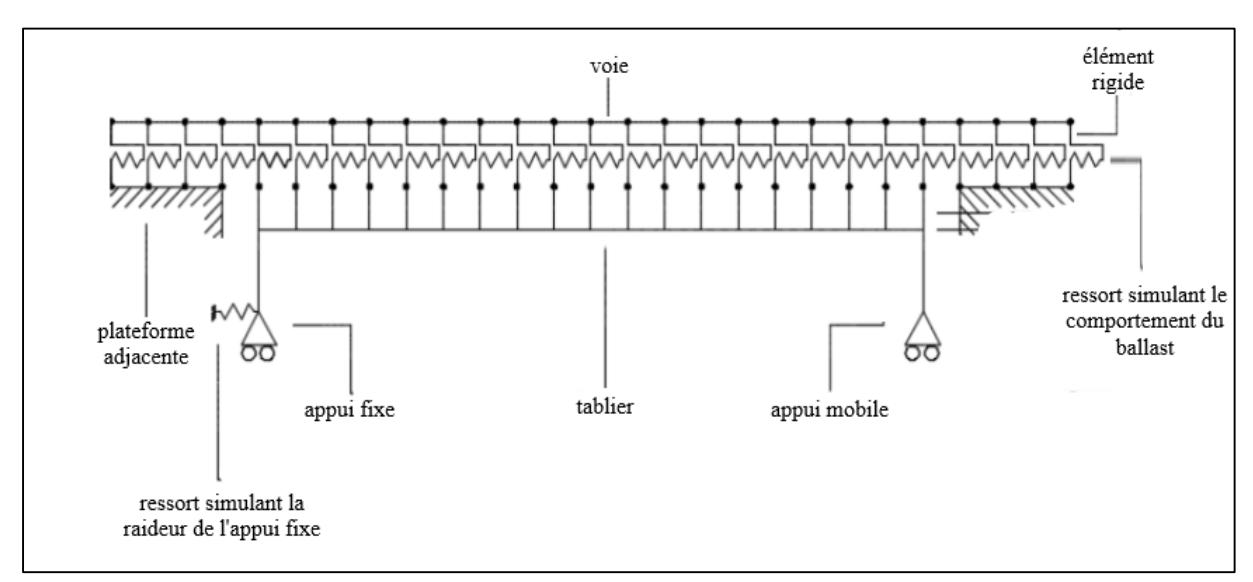

*Figure 2.11. Modèle détaillé de l'interaction voie/ouvrage d'art [2]*

## **2.5.Modélisation en 3D :**

Dans les sections précédentes, nous avons détaillé la modélisation en 2D. Dans cette dernière, une voie ferrée est modélisée par un seul élément qui représente à la fois les deux rails de la voie.

Cependant, Dans le cas où la structure supporte deux voies (quatre rails), les rails ne peuvent être modélisés par un seul élément mais plutôt deux (un élément pour chaque voie)[18]. Dans ce cas, les deux éléments sont positionnés parallèlement en plan, la dimension transversale s'impose alors nécessairement, ce qui implique la transformation du modèle d'interaction 2D en un modèle 3D.

Un premier ajustement important est la duplication de la voie ferrée. Dans cette nouvelle configuration, chaque voie est représentée individuellement. En raison de cette duplication, la modélisation du tablier du pont a également dû être ajustée. L'axe central du tablier du pont est maintenant situé entre les deux voies à égale distance. La position relative dans le sens vertical reste la même.

Les éléments de connexion élastoplastiques qui modélisent l'interface voies-structure, doivent être positionnés, en plan, sous chaque élément de voie, établissant ainsi, la connexion entre les nœuds des éléments qui simulent les rails et les nœuds des éléments qui simulent le tablier.

En ce qui concerne les autres paramètres du modèle, aucune modification n'est apportée. Les mêmes recommandations sont considérées pour les deux types de modélisation.

La figure 2.12 montre les modifications à apporter lors de la modélisation en 3D.

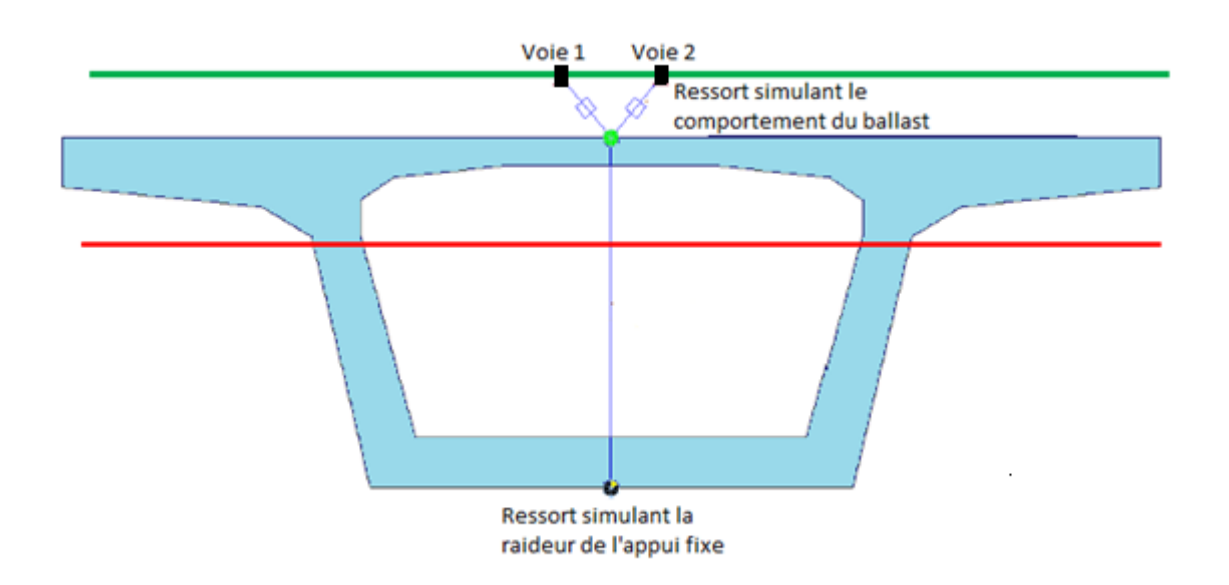

*Figure 2.12. Coupe transversale du modèle 3D [13]*

## **2.6.Analyses du modèle numérique :**

Le lit de ballast, qui supporte le rail, a un comportement non linéaire. Ce comportement non linéaire change en fonction de l'état de la charge verticale. Alors, le type d'analyse qui sera effectué pour l'évaluation de l'interaction entre la voie et la structure doit être de nature non linéaire.

En fonction de l'importance du pont et de son schéma structurel, différentes analyses peuvent être faites à différents niveaux de précision. Le code UIC et l'Eurocode indiquent qu'il existe deux types d'analyse qui peuvent être utilisés : analyse simplifiée séparée et analyse complète.

Les deux types d'analyse doivent être réalisés en considérant le comportement du ballast et des appareils d'appui. Les effets des forces dues au train sont évalués en considérant différentes résistances longitudinales de la voie aux différentes zones qui sont chargées ou non par le train.

Dans le cas de l'analyse des effets de la déformation verticale pour les ponts à une travée, la charge du train est appliquée au pont seul, et si le train est assez long, la charge est appliquée sur la plateforme d'un seul côté. Le fait de considérer les 2 plates-formes chargées conduirait à une surestimation importante des effets.

Pour l'analyse des ponts à tabliers isostatiques ou continus, plusieurs positions du convoi doivent faire l'objet de vérification afin de connaître les conditions les plus défavorables.

Dans le cas de longs rails soudés (sans appareils de dilatation), la variation de température dans la voie peut être prise égale à zéro : en effet, celle-ci n'a pas d'impact sur les effets d'interaction (réactions d'appui, contraintes supplémentaires du rail, déplacements absolu et relatif de la voie et du tablier), alors que les valeurs maximum et minimum importantes pour le tablier doivent être considérées. Au contraire, lorsque la voie comporte des appareils de dilatation, la variation de température dans la voie doit être étudiée, et les conditions les plus défavorables pour les effets d'interaction doivent être recherchées.

Dans le cas de double voie, les deux trains en mouvement doivent être combinés de telle sorte que les effets maxi- maux soient obtenus. Plusieurs analyses sont nécessaires dans certains cas pour identifier les situations les plus défavorables.

#### **2.6.1. Analyse simplifiée séparée :**

L'analyse simplifiée doit être effectuée en tenant compte du comportement non linéaire du ballast, qui assure la liaison entre le tablier du pont et les rails. Comme l'élément de liaison a un comportement non linéaire, la méthode de superposition ne doit pas être utilisée, mais l'analyse simplifiée permet de faire la somme séparée des effets des actions variables.

Les effets de température sont déterminés avec la valeur minimale de la résistance longitudinale issue de la loi élastoplastique du ballast. Au contraire, les effets des charges ferroviaires (déformation verticale et forces longitudinales) sont déterminés en considérant la résistance minimale dans les zones où la voie n'est pas chargée par le train et la résistance la plus forte là où se trouve le convoi. Les forces de freinage/accélération sont toujours appliquées en fonction de l'emplacement de la charge verticale. Il n'est pas permis d'appliquer une charge horizontale à un endroit où les charges verticales ne sont pas appliquées.

L'analyse séparée simplifiée permet d'appliquer les charges verticales et horizontales simultanément ou dans des modèles séparés. Une fois les résultats sont obtenus à partir des différents modèles pour les actions variables, les valeurs sont additionnées algébriquement.

#### **2.6.2. Analyse complète :**

L'analyse complète est un type d'analyse dans lequel les effets de la variation thermique, des forces des charges horizontales et des charges verticales sont étudiés simultanément. L'analyse complète joint les effets des différentes charges d'une manière non linéaire. En fait, l'analyse complète simule le passage de la rigidité du ballast de l'état non chargé à l'état chargé dans le même modèle d'analyse. Ce comportement peut être garanti si le logiciel dispose d'un élément de liaison qui représente le comportement du ballast et qui conserve l'historique de la chargedéformation.

En général, il faut d'abord appliquer la variation thermique au modèle, puis appliquer les charges verticales et les charges horizontales. La variation thermique ou la charge thermique doit être appliquée au modèle avec le ballast ayant la rigidité minimale. Après l'application de la charge thermique, un déplacement relatif se produira entre le rail et le tablier du pont. Ce déplacement relatif produira une déformation axiale dans les voies, ce qui entraînera une contrainte axiale. Ensuite, les charges horizontales et verticales du train sont appliquées au modèle déjà déformé où les liaisons ont déjà une force provenant des charges thermiques précédentes. L'analyse se poursuit à partir de l'étape précédente, autrement dit, les conditions initiales ne sont pas remises à zéro.

#### **2.6.3. Comparaison des deux types d'analyse :**

L'analyse séparée permet de superposer les effets des actions variables. Cette hypothèse pourrait réduire le nombre de calculs nécessaires, mais elle donnerait un résultat conservateur et surestimerait les contraintes supplémentaires exercées sur le rail. L'analyse complète est plus précise car les effets sont enchaînés et reliés entre eux de telle sorte que l'effet de la charge thermique affecte l'état du ballast pendant l'application des charges horizontales et verticales du train et les conditions initiales sont modifiées. En revanche, les conditions initiales sont les mêmes pour toutes les actions variables dans l'analyse simplifiée. Le comportement de l'élément de liaison pour les deux types d'analyse est présenté dans les figures ci-dessous.

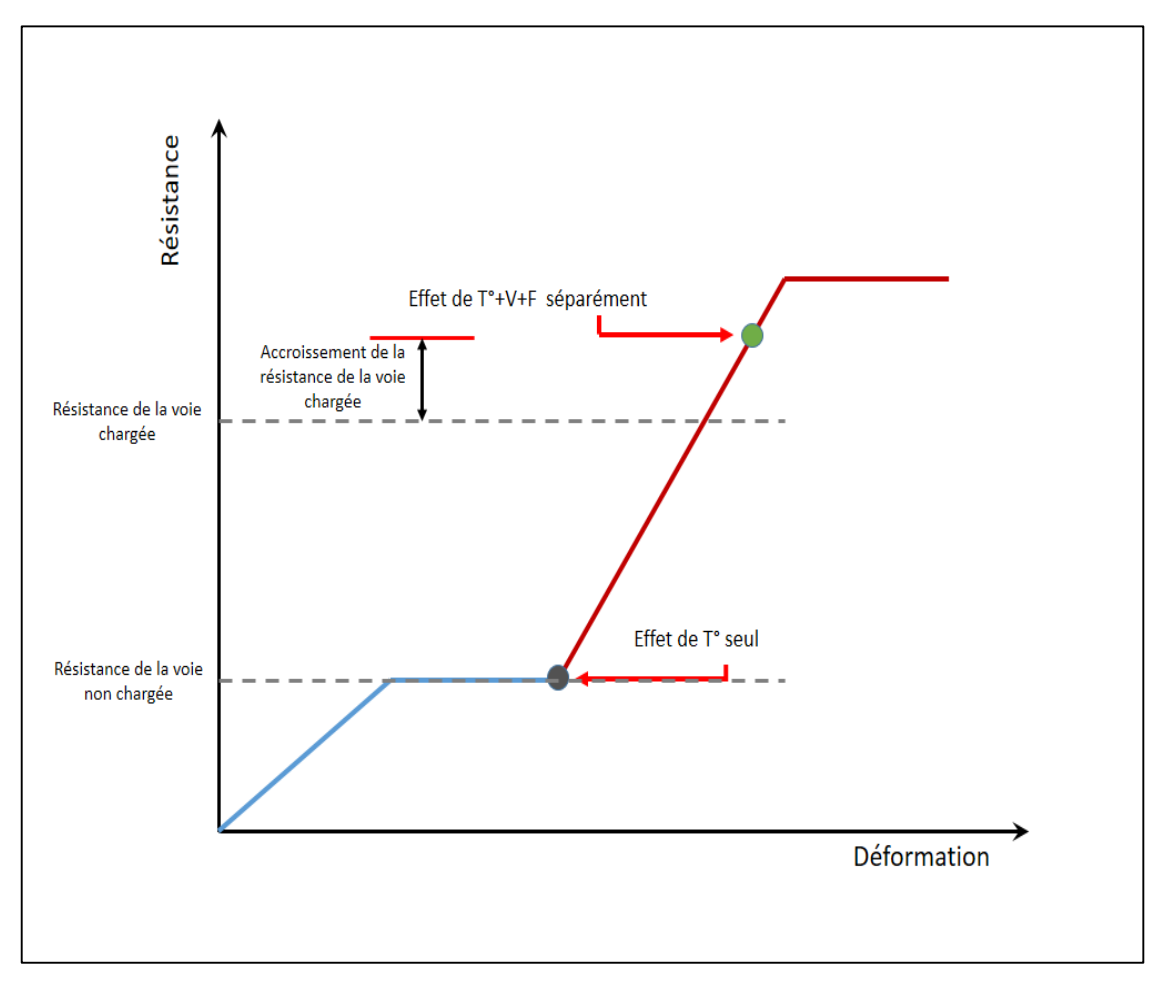

*Figure 2.13. Comportement de la liaison dans l'analyse simplifiée*

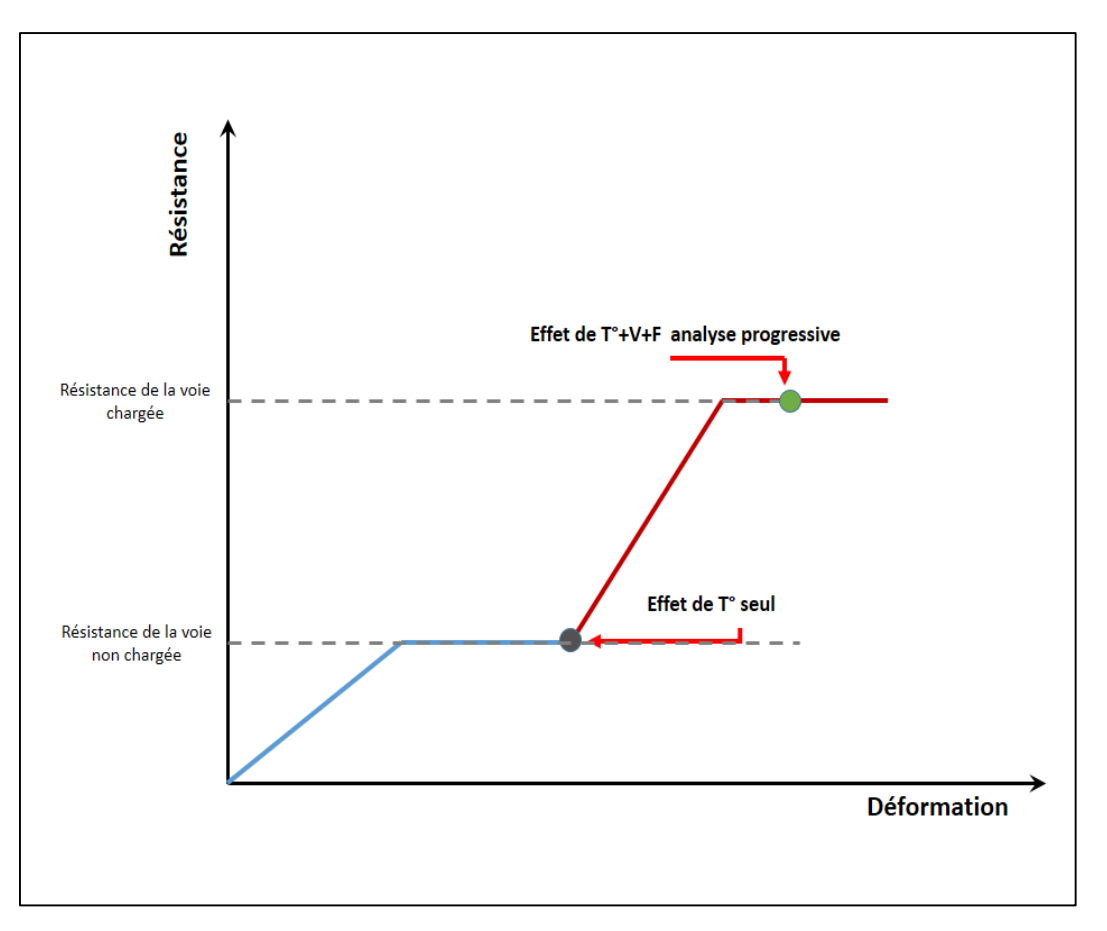

*Figure 2.14. Comportement de la liaison dans l'analyse complète*

L'élément de liaison dans l'analyse séparée n'a pas d'historique de charge-déformation. La charge pour les actions du train (horizontales et verticales) démarre de zéro, et elle se poursuivra jusqu'à la limite élastique sans tenir compte de la déformation initiale de la liaison causée par l'effet thermique, comme le montre la Figure 2.13.

L'analyse complète tient compte de la contrainte initiale dans l'élément de liaison, et les actions dues à la charge du train ne dépasseront pas la limite de la résistance du ballast chargé (voir Figure 2.14).

L'analyse complète garantit que la résistance après application des actions variables sur la structure ne dépassera pas la résistance du ballast en effectuant une analyse par étapes où les conditions initiales pour l'analyse de l'étape suivante sont les conditions finales de l'analyse de l'étape précédente.

Le nombre de calculs nécessaires pour l'analyse complète est plus grand que le nombre requis pour l'analyse séparée. Le nombre de modèles requis pour l'analyse complète est inférieur à celui de l'analyse séparée.

Comme le type d'analyse complète simule la résistance réelle du ballast chargé sous des actions variables, il donne des résultats plus fiables, ainsi, l'analyse complète est plus précise que l'analyse séparée.

L'introduction d'un dispositif de dilatation des rails dans le système n'est pas favorable, il est recommandé d'éviter l'utilisation un tel dispositif dans le système parce qu'il nécessite beaucoup d'entretien et présente certains problèmes de fiabilité [17].

Si une analyse séparée est effectuée et que les contraintes supplémentaires du rail dépassent les limites admissibles, l'introduction d'un dispositif de dilatation des rails qui réduira la contrainte additionnelle dans une limite acceptable serait requise.

L'utilisation d'un dispositif de dilatation du rail pourrait être évité en effectuant une analyse complète à condition que les contraintes supplémentaires soient inférieures aux limites.

## **2.7.Critères à satisfaire lors d'une étude numérique :**

Les critères qui doivent être satisfaits dans le cas de calculs faits avec un programme informatique sont les suivants [17]:

Dans le cas de tabliers avec longs rails soudés continus sans appareil de dilatation :

- La contrainte supplémentaire maximale admissible de compression dans le rail due à la variation de température du tablier, au freinage/démarrage et à la rotation d'about est de  $72N/mm^2$  ( $\sigma_{\text{real}}$ =72 N/mm<sup>2</sup>).
- La contrainte supplémentaire maximale admissible de traction dans le rail due à la variation de température du tablier, au freinage/démarrage et à la rotation d'about est de 92N/mm² ( $\sigma_{\text{real}}$ =92N/mm²).
- Le déplacement horizontal relatif maximum admissible entre le tablier et le rail dû au freinage/démarrage est de 4mm ( $\delta_{\text{rel}}$ =4 mm).
- Le déplacement horizontal absolu maximum admissible du tablier dû au freinage/démarrage est de 5 mm ( $\delta_{\text{abs}} = 5$  mm).
- Le déplacement maximum admissible entre l'arête supérieure de l'extrémité du tablier et la culée ou entre les arêtes supérieures de 2 extrémités de tabliers successifs dû à la flexion verticale est de 8mm ( $\delta$ =8 mm).

Dans le cas de tabliers avec longs rails soudés et un appareil de dilatation à une extrémité :

- Le déplacement horizontal relatif maximum admissible entre le rail et le tablier dû au freinage/démarrage est de 4mm ( $\delta_{rel}$ =4 mm).
- Le déplacement horizontal absolu maximum admissible du tablier dû au freinage/démarrage est 5mm ( $\delta_{\text{abs}}=5$  mm).
- Là où la voie est sans appareil de dilatation, le déplacement maximum admissible entre l'arête supérieure d'about de tablier et la culée ou entre les arêtes supérieures de 2 extrémités de tabliers successifs dû à la flexion est de 8mm (δ=8mm).

Dans le cas d'un tablier avec appareils de dilatation de la voie aux deux extrémités :

 Le déplacement horizontal absolu maximum admissible du tablier dû au freinage/démarrage est 30mm ( $\delta_{\text{abs}}$ =30 mm).

#### **2.8.Conclusion :**

Dans ce chapitre les différents critères et méthodes d'analyse de l'interaction voie/ouvrage d'art sont présentés.

Différents modèles d'interactions sont disponibles dans la littérature, ces modèles ne prennent pas tous en compte les différentes actions (thermiques et ferroviaires), seul le modèle UIC prend en considération la globalité des actions.

Un modèle détaillé de ce phénomène est présenté en se basant sur la méthode des éléments finis conformément au code UIC 774-3R. Chaque élément du modèle est présenté en détails. Le modèle est réalisé en utilisant des éléments mécaniques simples : poutres et ressorts.

Ce chapitre nous permettra de choisir un logiciel capable de maitriser ces différents aspects afin d'effectuer une analyse d'interaction.

# **CHAPITRE 03** Etude numérique

## **3.1.Introduction :**

L'étude numérique du phénomène d'interaction voie-ouvrage d'art est basée sur le choix d'un logiciel pouvant prendre en compte le modèle élaboré et les recommandations de l'UIC. La modélisation a été faite à l'aide du logiciel MIDAS CIVIL FEM en EF en raison de sa capacité à idéaliser le comportement de tous les composants du système et de son aptitude à effectuer une analyse non-linéaire complète.

## **3.2.Modélisation bidimensionnelle :**

Idéalisation des différents éléments du système pont/voie comme suit :

- Le tablier est modélisé par les éléments **Beam** ;
- La voie, qui est composée de deux rails, est indiquée par un seul élément **Beam** ;
- Les appuis et supports sont pris dans leur emplacement réel avec des éléments **Supports** ;
- L'élément rigide reliant le tablier aux appuis est indiqué par **Rigid link** ;
- La rigidité latérale de l'infrastructure est spécifiée par **Point spring support** ;

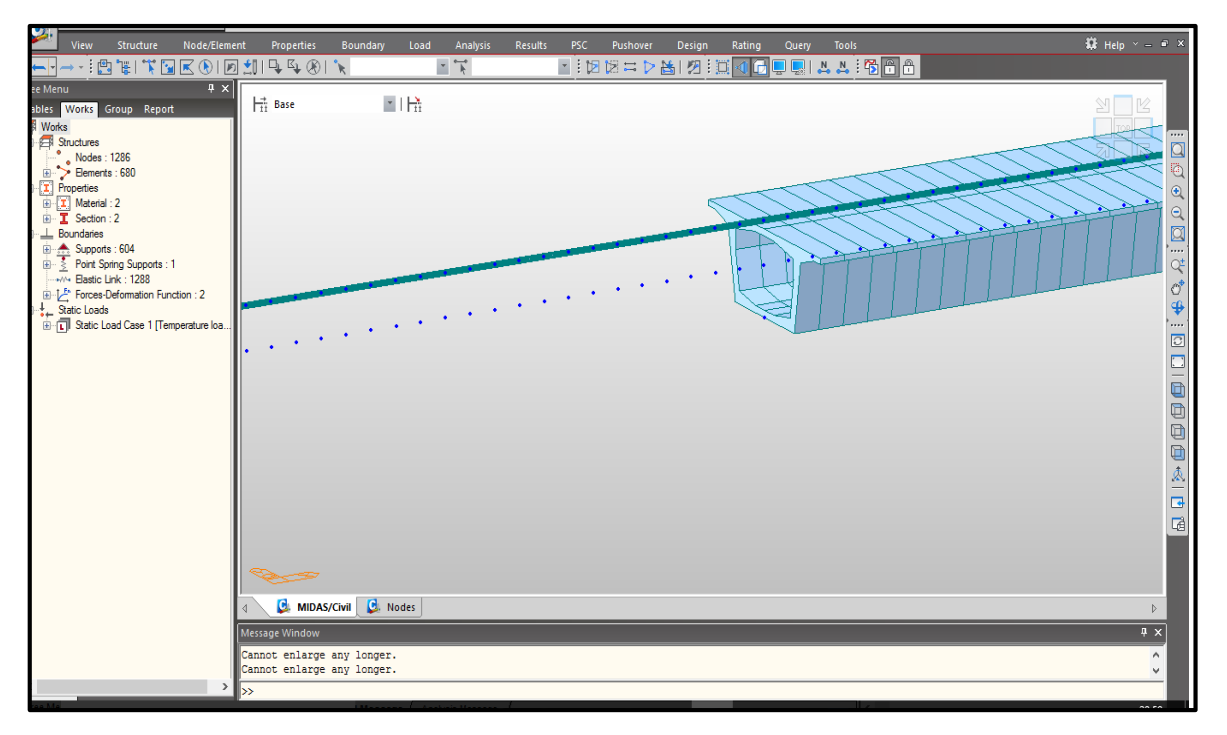

*Figure 3.1. Interface de MIDAS CIVIL*

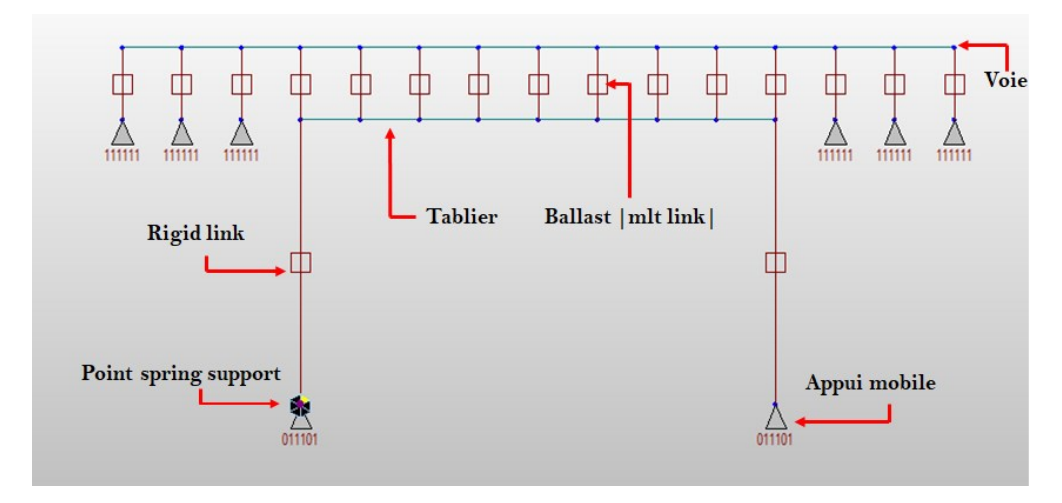

*Figure 3.2. Modèle 2D du phénomène sur Midas civil*

 Et le ballast est modélisé par **Multi-linear elastic link** utilisant une loi de comportement non-linéaire que l'usager doit définir comme le montre la figure suivante :

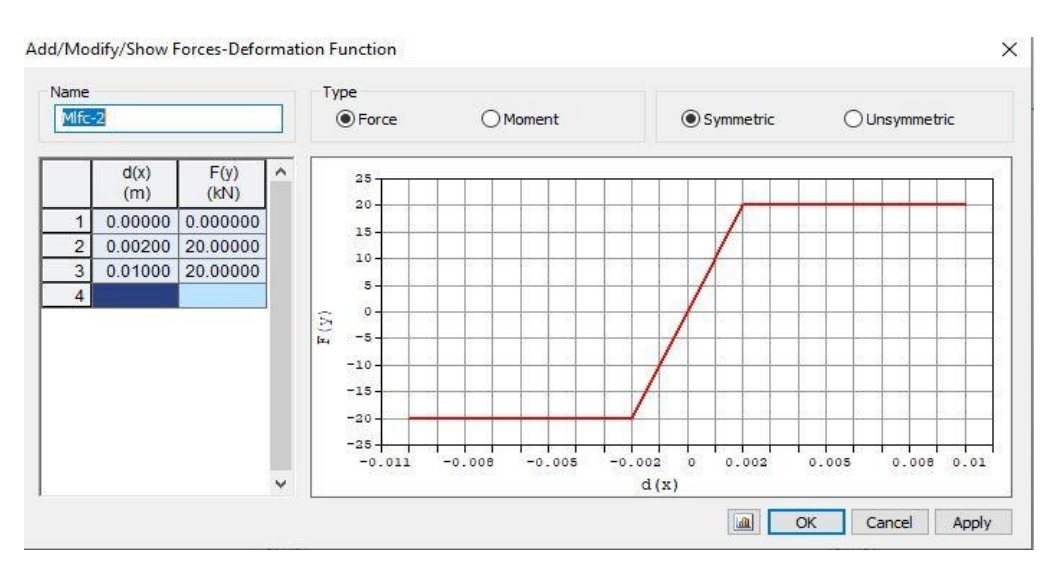

*Figure 3.3. Définition de la loi de comportement du ballast*

## **3.3.Validation de l'utilisation du logiciel :**

La validation du modèle proposé sur MIDAS CIVIL est effectuée par l'analyse des cas répertoriés dans l'annexe D du code UIC, selon ce dernier un programme est considéré valide lorsque l'erreur sur chacun des effets ainsi que sur l'effet global est inférieur à 10%. Des tolérances plus importantes, allant jusqu'à 20%, sont acceptables si l'erreur est du côté de la sécurité.

#### **3.3.1. Les cas de test de l'UIC 774-3R :**

Les deux cas de test E-13 et E-46 de l'annexe D du code UIC774-3R ont étés utilisés dans la validation du programme. La configuration du cas de test est illustrée dans la figure 3.4, les paramètres et les hypothèses utilisés sont les suivants [17] :

- La voie est ballastée.
- 300 m de plateforme de chaque côté du pont.
- La résistance horizontale du ballast est de 20 kN/m lorsque la voie est non chargée.
- La résistance horizontale du ballast est de 60 kN/m lorsque la voie est chargée.
- La variation de température dans le tablier  $\Delta T_{tab} = 35^{\circ}$ .
- La variation de température dans les rails  $\Delta T_{\text{real}} = 50^{\circ}$ .
- La force de freinage est de 20 kN/m.
- La charge verticale est de 80 kN/m.
- La longueur du terrain 300 m.
- La position du centre de gravité des rails coïncide avec le dessus du tablier.
- Le sens de circulation est dirigé de l'appui fixe vers l'appui mobile pour le cas test E1-3 et de l'appui mobile vers l'appui fixe pour le cas de test E4-6.

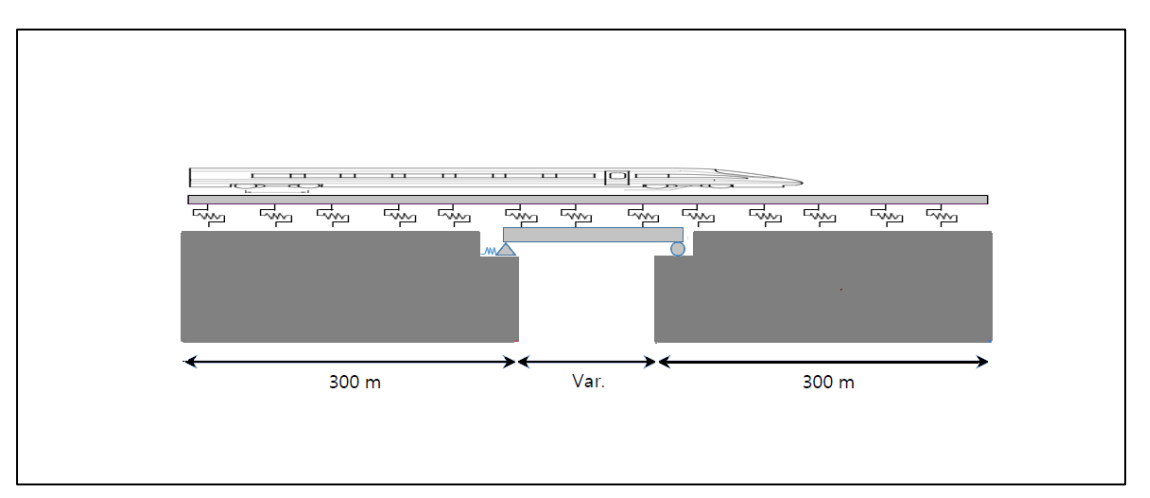

*Figure 3.4. Configuration des cas de test de l'UIC 774-3R*

Le pont utilisé pour la validation est un pont isostatique à une seule travée comme le montre la figure 3.4, les propriétés de la section droite sont basées sur le type de tablier indiqué sur la figure 3.5, la longueur de la travée, la rigidité horizontale et les propriétés matérielles du pont sont données dans le tableau suivant :

| Cas<br>de<br>test | Longueur<br>de la<br>travée L<br>[m] | Rigidité<br>horizontale<br>$K_{hz}$<br>[kN/m] | <b>Module</b><br>de<br>Young<br>[GPa] | <b>Moment</b><br>d'inertie<br>[m <sup>4</sup> ] | <b>Hauteur</b><br>du<br>tablier<br>[m] | Aire de<br>la<br>section<br>droite<br>$\lceil m^2 \rceil$ | Centre<br>de<br>gravité<br>vi<br>[m] |
|-------------------|--------------------------------------|-----------------------------------------------|---------------------------------------|-------------------------------------------------|----------------------------------------|-----------------------------------------------------------|--------------------------------------|
| $E1-3$            | 60                                   | 600000                                        | 210                                   | 2.59                                            | 6                                      | 0.74                                                      | 4.79                                 |
| E4-6              | 60                                   | 600000                                        | 210                                   | 2.59                                            | 6                                      | 0.74                                                      | 4.79                                 |

Tableau 3.1. Propriétés de la structure

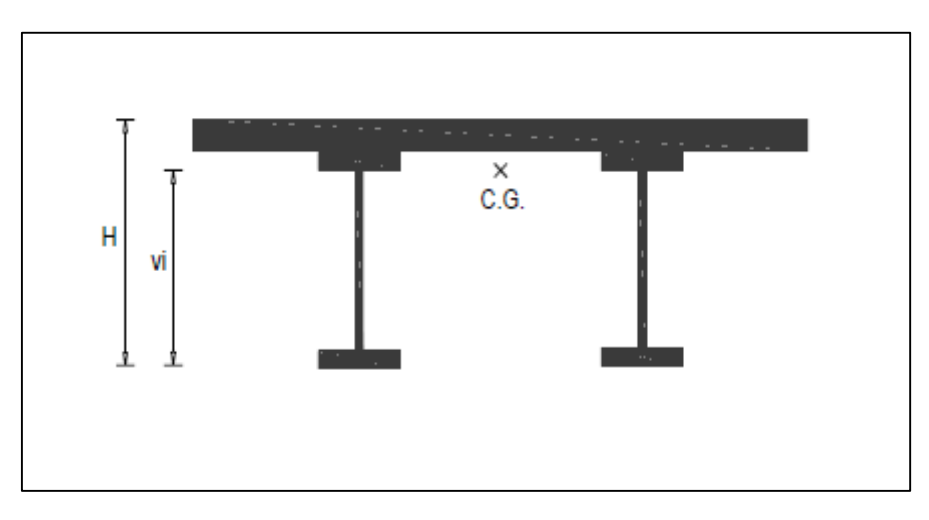

*Figure 3.5. Type de tablier utilisé pour les cas de test*

## **3.4.Résultats :**

#### **3.4.1. Analyse simplifiée :**

Les résultats de la validation pour les deux cas de test sous l'effet de chaque charge sont détaillés dans les points suivants :

#### **Effet de la variation thermique du tablier :**

Pour la variation de température du tablier nous obtenons les mêmes résultats pour les deux cas de test.

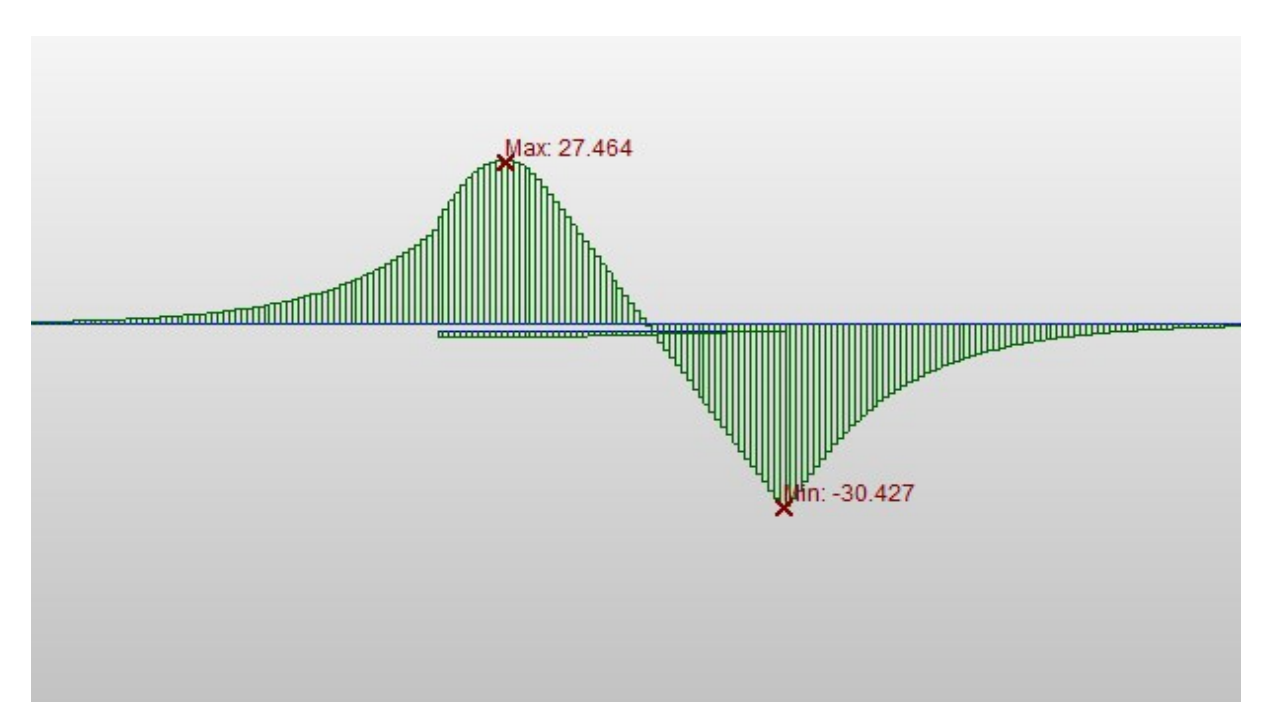

*Figure 3.6. Contraintes dans les rails dues à la variation thermique du tablier*

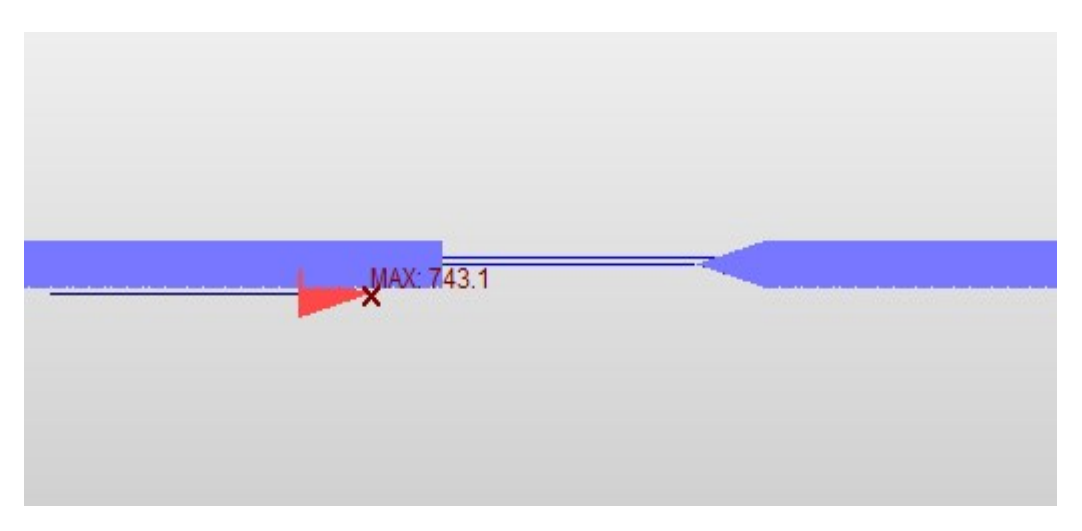

*Figure 3.7. Réaction d'appui due à la variation thermique du tablier*

#### **Effet de la charge verticale :**

Sous l'effet du chargement vertical nous obtenons les résultats suivants :

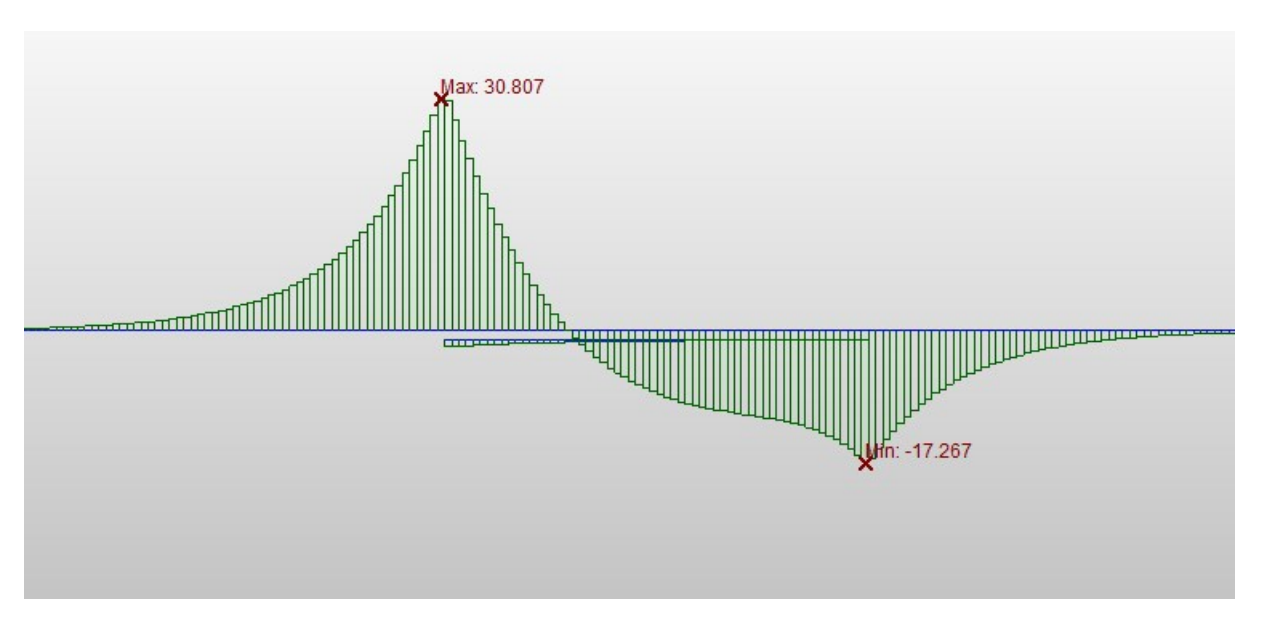

*Figure 3.8. Contraintes dans les rails dues à la charge verticale (cas E1-3)*

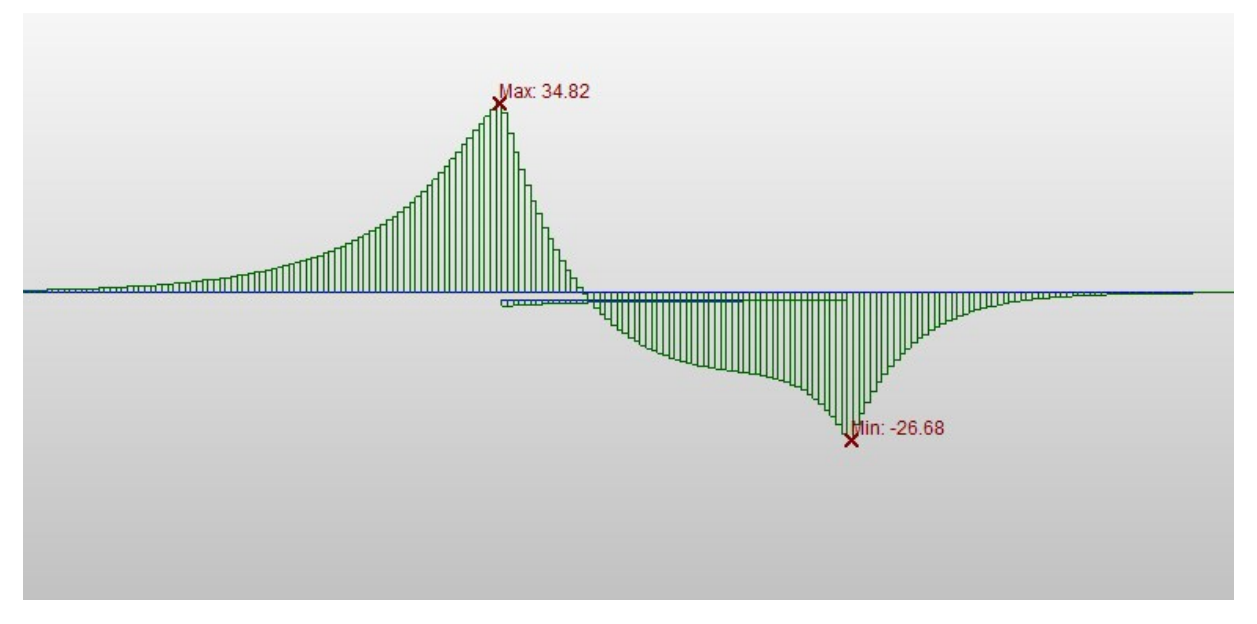

*Figure 3.9. Contraintes dans les rails dues à la charge verticale (cas E4-6)*

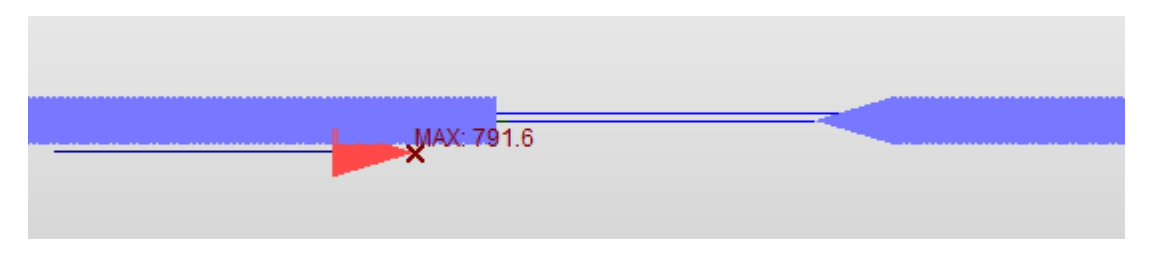

*Figure 3.10. Réaction d'appui due à la charge verticale (cas E1-3)*

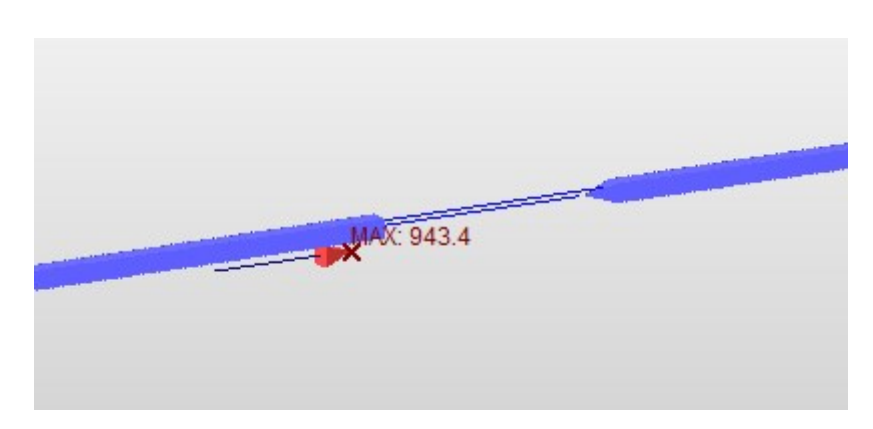

*Figure 3.11. Réaction d'appui due à la charge verticale (cas E4-6)*

#### **Effet de la charge horizontale :**

Les résultats de l'analyse après l'application des forces de freinage sont :

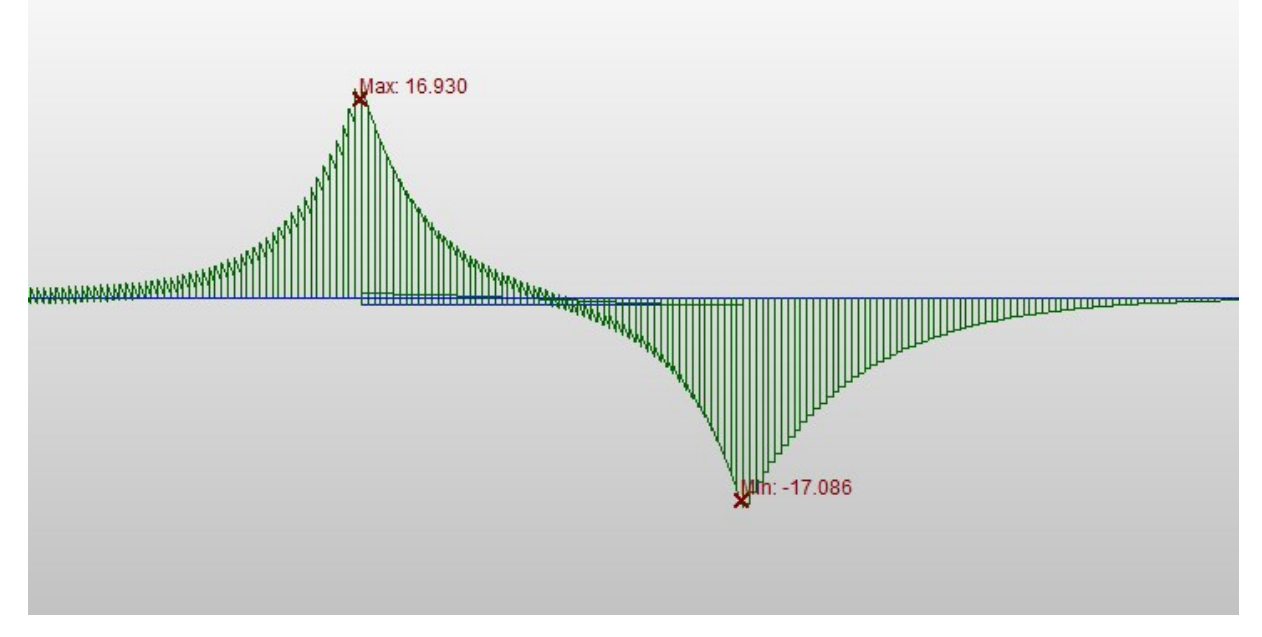

*Figure 3.12. Contraintes dans les rails dues à la charge horizontale (cas E1-3)*

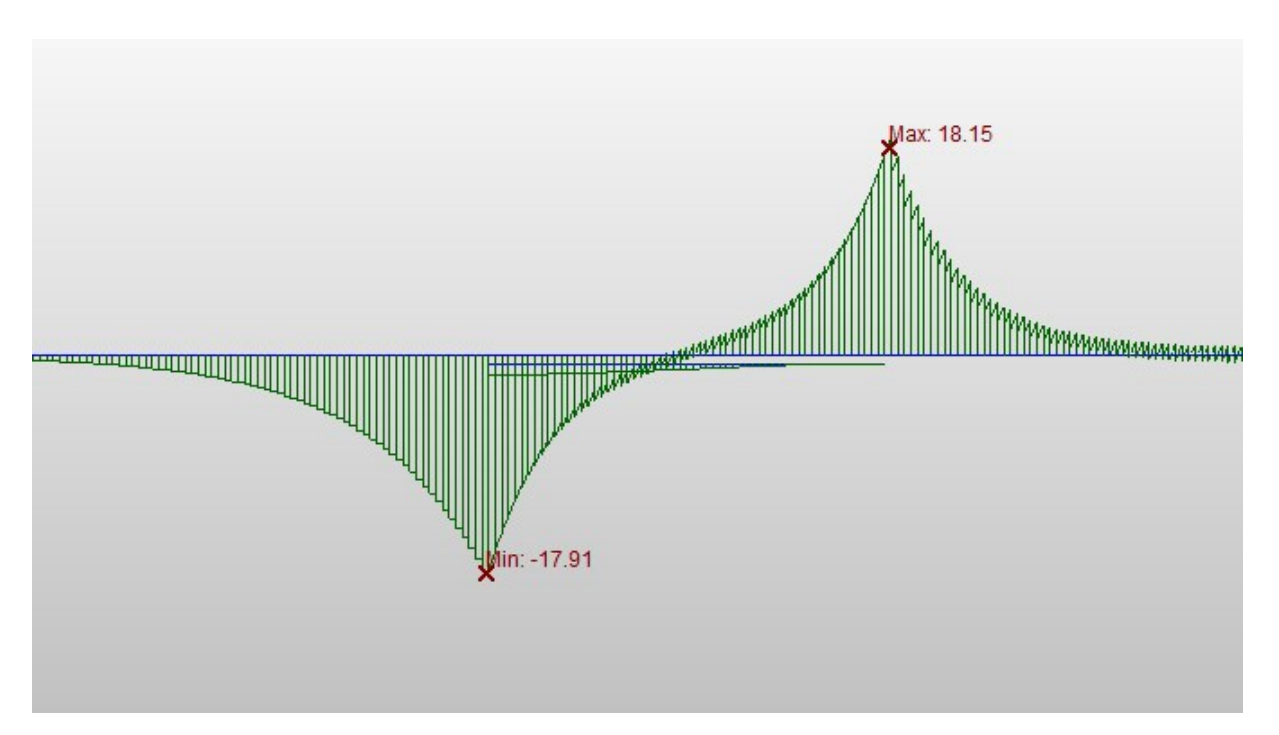

*Figure 3.13. Contraintes dans les rails dues à la charge horizontale (cas E4-6)*

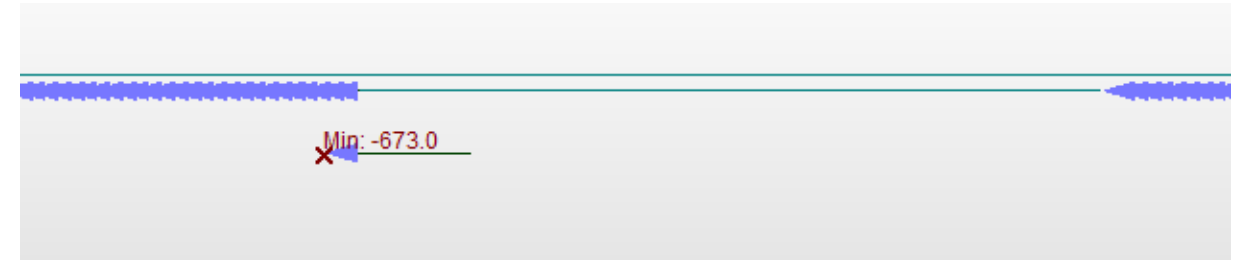

*Figure 3.14. Réaction d'appui due à la charge horizontale (cas E1-3)*

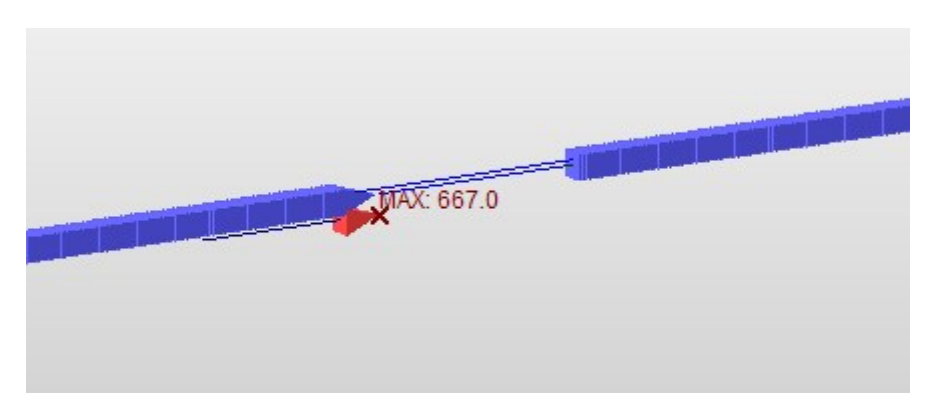

*Figure 3.15. Réaction d'appui due à la charge horizontale (cas E4-6)*

#### **3.4.2. Analyse complète :**

Les résultats de la validation pour les deux cas de test sous l'effet global des charges sont présentés comme suit :

#### **Cas de test E1-3 :**

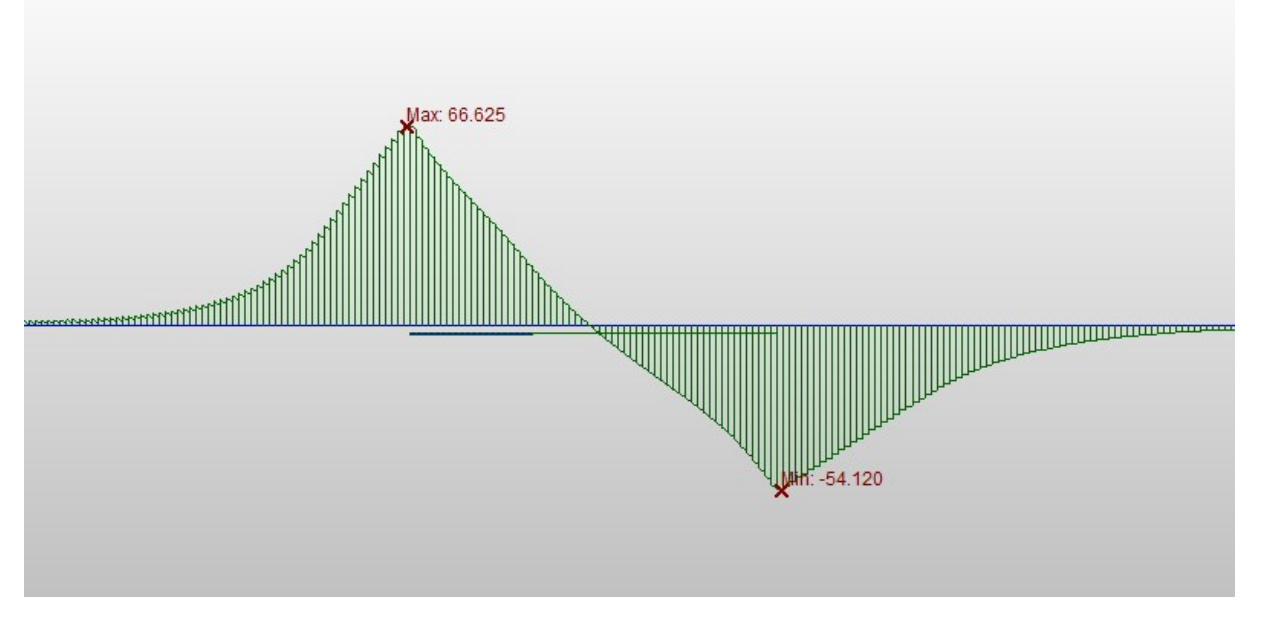

*Figure 3.16. Contraintes dans les rails dues à l'effet global des charges (cas E1-3)*

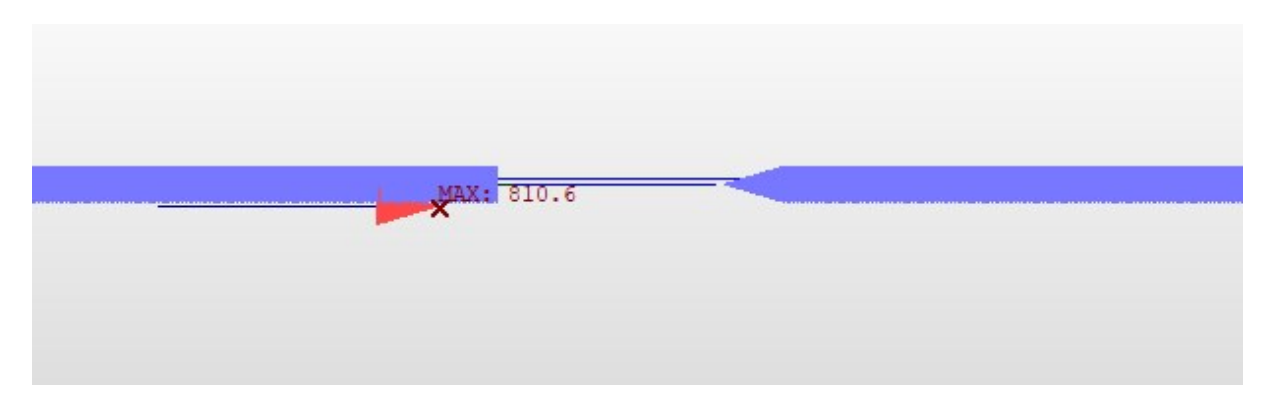

*Figure 3.17. Réaction d'appui due à la charge verticale (cas E1-3)*

## **Cas de test E4-6 :**

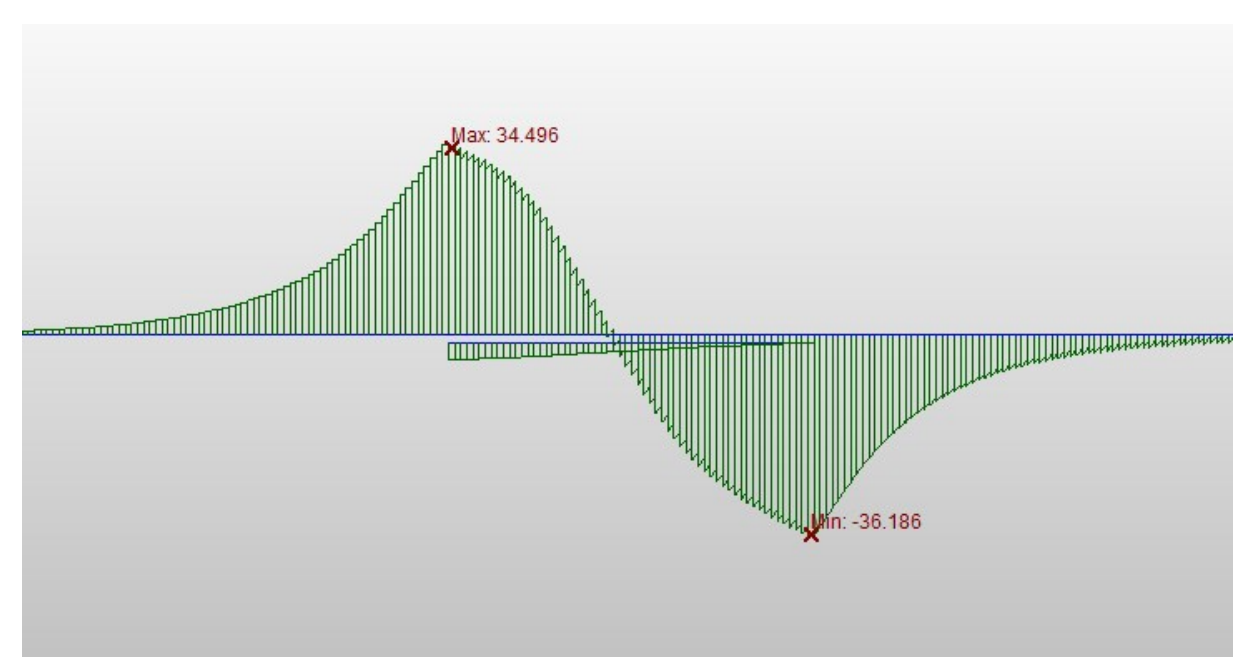

*Figure 3.18. Contraintes dans les rails dues à l'effet global des charges (cas E4-6)*

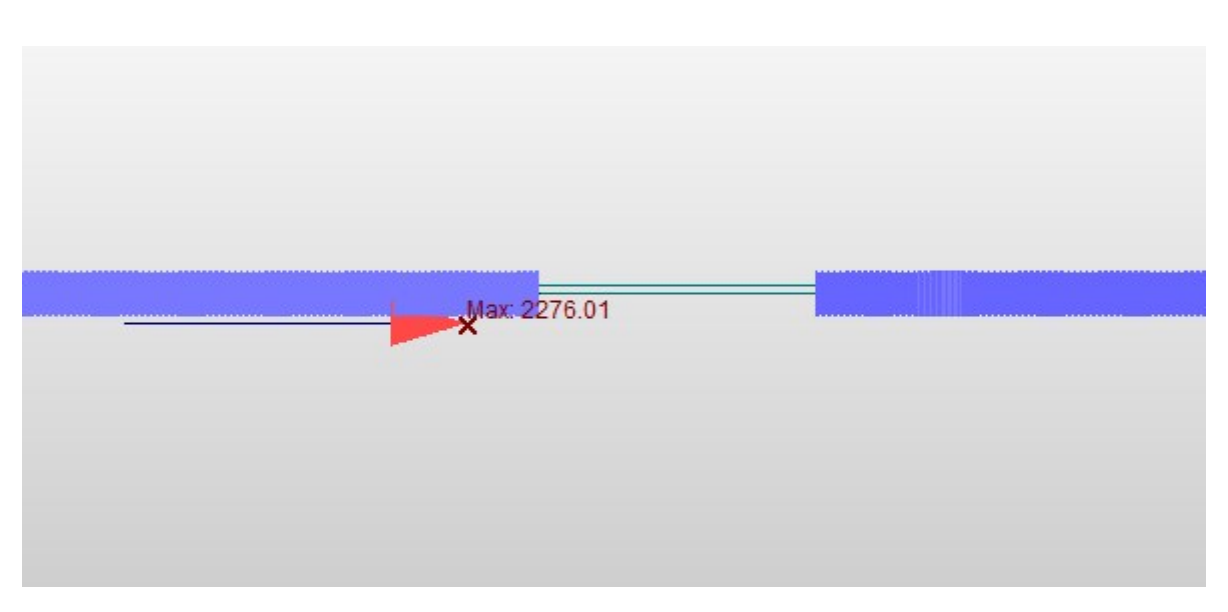

*Figure 3.19. Réaction d'appui due à la charge verticale (cas E4-6)*
#### **3.4.3. Résumé de l'analyse :**

Les résultats obtenus par la validation sont résumés dans le tableau ci-dessous :

| Cas de test | <b>Contraintes</b><br>dans les rails<br><b>Chargement</b><br>(MPa) |           | <b>Déplacements</b><br>absolus (mm) | <b>Réaction</b><br>$d$ 'appui (KN) |
|-------------|--------------------------------------------------------------------|-----------|-------------------------------------|------------------------------------|
|             | Température                                                        | $-30.427$ | $-1.73$                             | 743.1                              |
| $E1-3$      | Vertical                                                           | $-17.267$ | 3.78                                | 791.6                              |
|             | Horizontal                                                         | $-17.086$ | 1.58                                | 673                                |
|             | Analyse complète                                                   | $-54.12$  | 4.28                                | 810.6                              |
| $E4-6$      | Température                                                        | $-30.427$ | $-1.73$                             | 743.1                              |
|             | Vertical                                                           | $-26.68$  | 3.95                                | 943.4                              |
|             | Horizontal                                                         | $-17.91$  | $-1.56$                             | 667                                |
|             | Analyse complète                                                   | $-36.186$ | $-1.58$                             | 2276.01                            |

Tableau 3.2. Résultats de la validation

#### **3.4.4. Comparaison avec les résultats de l'UIC :**

Les tableaux suivants représentent une étude comparative entre les résultats du logiciel Midas Civil et les résultats de l'UIC.

| Cas de test | Chargement       | <b>Résultats UIC</b><br>(MPa) | <b>Résultats</b><br><b>MIDAS</b> (MPa) | Erreur $(\% )$ |  |
|-------------|------------------|-------------------------------|----------------------------------------|----------------|--|
|             | Température      | $-30.67$                      | $-30.427$                              | 0.79           |  |
| $E1-3$      | Vertical         | $-16.98$                      | $-17.267$                              | 1.69           |  |
|             | Horizontal       | $-16.42$                      | $-17.086$                              | 4.05           |  |
|             | Analyse complète | $-56.4$                       | $-54.12$                               | 4.04           |  |
|             | Température      | $-30.67$                      | $-30.427$                              | 0.79           |  |
| $E4-6$      | Vertical         | $-28.22$                      | $-26.68$                               | 5.45           |  |
|             | Horizontal       | $-15.95$                      | $-17.91$                               | 12.28          |  |
|             | Analyse complète | $-36.06$                      | $-36.186$                              | 0.35           |  |

Tableau 3.3. Les contraintes dans les rails

| Cas de test | <b>Type de</b><br>chargement | <b>Résultats UIC</b><br>(mm) | <b>Résultats</b><br><b>MIDAS</b> (mm) | Erreur $(\% )$ |
|-------------|------------------------------|------------------------------|---------------------------------------|----------------|
|             | Température                  | $-1.69$                      | $-1.73$                               | 2.36           |
| $E1-3$      | Vertical                     | 3.77                         | 3.78                                  | 0.26           |
|             | Horizontal                   | 1.36                         | 1.58                                  | 16.17          |
|             | Analyse complète             | 4.56                         | 4.28                                  | 6.14           |
|             | Température                  | $-1.69$                      | $-1.73$                               | 2.36           |
| $E4-6$      | Vertical                     | 4.16                         | 3.95                                  | 5.04           |
|             | Horizontal                   | $-1.36$                      | $-1.56$                               | 14.7           |
|             | Analyse complète             | $-1.69$                      | $-1.58$                               | 6.5            |

Tableau 3.4. Les déplacements absolus

Tableau 3.5. Les réactions d'appui

| Cas de test | Type de<br>chargement | <b>Résultats UIC</b><br><b>Résultats</b><br><b>MIDAS (KN)</b><br>(KN) |         | Erreur $(\% )$ |  |
|-------------|-----------------------|-----------------------------------------------------------------------|---------|----------------|--|
|             | Température           | 700.12                                                                | 743.1   | 6.13           |  |
| $E1-3$      | Vertical              | 977.7                                                                 | 791.6   | 19.03          |  |
|             | Horizontal            | $-813.22$                                                             | $-673$  | 17.24          |  |
|             | Analyse complète      | 874.42                                                                | 810.6   | 7.29           |  |
|             | Température           | 700.12                                                                | 743.1   | 6.13           |  |
| $E4-6$      | Vertical              | 855.61                                                                | 943.4   | 10.26          |  |
|             | Horizontal            | 817.74                                                                | 667     | 18.41          |  |
|             | Analyse complète      | 2196.1                                                                | 2276.01 | 3.63           |  |

#### **3.4.5. Interprétation des résultats :**

D'après les tableaux précédents :

- On remarque que l'erreur minimale est de 0.26% qui est inférieure à la valeur admissible  $(10\%)$ .
- L'erreur maximale est de 19%, elle dépasse la valeur de 10% mais elle reste inférieure à 20%, ceci est acceptable comme l'erreur est du côté de la sécurité.
- Les résultats de l'analyse complète sont plus proches des résultats de l'UIC par rapport aux résultats de l'analyse simplifiée, ça confirme que l'analyse complète est plus précise.

On en déduit que les résultats précédents sont corrects, la modélisation sous MIDAS CIVIL est validée suite à la satisfaction des exigences de l'UIC.

#### **3.5.Conclusion :**

Ce chapitre est une application numérique des notions théoriques des chapitres précédents.

On a vérifié la validité du logiciel Midas Civil pour une étude d'interaction voie-ouvrage d'art, en analysant les deux cas de test fondamentaux du code UIC774-3R. les résultats étaient satisfaisants.

Ainsi, on peut étendre notre étude et procéder à l'analyse d'un ouvrage existant.

## **CHAPITRE 04** Application sur un pont existant

#### **4.1.Introduction :**

.

Après validation du logiciel, il est temps d'étendre l'étude et procéder à l'analyse d'un ouvrage d'art existant. L'ouvrage en question est un pont ferroviaire situant à Souk Ahras, ayant un rayon de courbure supérieur à 1500m. Les deux types d'analyse sont faits afin de vérifier les critères de sécurité du pont par rapport au phénomène d'interaction.

#### **4.2.Description de l'ouvrage :**

L'ouvrage est un pont ferroviaire de la ligne minière de l'Est Algérien. Il comporte deux voies de circulations. Situant entre Bouchegouf et Souk Ahras, il s'étend du PK 78+475 au PK 78+800 avec une longueur totale de 349,2m et un rayon de courbure en plan de 1958m.

Le tablier est composé de 7 travées isostatiques. Les longueurs des travées sont indiquées dans le tableau 4.1. L'ouvrage est à ossature mixte acier-béton du type bipoutre.

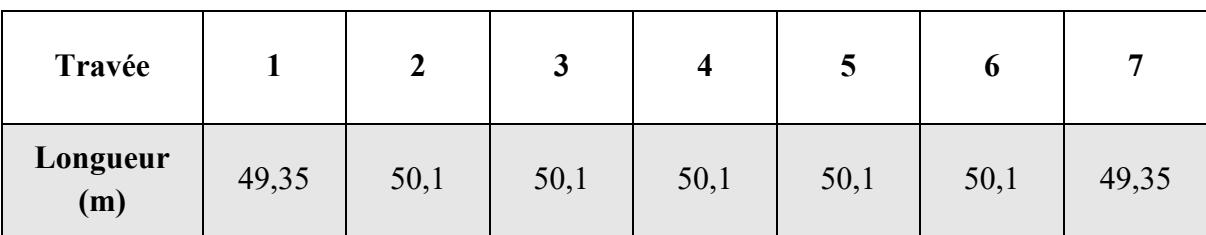

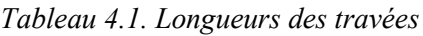

La figure ci-après représente le plan d'ensemble du pont, elle comporte respectivement une coupe longitudinale et une vue en plan de l'ouvrage.

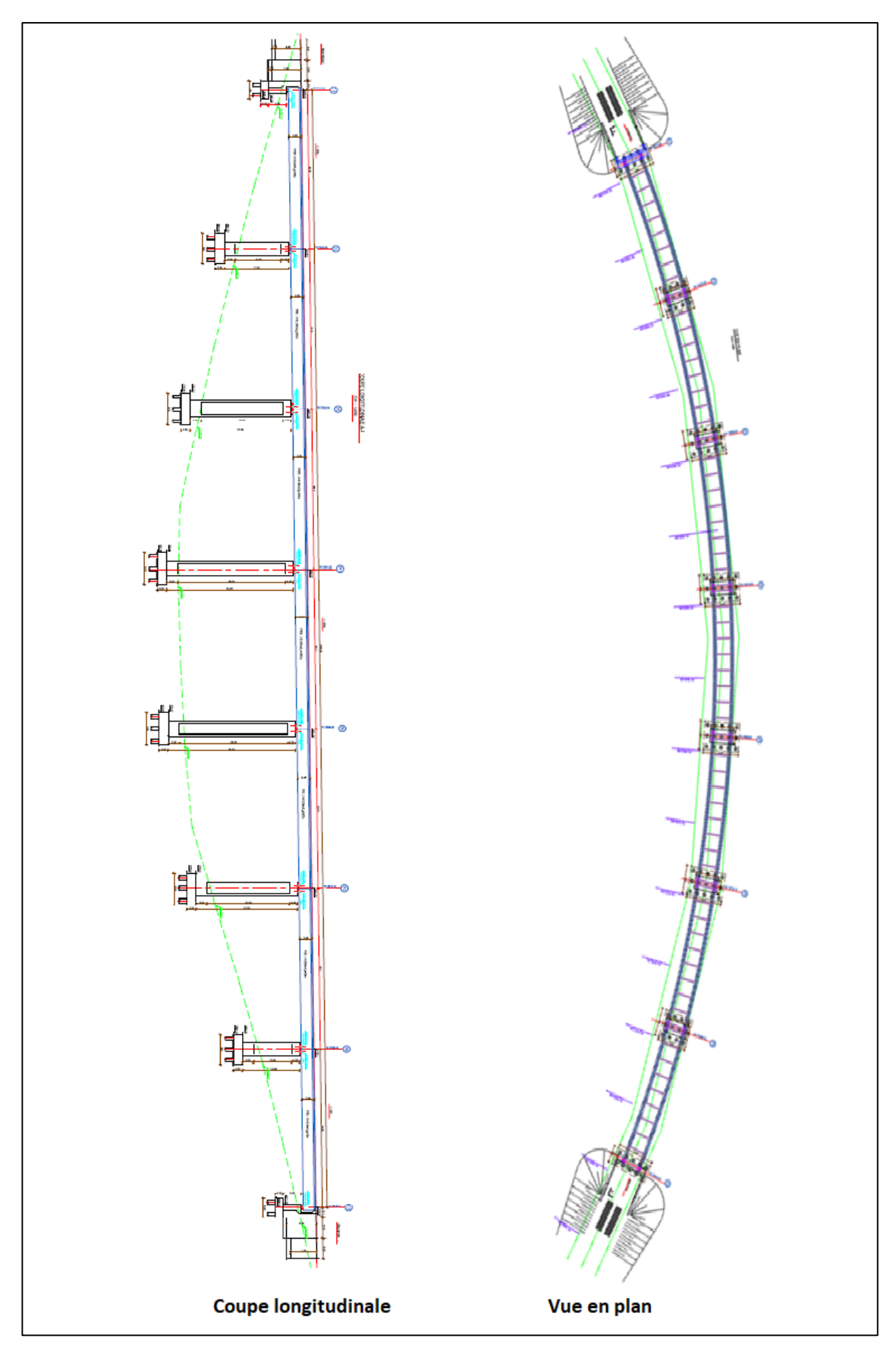

*Figure 4.1. Plan d'ensemble de l'ouvrage*

Le tablier est constitué d'une dalle en béton armé reposant sur deux poutres en acier à âme pleine.

La figure 4.2 montre la section transversale du tablier au niveau des appuis. Avec 12.7m de largeur, il supporte les deux voies ayant un entraxe de 4m et les équipements de la traction électrique.

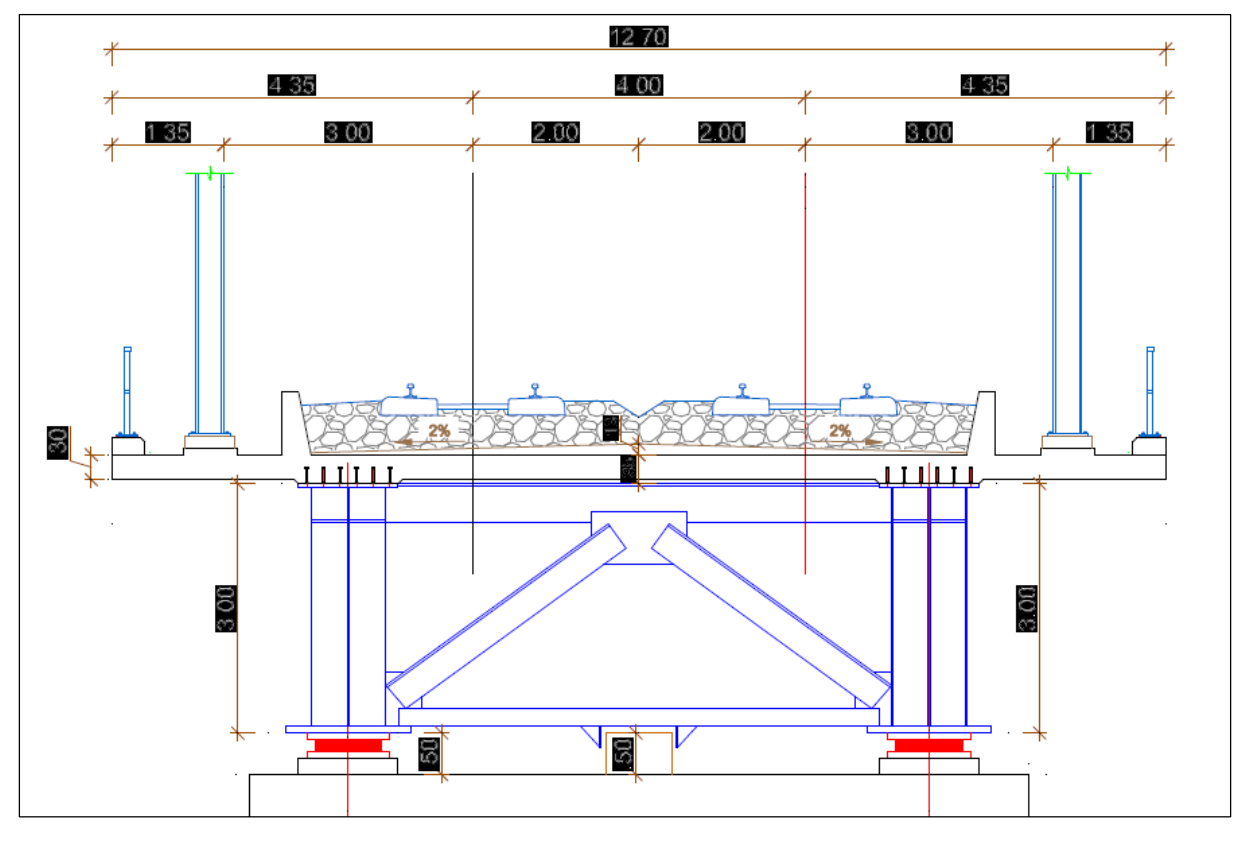

*Figure 4.2. Coupe transversale du tablier* 

L'ouvrage comporte 6 piles ayant une section de 9.4m de longueur et 4.5m de largeur. Les hauteurs varient entre 15.5m et 34.5m.

Chaque pile supporte quatre appareils d'appuis : deux mobiles et deux autres fixes.

Les deux culées ont des hauteurs de 5m chacune. La première (du côté de Bouchegouf) sert d'appui fixe, l'autre sert d'appui mobile.

Afin de clarifier la disposition des appuis, on opte pour un schéma fonctionnel de l'ouvrage, tel représenté sur la figure 4.3. Les appuis sont numérotés et les tabliers sont présentés avec des lettres alphabétiques.

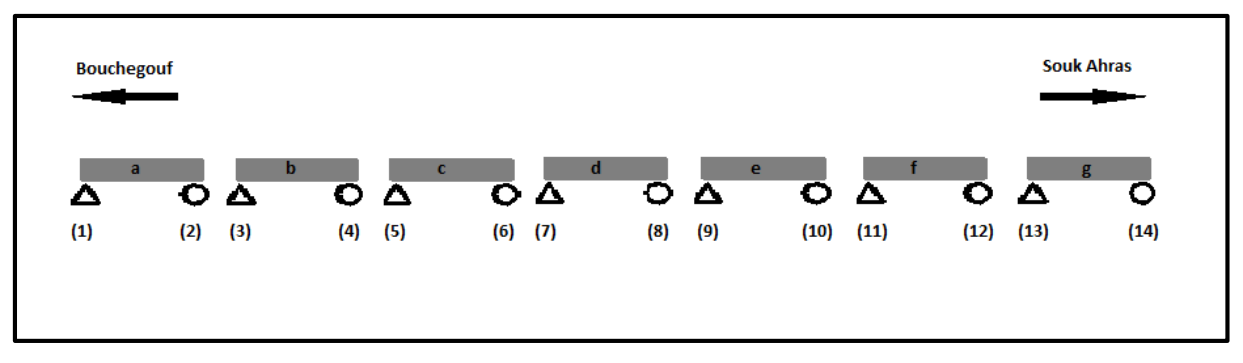

*Figure 4.3. Schéma fonctionnel de l'ouvrage* 

#### **4.3.Discrétisation du système voie-ouvrage :**

Pour l'élaboration du modèle, un certain nombre de simplifications ont été faites, notamment au niveau du tracé. Étant donné l'ordre de grandeur du rayon de courbure en plan R=1958 m qui dépasse largement le rayon minimal Rm=1500m, on a adopté un tracé rectiligne en plan.

Un modèle 3D en éléments fins a été développé, des éléments poutres ont été utilisés pour la simulation de la voie et le tablier. Les éléments simulant les deux voies V1, V2 ont été discrétisés en éléments de longueur d'un mètre, positionnés en plan sur leurs axes médians et altimétriquement au niveau du centre de gravité des rails, voire figure 4.4.

Les éléments poutres qui modélisent le tablier sont placés au niveau du centre de gravité de la section transversale, et ils sont discrétisés en éléments de longueur d'un mètre. Transversalement des éléments élasto-plastiques de type "multi-linear elastic link" sont disposés en diagonales entre les éléments des voies et du tablier pour spécifier le ballast comme l'indique la figure 4.5.

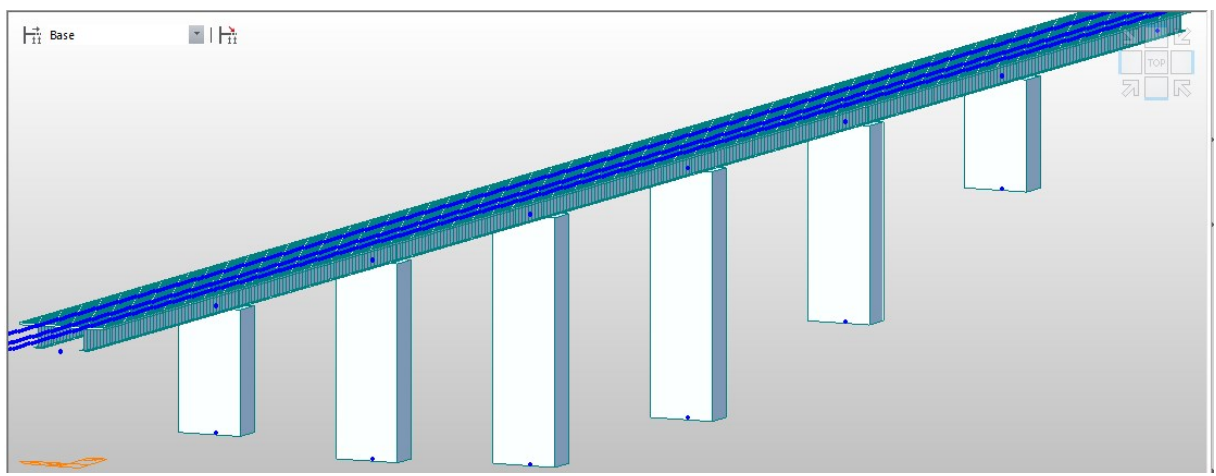

*Figure 4.4. Vue en 3D du pont*

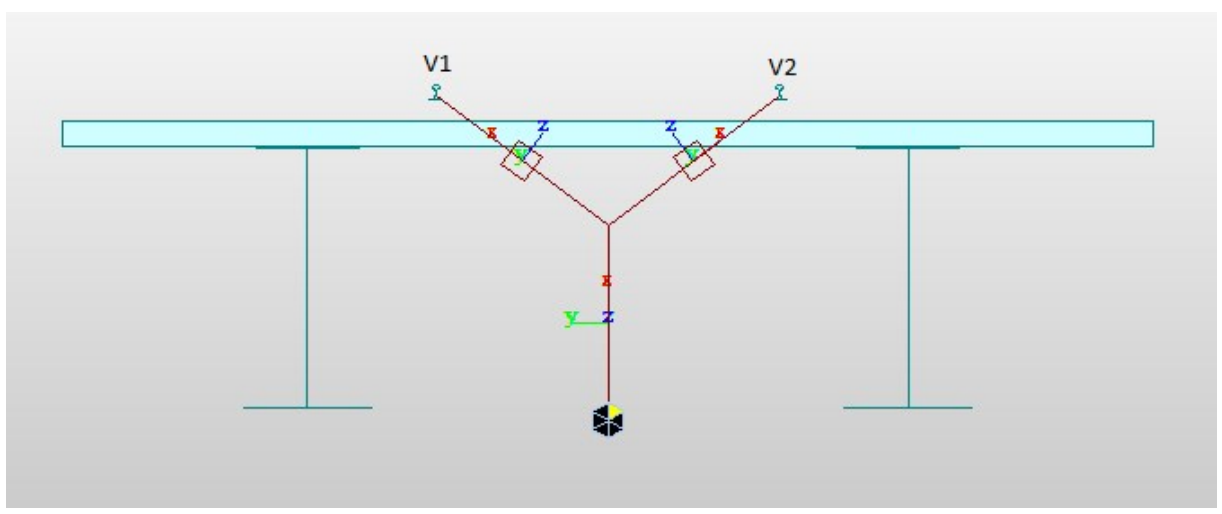

*Figure 4.5. Disposition des éléments dans le plan oyz*

Certaines simplifications dans la modélisation de l'infrastructure ont également été envisagés, la raideur globale de chaque appui fixe est modélisée par un ressort d'une rigidité équivalente, le frottement au niveau des appareils d'appuis mobile est négligé, pour le calcul de la raideur des appuis l'interaction sol-structure n'est pas prise en compte.

300 m de plateforme de chaque extrémité du pont ont été prises en compte dans la modélisation. Le modèle voie-ouvrage possède au total 2890 nœuds, 2265 éléments beam.

#### **4.4.Caractéristiques de la voie :**

Les rails utilisés sont du type UIC 60, chaque voie est caractérisée par un élément poutre qui a les caractéristiques et les dimensions de deux rails jumelés dont les détails sont illustrés dans le tableau 4.2 et dans la figure 4.6.

|     | E [GPa] $\alpha$ [1/C°] | $\text{S} [m^2]$<br>$I_{xx}[m^2]$ |  | $I_{yy}$ [m <sup>2</sup> ]                                                                         |  |
|-----|-------------------------|-----------------------------------|--|----------------------------------------------------------------------------------------------------|--|
| 210 |                         |                                   |  | $1.2 \times 10^{-5}$   $1,537 \times 10^{-2}$   6.0726×10 <sup>-5</sup>   1.02091×10 <sup>-5</sup> |  |

*Tableau 4.2. Caractéristiques des deux rails UIC60*

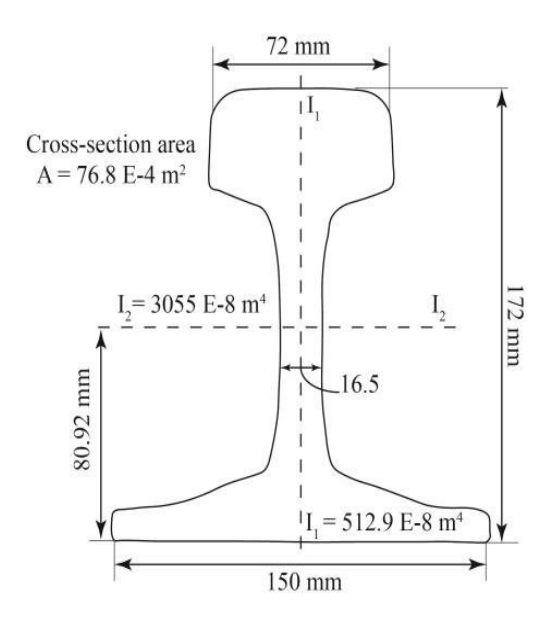

*Figure 4.6. dimensions de la section transversale du rail UIC 60* [4]

#### **4.5.Caractéristiques de la structure :**

Le pont étudié est mixte son tablier est composé de deux poutres principales en profilés reconstitués soudés PRS de hauteur H=3m et d'une dalle en béton d'épaisseur moyenne de 30cm. Afin d'étudier le phénomène d'interaction voie-structure, on doit étudier la section transversale du tablier.

#### **4.5.1. La Section mixte :**

La section étudiée est illustrée dans la figure 4.7. Elle se compose de deux profilés métalliques en I et une dalle béton. Les propriétés des deux matériaux sont indiquées dans le tableau 4.3.

| Matériau     | E[GPa] | 1)  |
|--------------|--------|-----|
| Acier<br>210 |        | 0.3 |
| Béton        | 32     | 0.2 |

*Tableau 4.3. Propriétés des matériaux*

L'objectif est de calculer les caractéristiques de la section globale (centre de gravité, moment d'inertie...).

Il suffit d'introduire les dimensions et les propriétés de chaque élément. Puis le calcul se fera automatiquement.

Les caractéristiques de la section globale sont présentées dans le tableau 4.4.

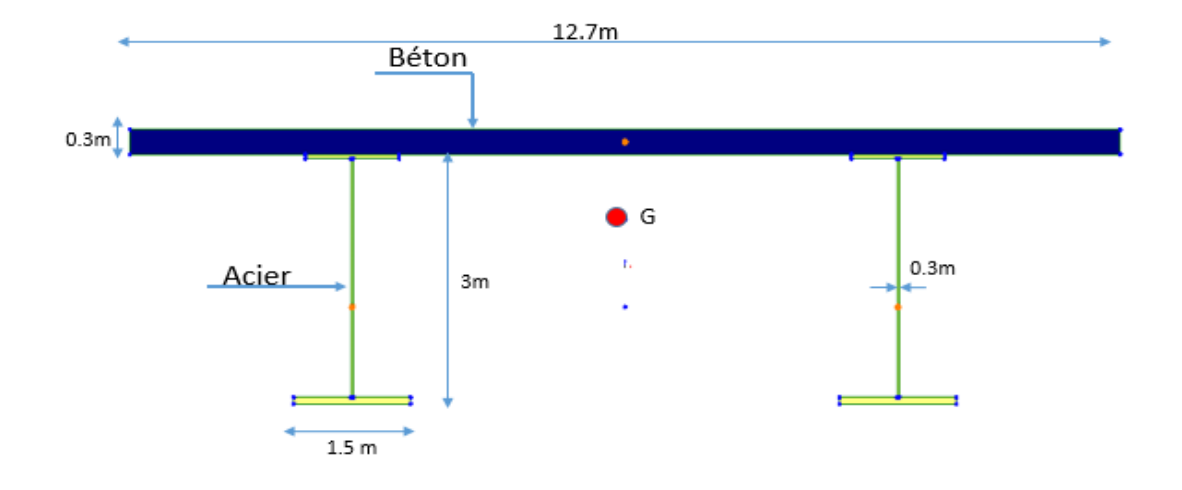

*Figure 4.7. Section mixte étudiée* 

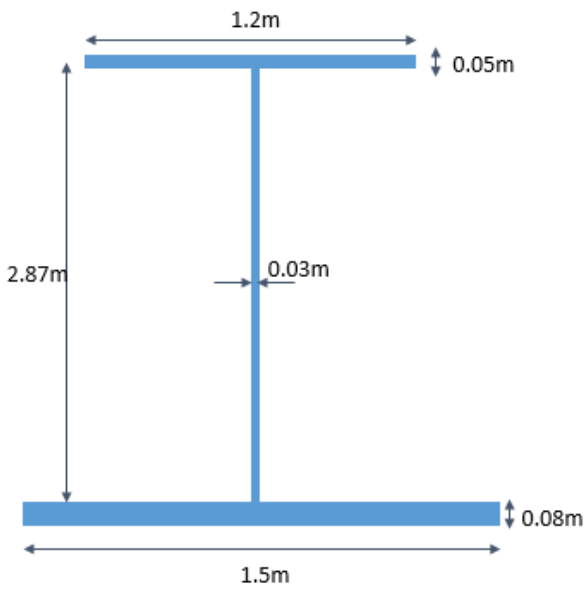

*Figure 4.8. Section des poutres principales*

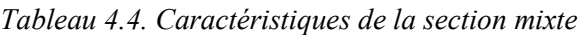

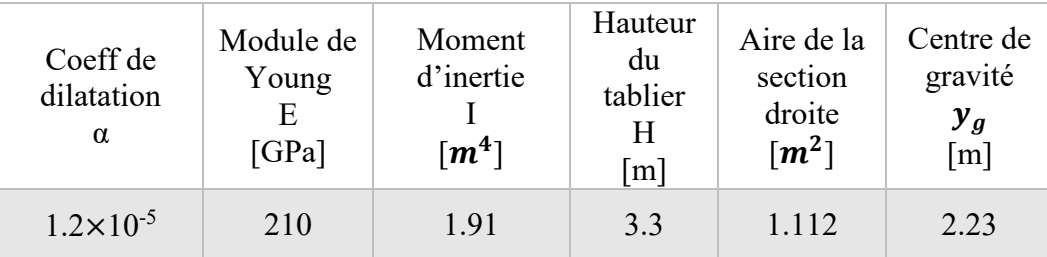

#### **4.5.2. La raideur longitudinale des appuis :**

L'hypothèse de la base rigide est considérée dans le calcul de la rigidité longitudinale des piles. Le pont comporte 6 piles avec des hauteurs allant de 15.5m jusqu'à 34.5m, la section des piles est variable. Chaque pile comporte une partie pleine de 2m de hauteur au niveau de la tête et de 3m de hauteur au niveau du pied, tandis que la partie centrale est creuse (figure 4.9).

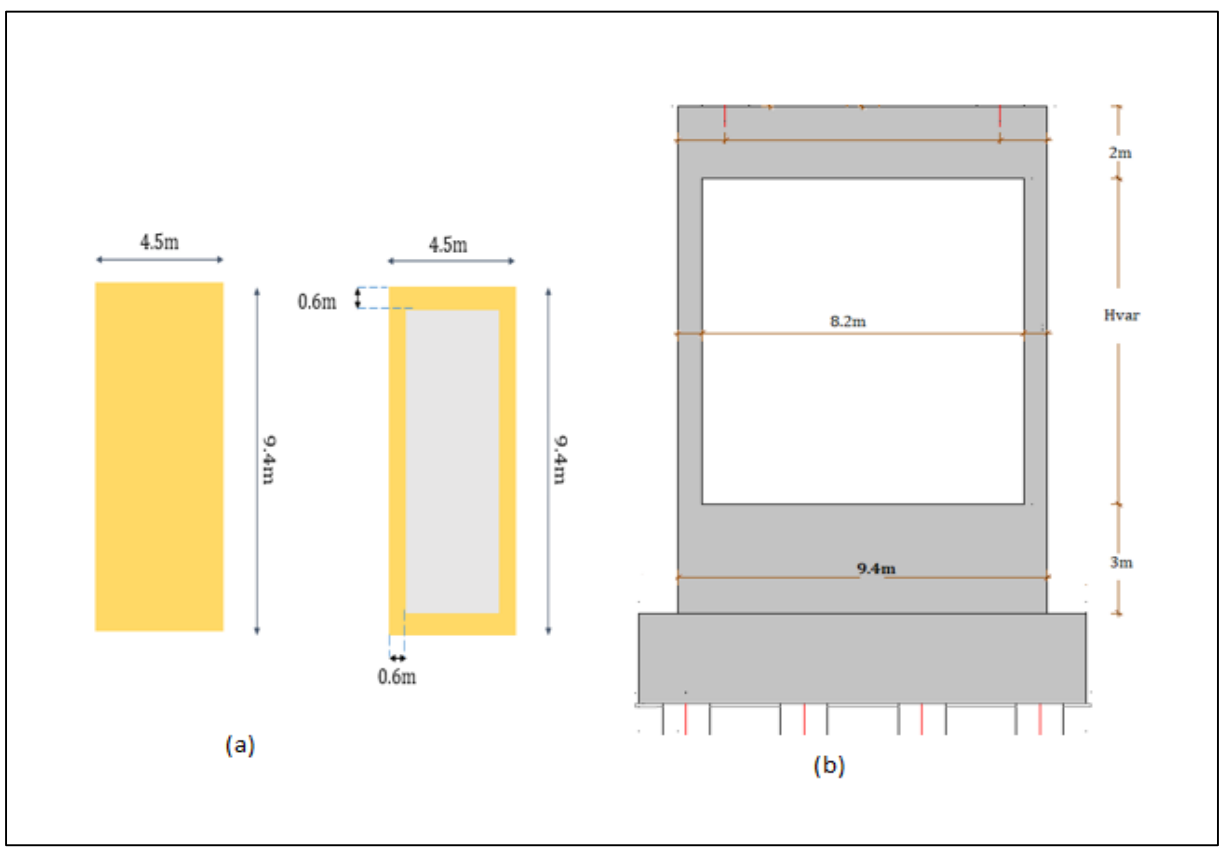

*Figure 4.9. (a) section des piles en plan ; (b) coupe sur pile*

Pour le calcul de la raideur, on utilise la méthode de la charge unitaire.

À l'aide de l'équation générale de la déformée (2) d'une poutre à inertie variable, encastrée à une extrémité et soumise à une force P=1 dans l'autre extrémité (figure 4.10), on calcule la flèche δ.

Par la suite, on la raideur K en utilisant l'équation (3).

$$
\delta = \frac{PL^3}{3EI_1} + \frac{Pa_1^3}{3E} \left( \frac{1}{I_2} - \frac{1}{I_1} \right) + \frac{Pa_2^3}{3E} \left( \frac{1}{I_3} - \frac{1}{I_2} \right) + \dots + \frac{Pa_n^3}{3E} \left( \frac{1}{I_n} - \frac{1}{I_{n-1}} \right) \dots \dots (2)
$$
  

$$
K = \frac{1}{\delta} \dots \dots (3)
$$

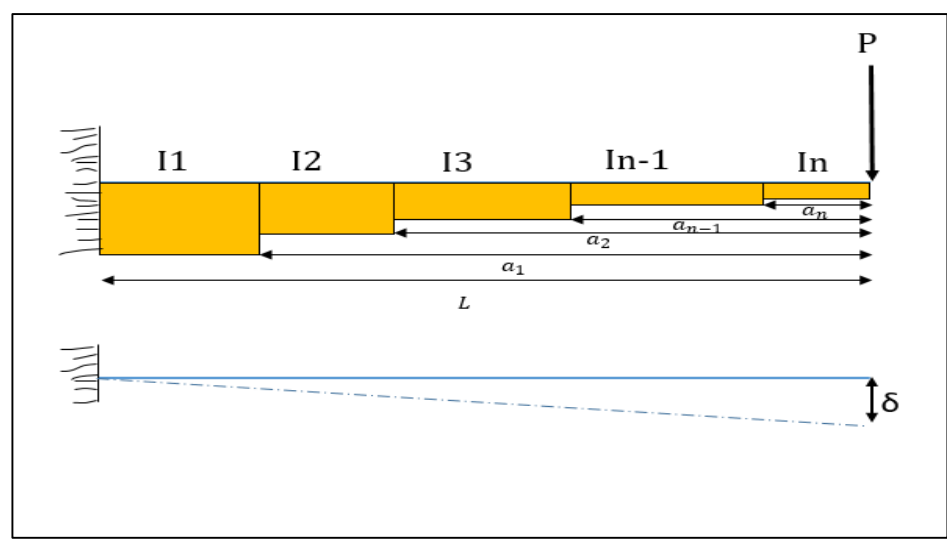

*Figure 4.10. Flexion d'une poutre à inertie variable*

Dans notre cas on a deux inerties celle de la section pleine  $I_1$  et celle de la section creuse  $I_2$ , répartie sur la hauteur de la manière illustrée dans la figure 4.11 avec :

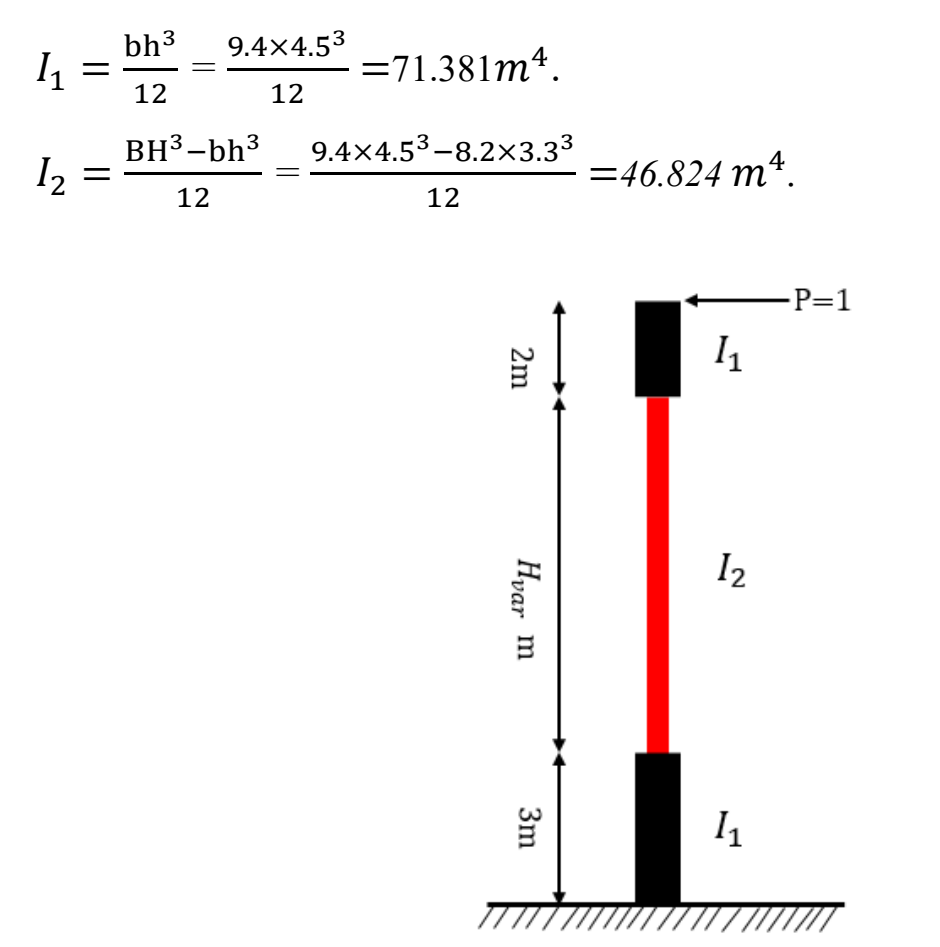

*Figure 4.11. Distribution de l'inertie suivant la hauteur*

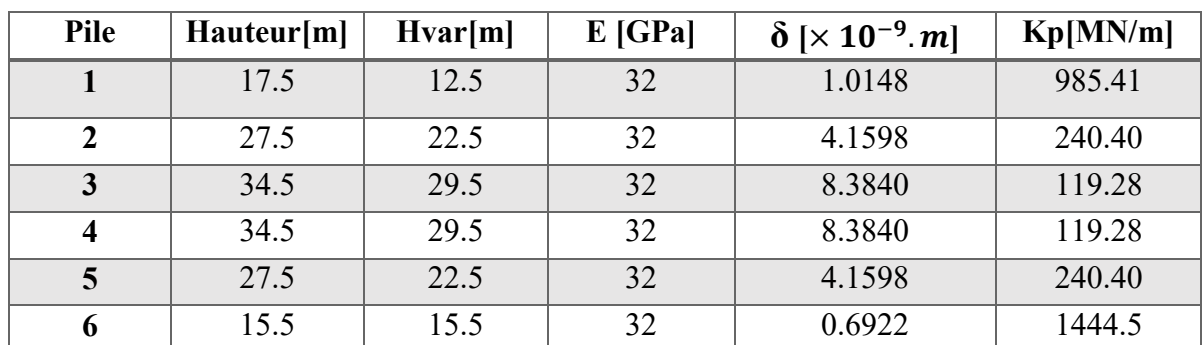

Le résumé des raideurs des différentes piles est répertorié dans le tableau 4.5.

*Tableau 4.5. Raideurs horizontales des piles*

Pour la culée C0 qui sert d'appui fixe  $K_{cl} = 1500$ MN/m.

#### **4.6.Caractéristiques de l'interface voie-structure :**

Les caractéristiques de l'interface voie-structure adoptées dans cette modélisation sont celles d'une voie ballastée, les éléments non-linéaires de cette interface régissent à la loi de comportement élastoplastique défini dans le chapitre 1 pour les voies ballastées. La résistance limite élastique est de 20 KN/m pour une voie non-chargée et de 60 KN/m pour une voie chargée, le déplacement élastique limite est de 2mm dans les deux cas. Les éléments nonlinéaires de cette interface sont modélisés dans Midas Civil avec les éléments '**multi-linearelastic link'**.

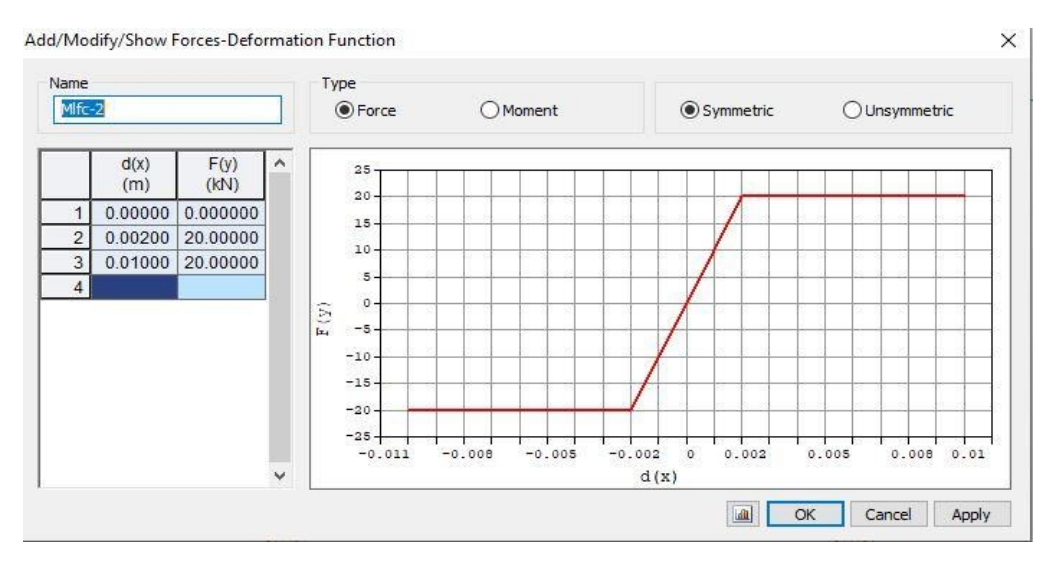

*Figure 4.12. Loi de comportement du ballast (voie non chargée)*

#### **4.7.Les charges considérées :**

On considère les cas de charges suivants : les forces de freinage/démarrage spécifiées dans l'UIC, les charges verticales correspondant au schéma de charge LM71 et une variation de température dans le tablier  $\Delta T_{tab} = +35$ °C.

#### **4.8.Résultats de l'analyse :**

Afin de déterminer les effets maximaux de l'interaction, plusieurs positions des trains se déplaçant le long du pont sont considérées. La situation la plus défavorable est obtenue, les résultats (contraintes additionnelles, déplacements et réactions d'appuis) sont présentés pour les deux types d'analyses simplifiée et complète.

#### **4.8.1. Analyse simplifiée :**

Les résultats donnés par l'analyse simplifiée sont résumés ci-dessous :

#### **Effet de la charge thermique :**

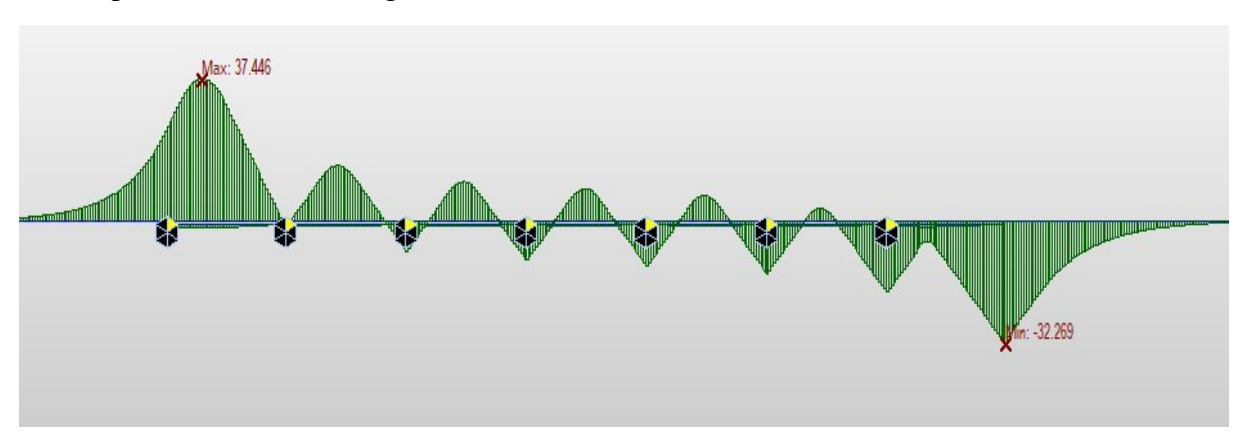

Ce cas présente le même diagramme de contraintes dans les rails des voies V1 et V2.

*Figure 4.13. Diagramme des contraintes dans les rails dues au chargement thermique (V1 et V2)*

#### **Effet de la charge verticale :**

Les figures suivantes présentent l'effet de la charge verticales sur chacune des voies.

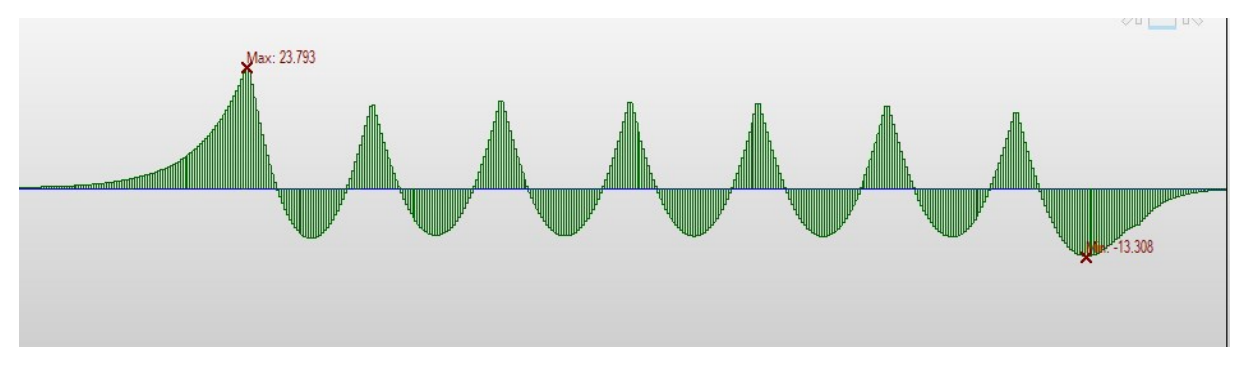

*Figure 4.14. Diagramme des contraintes dans les rails dues au chargement vertical (voie 1)*

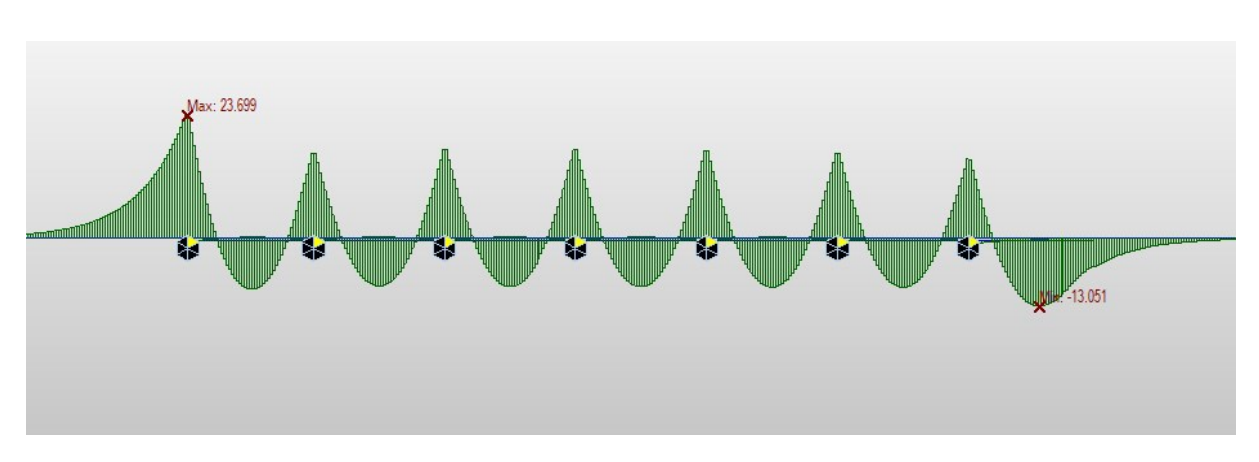

*Figure 4.15. Diagramme des contraintes dans les rails dues au chargement vertical (voie 2)*

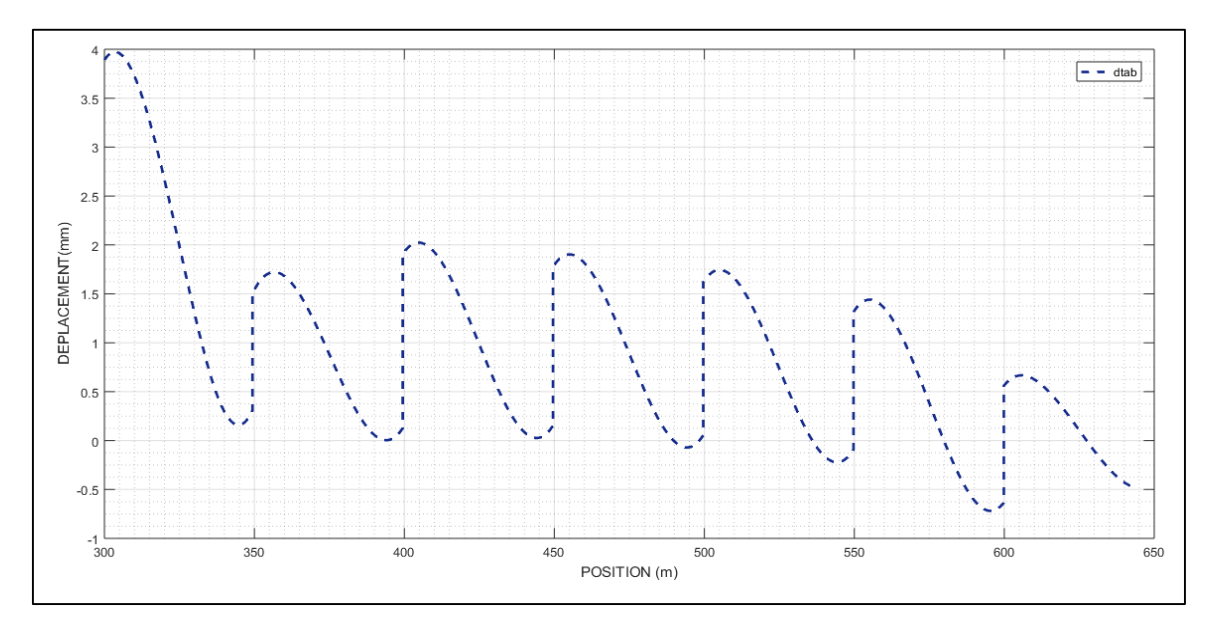

*Figure 4.16. Diagramme du déplacement de l'arête supérieure du tablier dû au chargement vertical*

#### **Effet des charges horizontales (démarrage/freinage) :**

Les figures suivantes présentent l'effet du chargement horizontal sur chacune des voies.

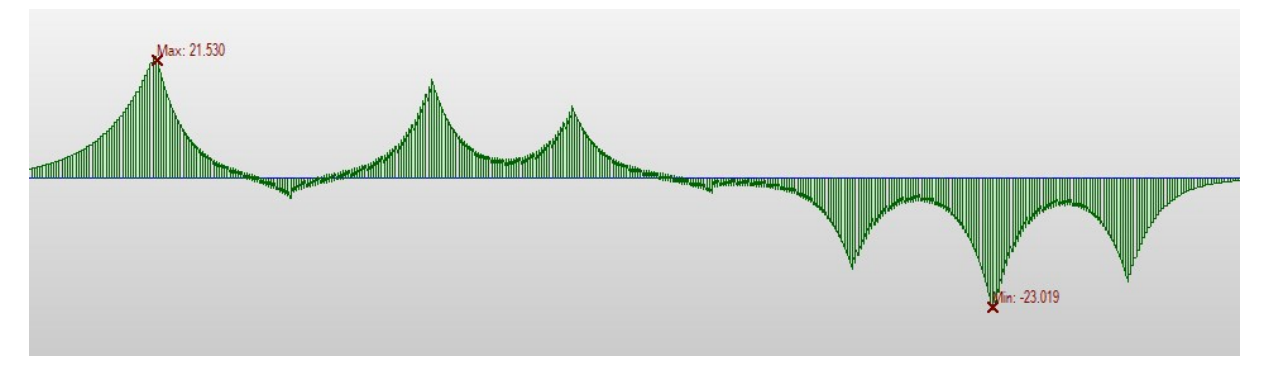

*Figure 4.17. Diagramme des contraintes dans les rails dues au chargement horizontal (voie 1)*

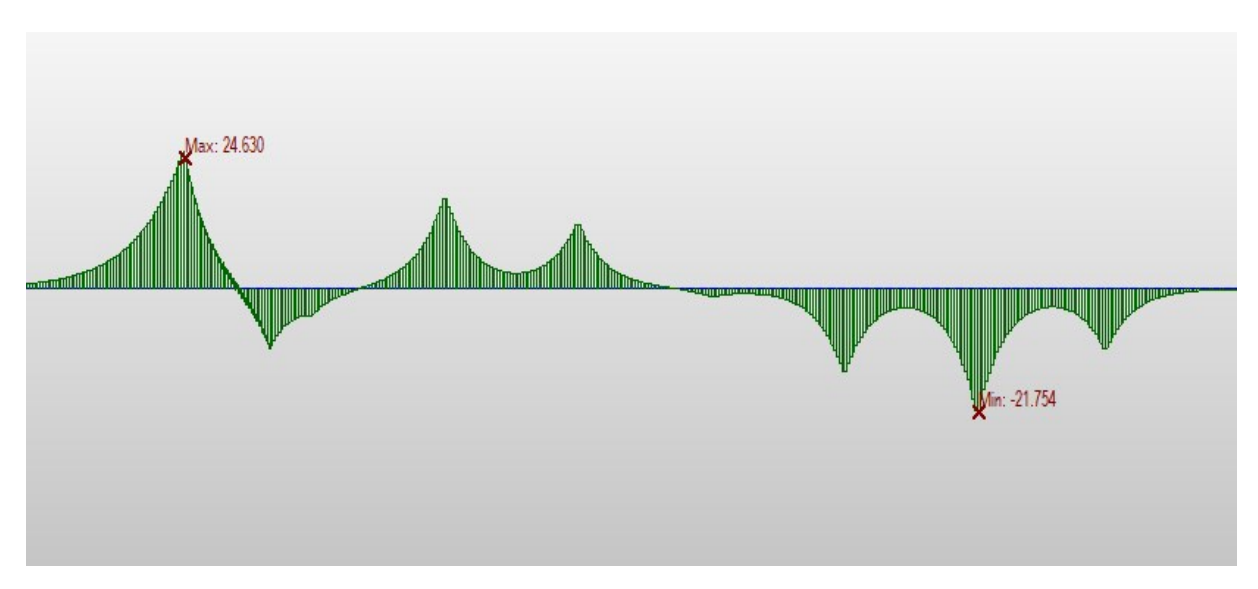

*Figure 4.18. Diagramme des contraintes dans les rails dues au chargement horizontal (voie 2)*

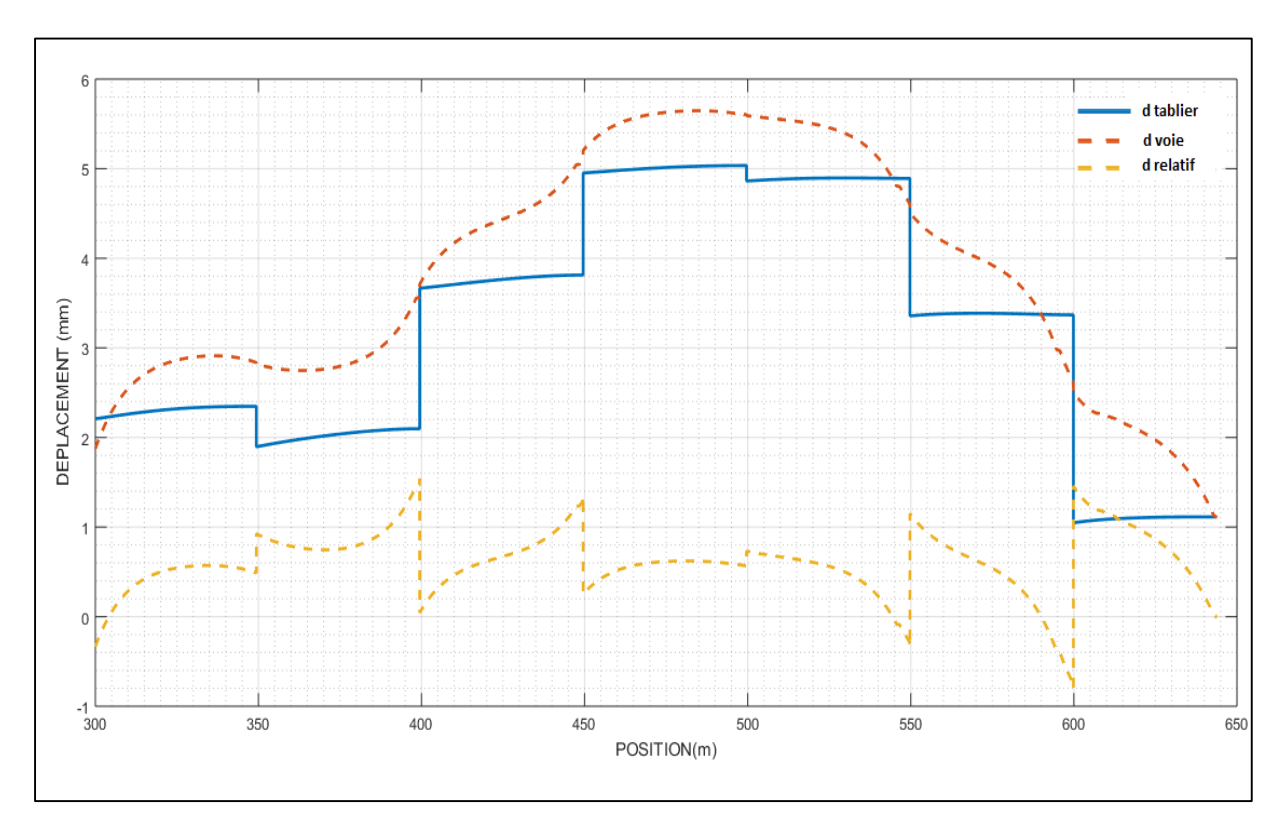

*Figure 4.19. Diagramme des déplacements dus au chargement horizontal (voie 1)*

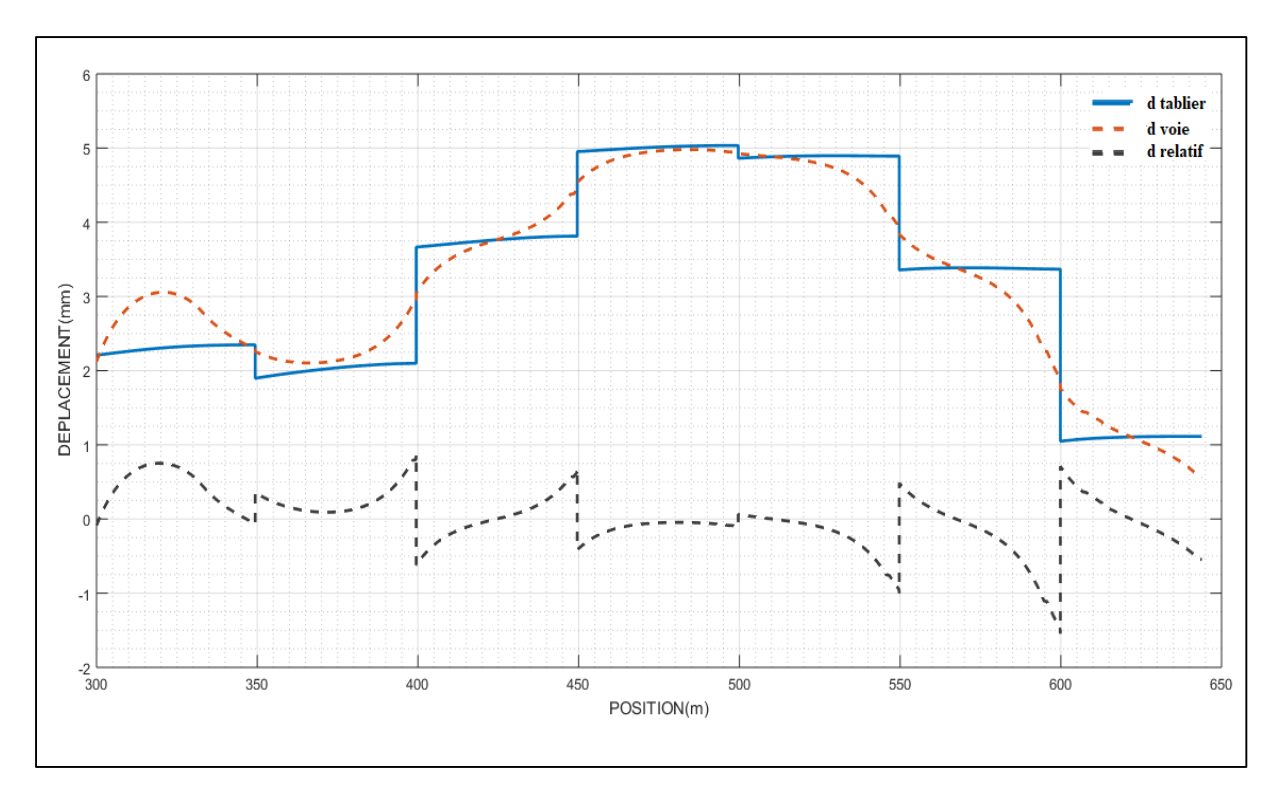

*Figure 4.20. Diagramme des déplacements dus au chargement horizontal (voie 2)*

Concernant les réactions d'appuis, les résultats des trois effets sont donnés dans le tableau qui suit.

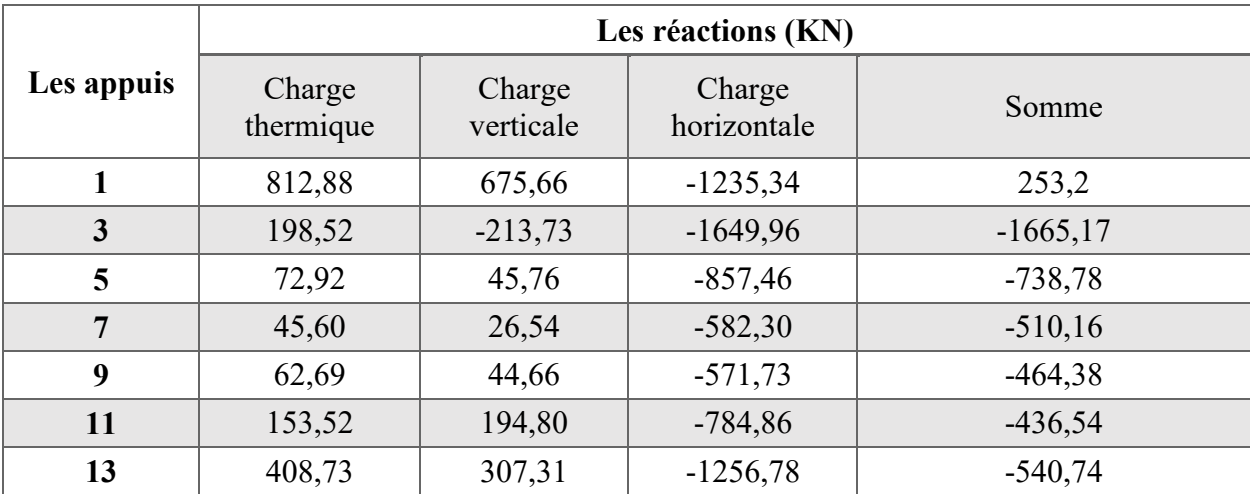

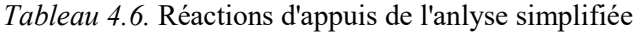

#### **4.8.2. Analyse complète :**

Les résultats obtenus par l'analyse complète sont donnés dans les figures et les tableaux suivants :

#### **Contraintes dans les rails :**

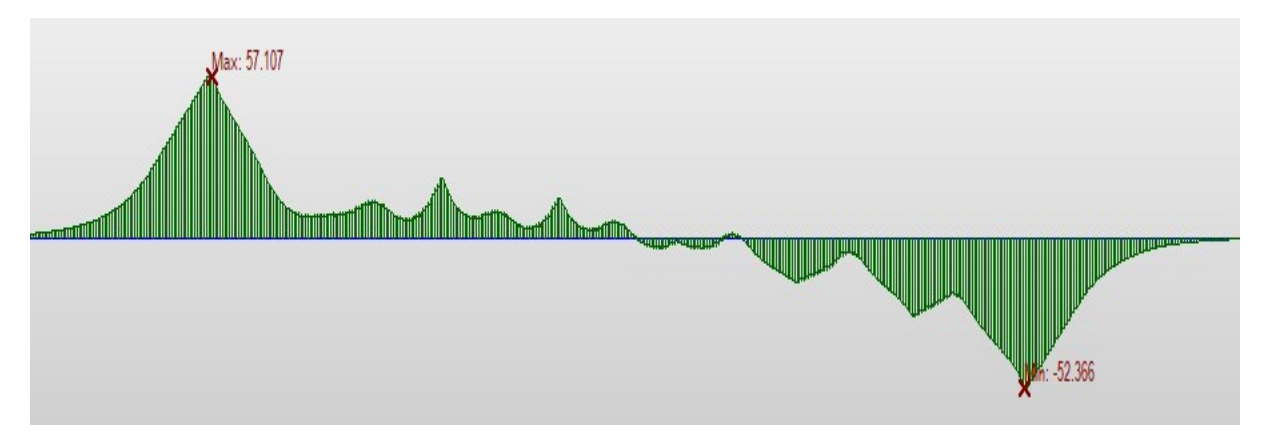

*Figure 4.21. Contraintes dans les rails (voie 1)*

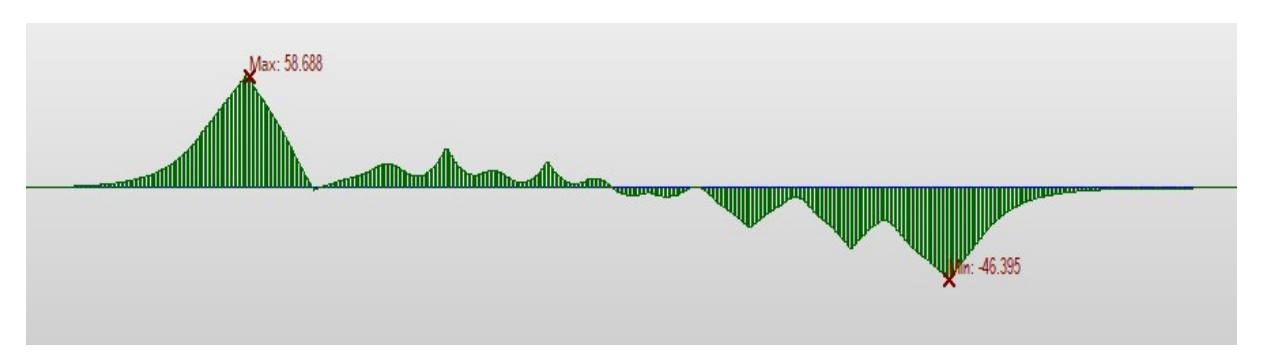

*Figure 4.22. Contraintes dans les rails (voie 2)*

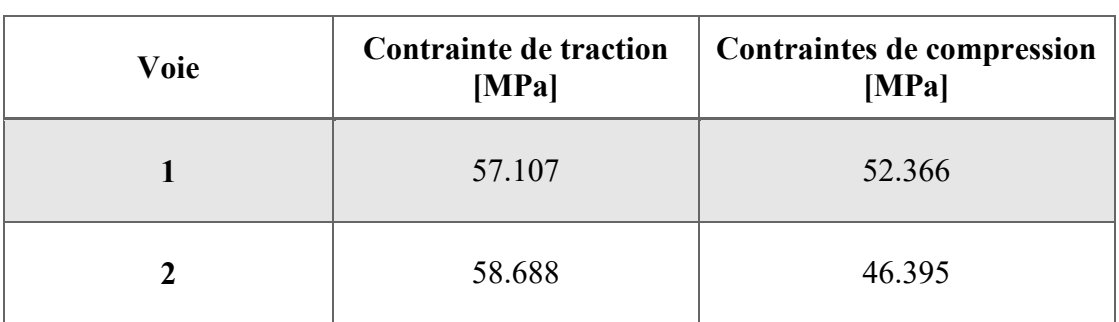

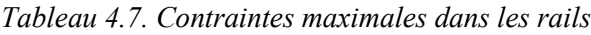

#### **Réactions des appuis :**

*Tableau 4.8. Réactions d'appuis de l'anlyse compléte*

| Appui            |           |                                                                     |  |  |  |
|------------------|-----------|---------------------------------------------------------------------|--|--|--|
| Réaction<br>[KN] | $-453.75$ | $-1481.40$   $-791.43$   $-539.27$   $-494.89$   $-496.71$   397.61 |  |  |  |

#### **4.9.Vérification par rapport aux valeurs admissibles :**

La vérification des contraintes et déplacements s'effectue selon les critères de sécurité de la fiche UIC 774-3R qui sont énumérés dans le paragraphe 2.4 du chapitre 2.

Les valeurs à vérifier sont les suivantes :

- Les contraintes additionnelles dans les rails.
- Le déplacement horizontal relatif entre le tablier et la voie, dû au freinage-démarrage.
- Le déplacement horizontal absolu du tablier, dû au freinage-démarrage.
- Le déplacement entre l'arête supérieure de l'extrémité du tablier et la culé.
- Le déplacement entre les arêtes supérieures de 2 extrémités de tabliers successifs dus à la flexion verticale.

#### **Les contraintes additionnelles :**

Analyse simplifiée :

- La contrainte maximale de compression dans la voie 1 est  $\sigma_{comp} = 64.77 \le 72 \text{ MPa}$ .
- La contrainte maximale de traction dans la voie 1 est  $\sigma_{trac}$ =82.72 ≤92 MPa.
- La contrainte maximale de compression dans la voie 2 est  $\sigma_{comp} = 59.42 \le 72 \text{ MPa}$ .
- La contrainte maximale de traction dans la voie 2 est  $\sigma_{trac}$ =85.77 ≤92 MPa.

Analyse complète :

- La contrainte maximale de compression dans la voie 1 est  $\sigma_{comp} = 52.36 \le 72 \text{ MPa}$ .
- La contrainte maximale de traction dans la voie 1 est  $\sigma_{trac}$ =57.10 ≤92 MPa.
- La contrainte maximale de compression dans la voie 2 est  $\sigma_{comp} = 46.39 \le 72 \text{ MPa}$ .
- La contrainte maximale de traction dans la voie 2 est  $\sigma_{trac}$ =58.688 ≤92 MPa.

#### **Le déplacement horizontal relatif entre le tablier et la voie :**

D'après les figures 4.19 et 4.20 on constate que :

- Le déplacement relatif maximal entre le tablier et la voie 1  $\delta_{rel} = 1.58 \leq 4 \text{mm}$
- Le déplacement relatif maximal entre le tablier et la voie 2  $\delta_{rel} = 0.83 \le 4 \text{mm}$

#### **Le déplacement horizontal absolu du tablier, dû au freinage-démarrage :**

Selon la figure 4.20 on remarque que :

• Le déplacement absolu maximal du tablier  $\delta_{abs} = 5 \leq 5$ *mm*.

#### **Le déplacement entre l'arête supérieure de l'extrémité du tablier et la culé**

D'après la figure 4.16 on constate que :

 Le déplacement maximal entre l'arête supérieure de l'extrémité du tablier et la culé est :  $\delta_{rot} = 3.97 \leq 8mm$ .

#### **Le déplacement entre les arêtes supérieures de 2 extrémités de tabliers successifs**

Selon la figure 4.16 on constate que le déplacement maximal entre les arêtes supérieures de deux tabliers successifs est de 2mm (tablier de la travée 2 et tablier de la travée 3) et il est inférieur à 8mm.

#### **4.10. Interprétations des résultats :**

D'après les résultats, on constate que les contraintes additionnelles de compression et de traction obtenues par les deux analyses (simplifiée et complète) sont inférieures aux valeurs admissibles, donc il n'y aura pas de risque de flambement ou de rupture des rails.

Les valeurs des contraintes obtenues par l'analyse simplifiée sont plus grandes que celles obtenues par l'analyse complète (l'écart maximum est de 42%), cela est dû à la superposition linéaire des effets dans l'analyse simplifiée.

Le déplacement maximal absolu du tablier dû au freinage-démarrage est égal à 5mm ce qui est admissible, ce déplacement est localisé au niveau de l'extrémité du tablier de la travée N°4 dont l'extrémité fixe est située au niveau de la Pile N°3, cela s'explique par le fait que la pile P3 possède la raideur longitudinale minimale parmi toutes les piles.

Le déplacement relatif maximal dû aux forces de freinage-démarrage entre le tablier et les deux voies est admissible, donc le risque de déconsolidation du ballast n'est pas envisageable.

Puisque tous les critères de sécurité sont vérifiés on conclut que le schéma fonctionnel et les caractéristiques (rigidité tu tablier, rigidité de l'infrastructure, longueur de travée...) sont adéquats.

#### **4.11. Conclusion :**

Ce chapitre est dédié à l'étude d'un cas réel, on s'est proposé d'analyser un pont de la ligne minière de l'Est Algérien au PK 78+475 (Souk Ahras). L'analyse de ce pont a donné des résultats admissibles, autrement dit, cet ouvrage satisfait les critères de sécurité exigés par le code, ce qui assure le bon fonctionnement de l'ensemble de la structure par rapport au phénomène d'interaction.

L'analyse simplifiée a donné des résultats surestimés en termes de contraintes dans les rails (jusqu'à 42% d'écart avec l'analyse complète), à cause de la superposition des différents effets, ce qui confirme que l'analyse complète est plus précise.

### **Conclusions et perspectives**

L'introduction des longs rails soudés (LRS) dans les chemins de fer avait pour but principal, d'atteindre des vitesses plus élevées et de supprimer les inconvénients causés par les rails avec joints.

Cependant, si une voie équipée des LRS est introduite sur un pont, la déformation de ce dernier induit des déplacements et des contraintes supplémentaires dans les rails. De plus, la voie induira des forces dans le tablier du pont dues aux charges ferroviaires. Ce phénomène est appelé interaction voie-ouvrage d'art. Il se traduit par des déformations et des contraintes supplémentaires qui doivent être évaluées et comparées aux valeurs admissibles prescrites par les codes.

L'objectif principal du travail présenté est d'étudier le phénomène d'interaction voie-ouvrage d'art pour les ponts ayant un rayon de courbure supérieur à 1500m.

Dans un premier temps, une étude phénoménologique nous a permis de comprendre le fonctionnement des LRS et d'identifier les différents paramètres qui affectent le phénomène. Ces paramètres sont résumés en deux catégories : ceux propres à la voie et ceux propres à l'ouvrage. La liaison entre la voie et l'ouvrage est assurée par un lit de ballast qui a un comportement non linéaire. Cette non linéarité peut être simplifiée et représentée par une loi de comportement élastoplastique (bilinéaire) dont la limite élastique dépend du chargement vertical de la voie.

Par la suite, les critères à suivre pour analyser le phénomène d'interaction sont présentés. Deux méthodes possibles existent : la méthode des graphes qui est une méthode analytique et la méthode numérique qui est plus souvent utilisée, en raison de plusieurs limitations de la méthode des graphes. La méthode numérique repose sur l'élaboration d'un modèle en éléments finis pouvant simuler le comportement de l'ensemble de la structure.

Différents modèles d'interactions sont disponibles dans la littérature, ces modèles ne prennent pas tous en compte les différentes actions (thermiques et ferroviaires), seul le modèle UIC prend en considération la globalité des actions. Un modèle détaillé de ce phénomène est présenté conformément au code UIC 774-3R. Ce modèle est réalisé en utilisant des éléments mécaniques simples : poutres et ressorts.

Les logiciels utilisés pour l'analyse de l'interaction doivent être validés par le code. Le logiciel choisi pour cette étude est Midas Civil en raison de sa capacité à idéaliser le comportement de tous les composants du modèle numérique. L'analyse des deux cas de test de l'annexe D du code UIC774-3R a donné des résultats satisfaisants, ce qui nous permis d'analyser des cas réels en toute fiabilité.

L'analyse d'un pont de la ligne minière Est au PK 78+475 (Souk Ahras) a donné des résultats admissibles, autrement dit, cet ouvrage satisfait les critères de sécurité exigés par le code, ce qui assure le bon fonctionnement de l'ensemble de la structure par rapport au phénomène d'interaction.

Les deux types d'analyses numériques ont été considérés, l'analyse simplifiée a donné des résultats surestimés par rapport l'analyse complète, à cause de la superposition des différents effets. Cela confirme que l'analyse complète est plus précise.

Il serait intéressant de généraliser l'étude du phénomène d'interaction pour les ouvrages dont le rayon de courbure est inférieur à 1500m (ponts courbés) où le risque de flambement de la voie demeure beaucoup plus important.

L'étude menée dans le cadre de ce travail est limitée à l'effet statique des charges ferroviaire. Dans le cas des zones sismiques, il y a lieu de considérer les effets d'interaction dynamique induits par l'action sismique.

Un des sujets d'actualité sur le phénomène d'interaction est le TTBDI (Train-Track-Bridge Dynamic Interaction). Il consiste à introduire le train comme un troisième éléments dans le phénomène d'interaction. Le passage des trains à des vitesses supérieures à 200km/h induit de fortes vibrations dans la structure. À son tour, la réponse dynamique de la structure peut également affecter les performances dynamiques des trains. Ainsi, le train, la voie et le pont doivent être sérieusement considérés et étudiés simultanément comme un système couplé pour évaluer la performance dynamique et la durée de vie du système train-voie-pont. Avec le développement rapide des chemins de fer à grande vitesse et des chemins de fer à lourd trafic, l'interaction dynamique train-voie-pont (TTBDI) attire de plus en plus l'attention des chercheurs du monde entier depuis quelques décennies.

# Bibliographie

[1] Choi .H "Parametric study of thermal stability on continuous welded rail". International Journal of Railway, 2010, pp. 38–48.

[2] Cuadrado.M. and P. Gonzalez, "Track-structure interaction in railway bridges. Stepby-step calculation algorithms," Revista de Obras Publicas, 2009, vol. 156, 2009, pp. 27– 38.

[3] Esveld, C. Modern railway track. Zaltbommel: MRT Productions, 2001, 740p. ISBN 9080032417, 9789080032415.

[4] DEROCHE, Raymond., 10 juin 2013, « Rails de chemins de fer Aspects métallurgiques ». [en ligne]. Editions T.I. [Paris, France], 2020, [Consulté le 09/03/2020], TIB477DUO, m3070. Disponible à l'adresse : https://www.techniques-ingenieur.fr/base $documentaire/materiaux-th1/mise-en-forme-des-metaux-lubrification-laminage-et$ emboutissage-42477210/rails-de-chemins-de-fer-m3070/

[5] ERRI D202/RP12- "Improved knowledge of forces in CWR track", European Rail *Research Institute* (ERRI), Final Report, Utrecht, 1999.

[6] European Committee for Standardization (CEN), EN1991-2, Eurocode 1: Actions on structures, Part 2: General actions, Traffic Loads on Bridges, Brussels, Belgium, 2003.

[7] Fortin, J. P. " Interaction Voie en Longs Rails Soudés (LRS) – Ouvrages d'Art Dilatables", Revue Générale des Chemins de Fer, 1998, Volume 105, pp. 5-15.

[8] Fortin, J. P. "Théorie Simplifiée des Longs Rails Soudés (LRS) – Voies non chargées", Revue Générale des Chemins de Fer, 1999, Volume 199, pp. 15-25.

[9] Fryba.L, "Thermal interaction of long welded rails with railways bridges," Rail *International*, 1985, vol. 16, no. 3, pp.  $5-24$ .

[10] Fryba.L, Dynamics of Railway Bridges, Thomas Telford. London, UK, 2nd edition, 1996, 740p.

[11] Kerr.A, "Analysis of thermal buckling in the lateral plane." Acta Mechanica, 1978, vol.11, pp. 34-49.

[12] Ministerio de Fomento (MF), Instrucción Sobre las Acciones a Considerar en el de Ferrocarril (IAPF-07), Direcci on General de Ferrocarriles, Proyecto de Puentes Madrid, Spain, 2007.

[13] Midas Civil FEM reference manual.

[14] Muller.G, D. Jovanovich, and P. Haas, "Tracks-gravel-bridge interaction," Computers and Structures, 1981, vol. 13, pp. 607–611.

[15] Ruge P and Birk C, "Longitudinal forces in continuously welded rails on bridge decks due to nonlinear track-bridge interaction," Computers and Structures, 2007, vol. 85, no. 7-8, pp. 458-475.

[16] Schanack, Frank, et al. "Relative displacement method for track-structure interaction." The Scientific World Journal, 2014, vol. 14, pp. 34-50.

[17] Union International des Chemins de Fer (UIC), Code 774-3-R : Interaction voie/ouvrages d'art Recommandations pour les calculs, 2nd Edition, Paris, France, 2001.

[18] Yan, B., Dai, G.-L., & Zhang, H.-P. Beam-track interaction of high-speed railway bridge with ballast track. Journal of Central South University, 2012, pp. 1447-1453.

## ANNEXES

#### **Application de la méthode des graphes**

Appelée aussi la méthode à la main, c'est une méthode de détermination des effets d'interaction dus aux cas de charges de variation de température, de freinage et de flexion verticale à l'aide des graphes. Les annexes A et B de l'UIC 774-3R présentent des graphes qui ont été établis avec les hypothèses suivantes :

- Voie unique ;
- $\bullet$  Rail UIC  $60$ ;
- Un appui fixe à une extrémité ;
- Une seule travée de moins de 110m ;
- Force de freinage de  $20 \text{ kN/m}$ ;
- Variation de température du tablier :  $+35^{\circ}$ ;
- Une résistance longitudinale standard égale à 20KN/m ( $k_{20}$ ) et 60KN/m ( $k_{60}$ ) pour une voie non chargée et chargée respectivement.

#### **1. Exemple d'application :**

Dans cette annexe on se propose d'étudier le cas de test E3-1. La configuration et les caractéristiques de ce cas sont présentées dans le chapitre 3.

#### **Les données :**

La longueur L=60m. Raideur de l'appui fixe : K=600MN/m=10.L  $\rightarrow$  on le note K<sub>10.</sub> H=6m et  $x_g$ =4.79m  $\rightarrow$  (H- $x_g$ )/H=0.2  $Gamma=0.2/K_{10}$ 

On adopte les notations :

- **K10k<sup>20</sup>** pour une voie non chargée (chargement thermique).
- **K10k<sup>60</sup>** pour une voie chargée (charge de freinage)
- **Gamma=0.2/K<sup>10</sup>** pour le chargement vertical.

#### **a) Effet du chargement thermique :**

Dans les graphes suivants, nous allons extraire les valeurs (contraintes et réaction d'appui) correspondantes à **K10k<sup>20</sup>** (voie non chargée).

Premièrement, on choisit l'abscisse x=60m qui correspond à la longueur du pont. Ensuite on projette sur les deux diagrammes les plus proches du **K10k20,** dans notre cas : **K5k<sup>20</sup>** et **K20k20**. On fait une interpolation linéaire entre les deux valeurs trouvées pour avoir la valeur correspondante à **K10k20**.

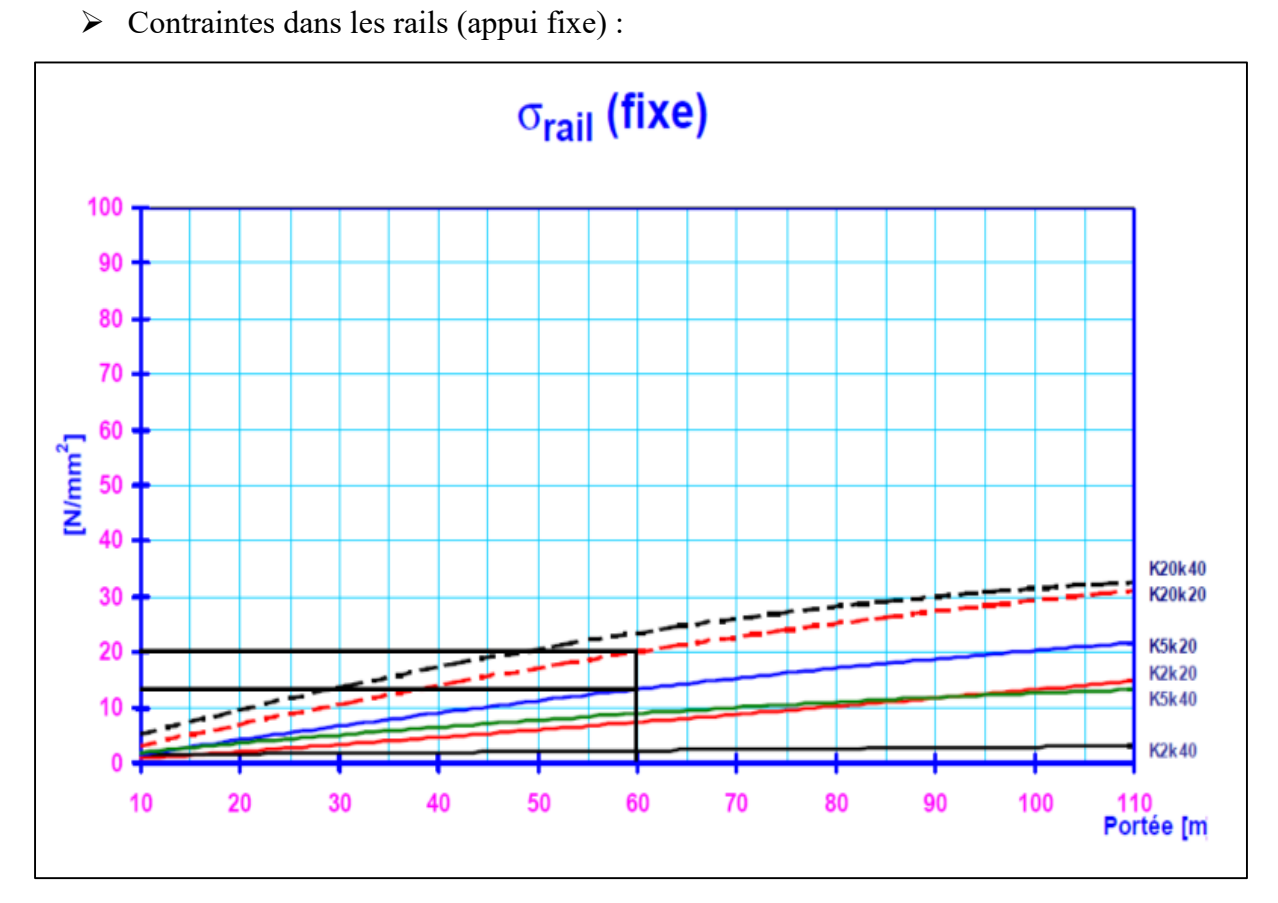

*Figure A.1. Effet du chargement thermique (appui fixe)* [17]

D'après la figure, on tire les résultats suivants :

Pour  $K_5k_{20}$ :  $x_1=5$  et  $y_1=12MPa$ .

Pour  $K_{20}k_{20}$ :  $x_2=20$  et y<sub>2</sub>=20MPa.

Par interpolation linéaire des deux valeurs :

$$
y = y1 + \frac{(x-x1)(y2-y1)}{x2-x1}
$$
............(1)

Pour K10k<sup>20</sup> : x=10 et y=14.66MPa

Alors, la valeur d la contrainte dans les rails sur appui fixe est de **14.7MPa.**

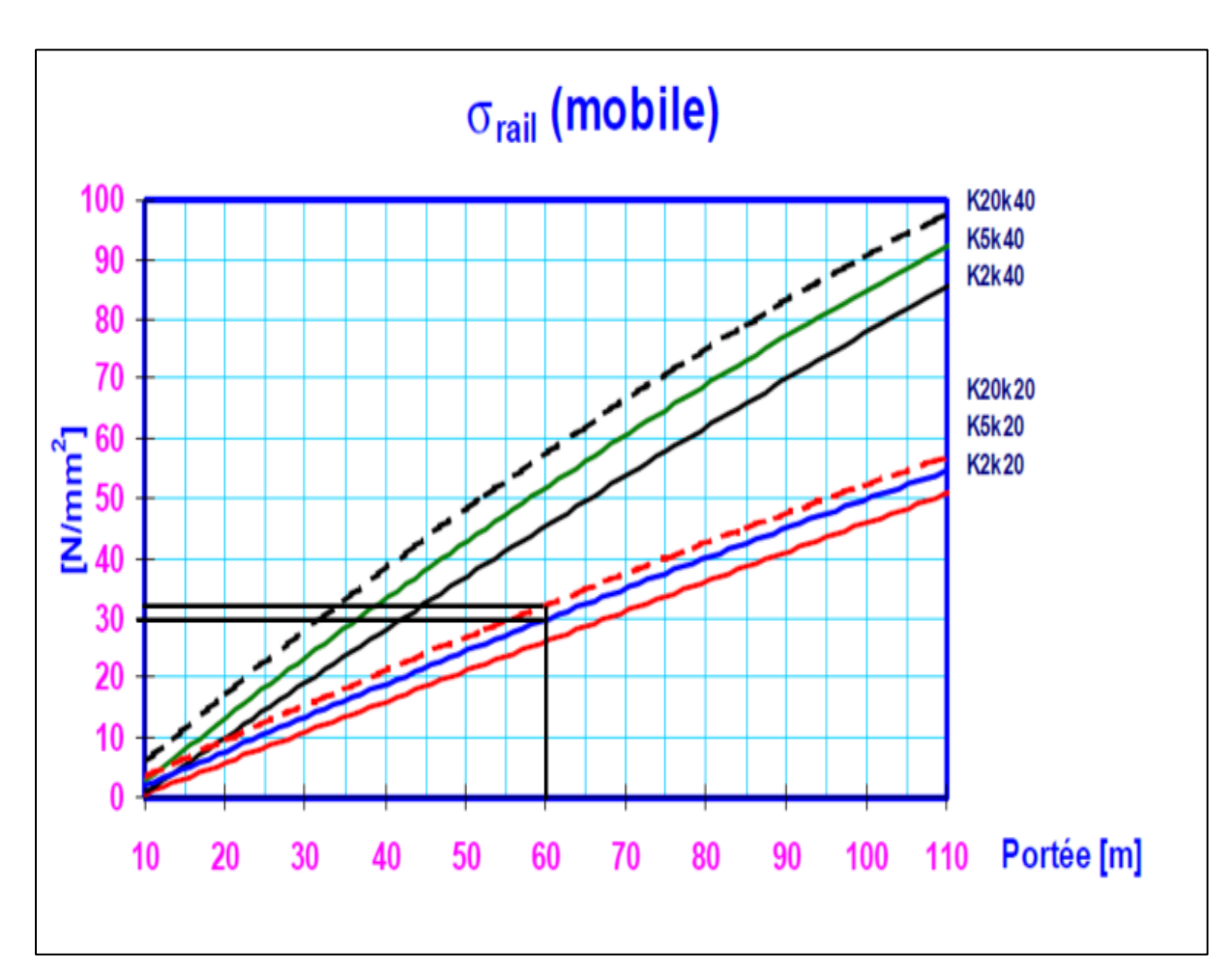

 $\triangleright$  Contraintes dans les rails (appui mobile) :

*Figure A.2. Effet du chargement thermique (appui mobile)* [17]

D'après la figure, on tire les résultats suivants :

Pour  $K_5k_{20}$ :  $x_1=5$  et y<sub>1</sub>=29MPa.

Pour  $K_{20}k_{20}$ :  $x_2=20$  et y<sub>2</sub>=32MPa.

Par interpolation linéaire on utilise l'équation (1) et on trouve :

Pour  $K_{10}k_{20}$ : x=10 et y=30Mpa.

Alors, la valeur de la contrainte dans les rails sur appui mobile est de **30MPa.**

#### Réaction d'appui :

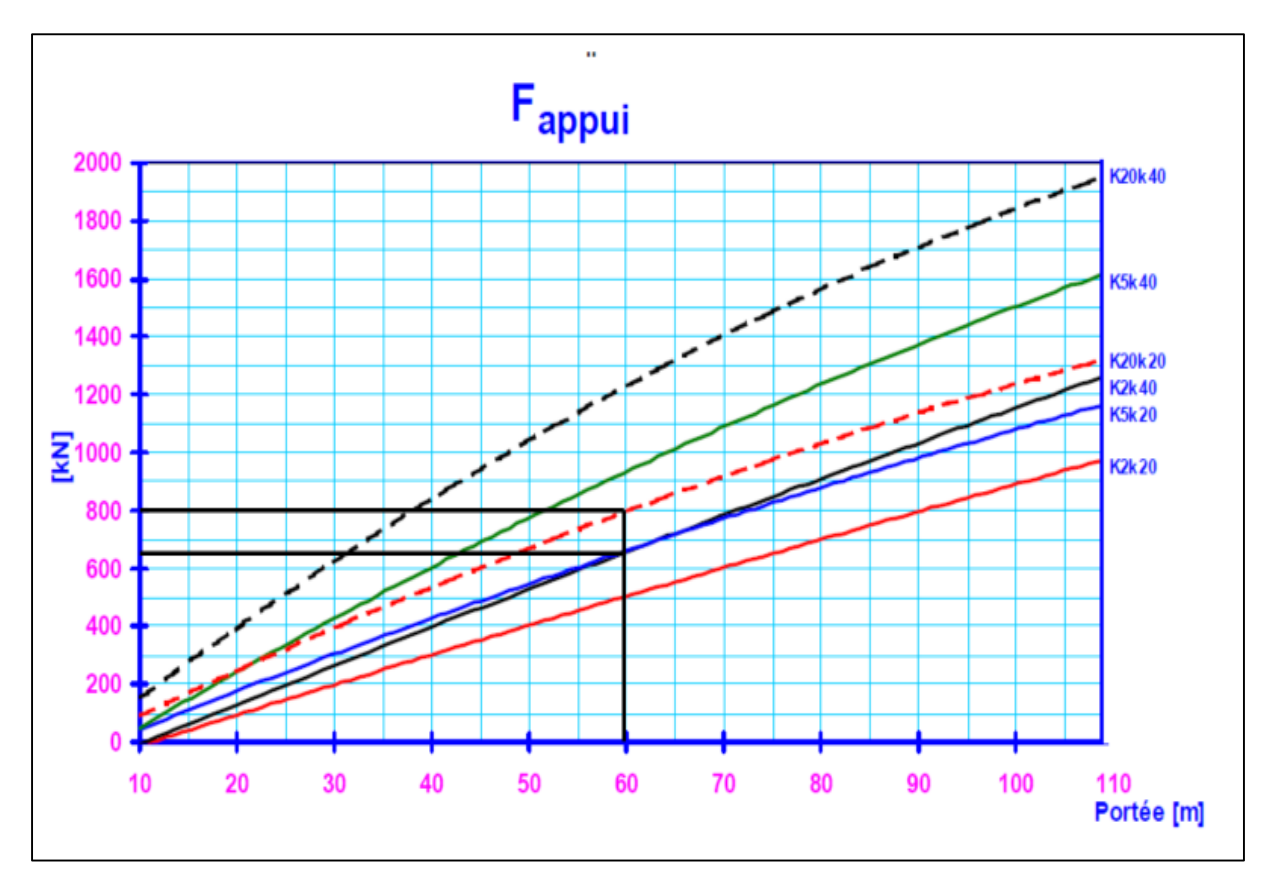

*Figure A.3. Effet du chargement thermique (réaction d'appui)* [17]

D'après la figure, on tire les résultats suivants :

Pour  $K_5k_{20}$ :  $x_1=5$  et y<sub>1</sub>=650KN.

Pour  $K_{20}k_{20}$ :  $x_2=20$  et y<sub>2</sub>=800KN.

Par interpolation linéaire on utilise l'équation (1) et on trouve :

Pour  $K_{10}k_{20}$ : x=10 et y=700KN.

Alors, la valeur de la réaction d'appui est de **700KN.**

#### **b) Effet de la force de freinage :**

On procède de la même manière que le chargement thermique. Cette fois-ci, on cherche les valeurs correspondantes à **K10k<sup>60</sup>** (voie chargée).

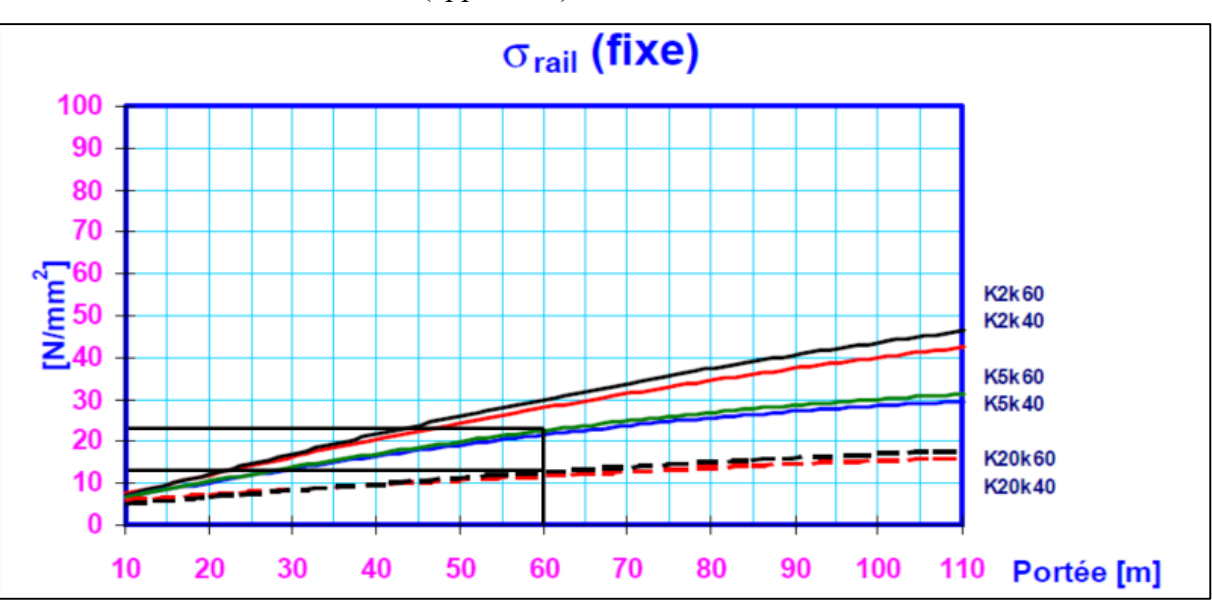

 $\triangleright$  Contraintes dans les rails (appui fixe) :

*Figure A.4. Effet de la force de freinage (appui fixe)* [17]

D'après la figure, on tire les résultats suivants :

Pour  $K_5k_{60}$ :  $x_1=5$  et  $y_1=22MPa$ .

Pour  $K_{20}k_{60}$ :  $x_2=20$  et y<sub>2</sub>=11.5MPa.

Par interpolation linéaire on utilise l'équation (1) et on trouve :

Pour  $K_{10}k_{20}$ : x=10 et y=18.5Mpa.

Alors, la valeur de la contrainte dans les rails sur appui fixe est de **18.5MPa.**

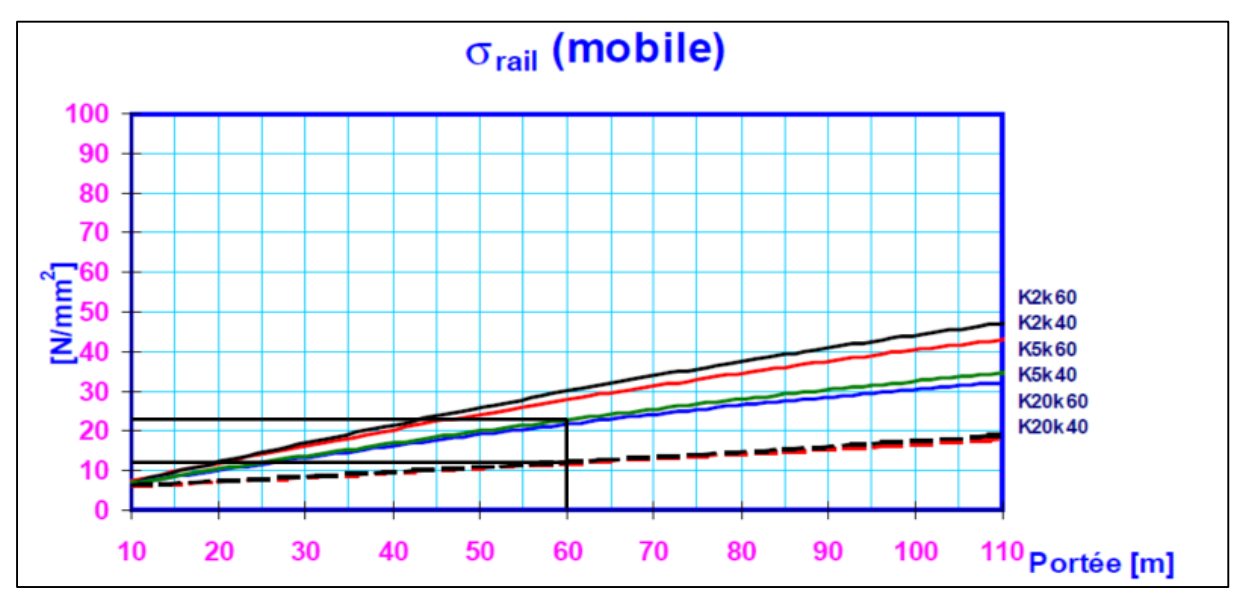

 $\triangleright$  Contraintes dans les rails (appui mobile) :

*Figure A.5. Effet de la force de freinage (appui mobile)* [17]

D'après la figure, on tire les résultats suivants :

Pour  $K_5k_{60}$ :  $x_1=5$  et y<sub>1</sub>=22MPa.

Pour  $K_{20}k_{60}$ :  $x_2=20$  et y<sub>2</sub>=11.5MPa.

Par interpolation linéaire on utilise l'équation (1) et on trouve :

Pour  $K_{10}k_{20}$ : x=10 et y=18.5Mpa.

Alors, la valeur de la contrainte dans les rails sur appui mobile est de **18.5MPa.**

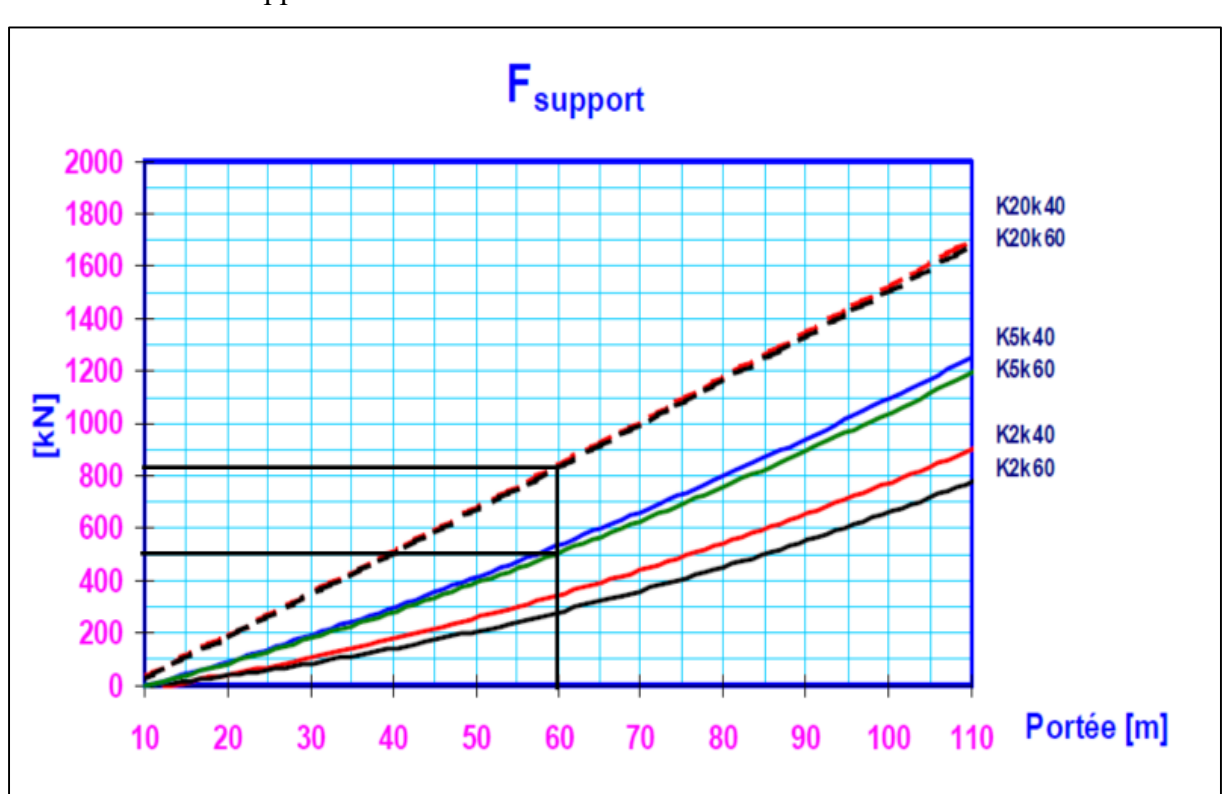

#### $\triangleright$  Réaction d'appui :

*Figure A.6. Effet de la force de freinage (réaction d'appui)* [17]

D'après la figure, on tire les résultats suivants :

Pour  $K_5k_{60}$ :  $x_1=5$  et y<sub>1</sub>=490KN.

Pour K<sub>20</sub>k<sub>60</sub>: x<sub>2</sub>=20 et y<sub>2</sub>=830KN.

Par interpolation linéaire on utilise l'équation (1) et on trouve :

Pour  $K_{10}k_{20}$ : x=10 et y=603.3Mpa.

Alors, la valeur de la réaction d'appui est de **603.3KN.**

#### **c)Effet de la charge verticale :**

On procède encore de la même manière, on cible les diagrammes les plus proches du gamma= $0.2/K_{10}$  et on tire les valeurs correspondantes. Ensuite, on fait l'interpolation linéaire de ces valeurs afin de trouver le résultat souhaité.

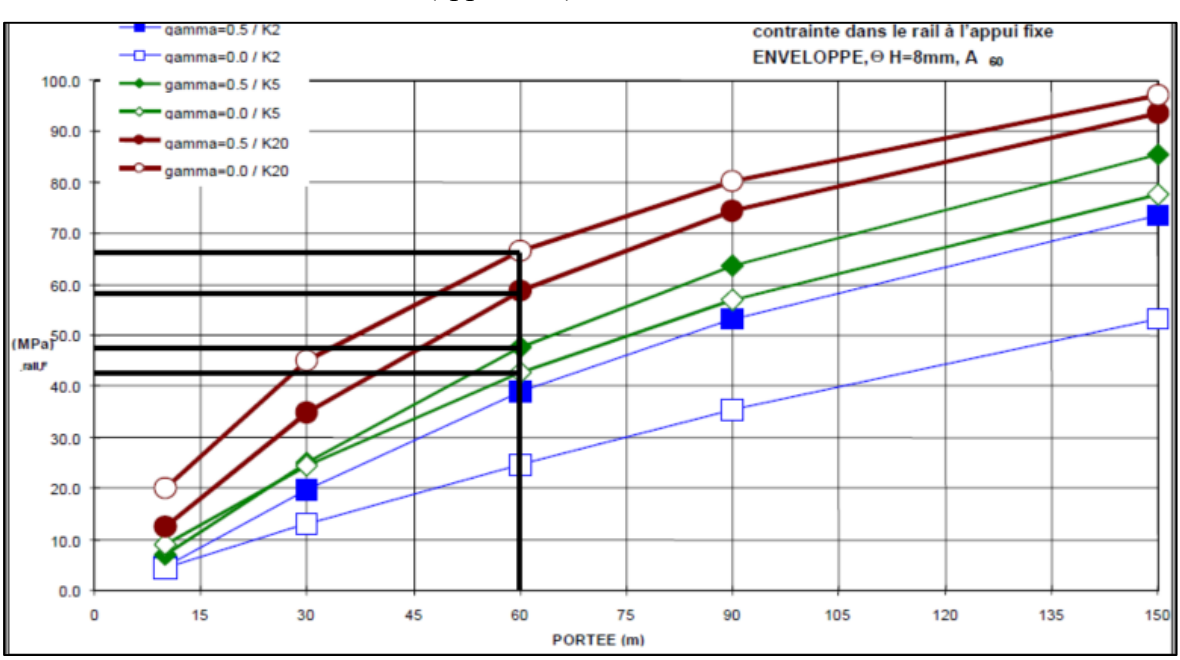

 $\triangleright$  Contraintes dans les rails (appui fixe) :

*Figure A.7. Effet de la charge verticale (appui fixe)* [17]

D'après la figure, on tire les résultats suivants :

Pour gamma= $0.5/K_5$ :  $x_1=0.5$  et y<sub>1</sub>=48MPa.

Pour gamma= $0.0/K_5$ : x<sub>2</sub>= $0.0$  et y<sub>2</sub>=43MPa.

Par interpolation linéaire on utilise l'équation (1) et on trouve :

Pour gamma= $0.2/K_5$ : x= $0.2$  et y=45MPa.

Pour gamma= $0.5/K_{20}$ :  $x_1$ = $0.5$  et y<sub>1</sub>=67MPa.

Pour gamma= $0.0$ /K<sub>20</sub> : x<sub>2</sub>=0.0 et y<sub>2</sub>=59MPa.

Par interpolation linéaire on utilise l'équation (1) et on trouve :
Pour gamma= $0.2/K_5$ : x= $0.2$  et y=62.2MPa.

Par interpolation linéaire, on trouve pour gamma= $0.2/K_{10}$ : y=51MPa.

Alors, la valeur de la contrainte dans les rails sur appui fixe est de **51MPa.**

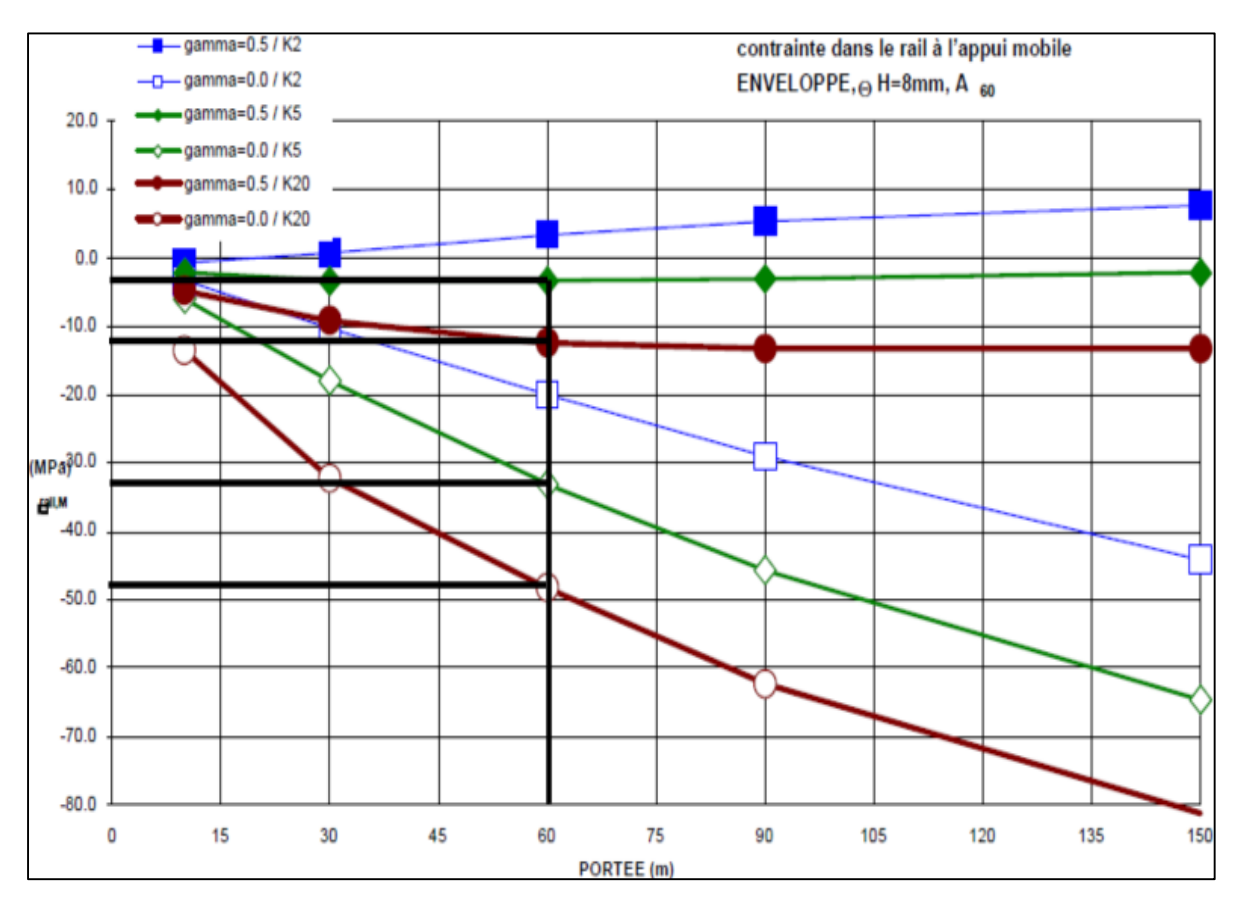

## $\triangleright$  Contraintes dans les rails (appui mobile) :

*Figure A.8. Effet de la charge verticale (appui mobile)* [17]

D'après la figure, on tire les résultats suivants :

Pour gamma= $0.5/K_5$ :  $x_1=0.5$  et  $y_1 = -3MPa$ .

Pour gamma= $0.0/K_5$ :  $x_2=0.0$  et y<sub>2</sub> = -33.5MPa.

Par interpolation linéaire on utilise l'équation (1) et on trouve :

Pour gamma=0.2/K<sup>5</sup> : x=0.2 et y= -21.3MPa.

Pour gamma= $0.5/K_{20}$ :  $x_1=0.5$  et  $y_1 = -12MPa$ .

Pour gamma= $0.0$ /K<sub>20</sub> : x<sub>2</sub>= $0.0$  et y<sub>2</sub>= -48MPa.

Par interpolation linéaire on utilise l'équation (1) et on trouve :

Pour gamma= $0.2/K_5$ : x= $0.2$  et y= -33.6MPa.

Par interpolation linéaire, on trouve pour gamma= $0.2/K_{10}$ : y= -25.4MPa.

Alors, la valeur de la contrainte dans les rails sur appui mobile est de **-25.4MPa.**

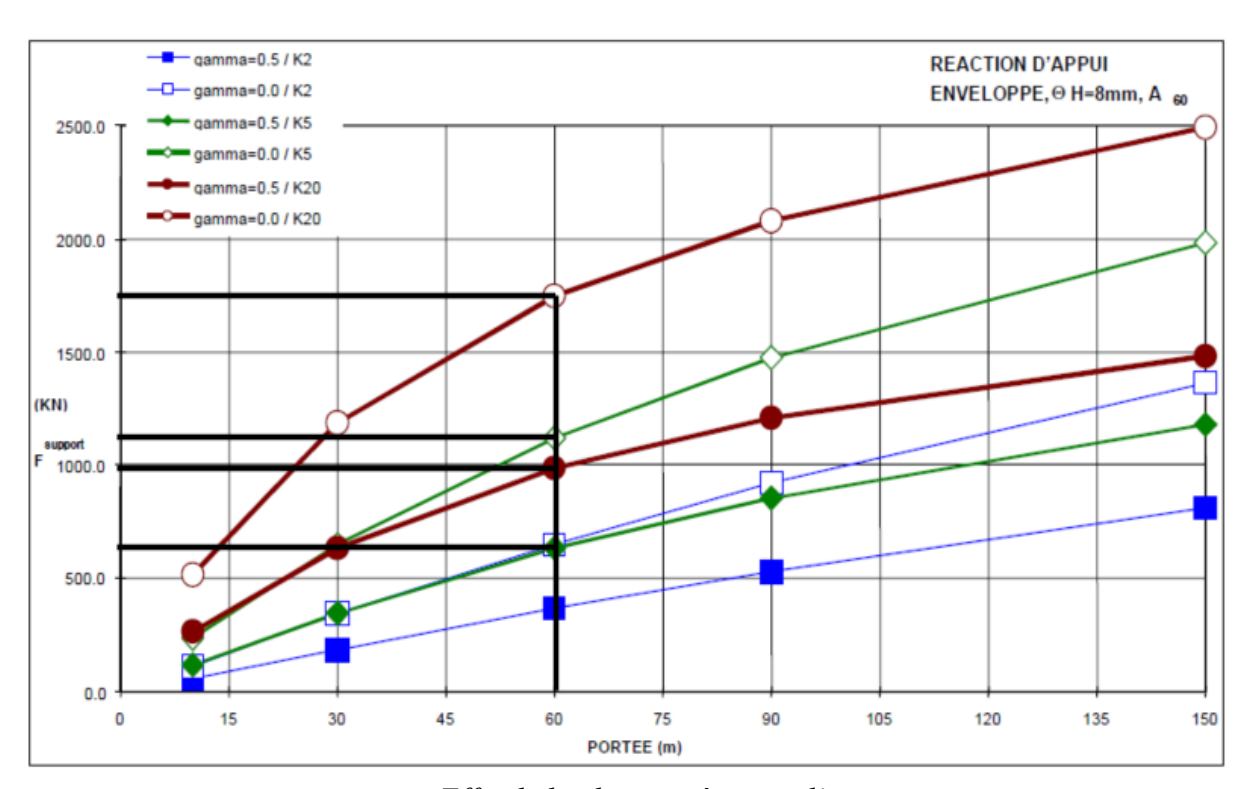

Réaction d'appui :

*Figure A.9. Effet de la charge (réaction d'appui)* [17]

D'après la figure, on tire les résultats suivants :

Pour gamma= $0.5/K_5$ :  $x_1=0.5$  et  $y_1=635KN$ .

Pour gamma= $0.0/K_5$ :  $x_2=0.0$  et  $y_2=1125KN$ .

Par interpolation linéaire on utilise l'équation (1) et on trouve :

Pour gamma= $0.2/K_5$ : x= $0.2$  et y= 929KN.

Pour gamma= $0.5/K_{20}$ :  $x_1=0.5$  et  $y_1=1000$ KN.

Pour gamma= $0.0$ /K<sub>20</sub> : x<sub>2</sub>= $0.0$  et y<sub>2</sub>= 1770KN.

Par interpolation linéaire on utilise l'équation (1) et on trouve :

Pour gamma= $0.2/K_5$ : x= $0.2$  et y= 1462KN.

Par interpolation linéaire, on trouve pour gamma= $0.2/K_{10}$ : y= 1106.7KN.

Alors, la valeur de la réaction d'appui est de **1106.7KN.**

## **Récapitulatif :**

Les résultats de l'analyse sont résumés dans le tableau suivant :

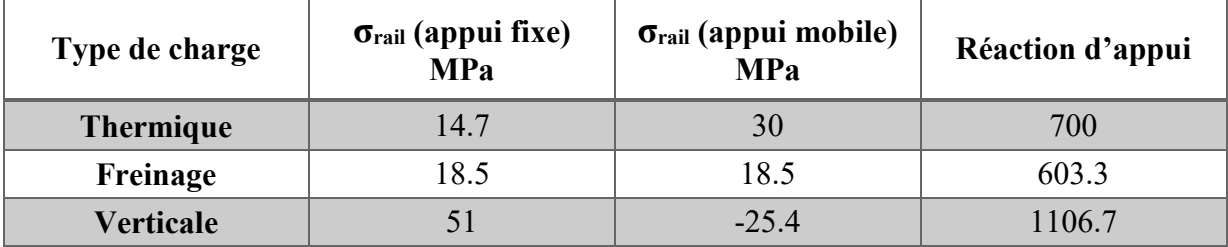

## **2. Modifications par rapport aux hypothèses de base :**

Tous les diagrammes de base des effets d'interaction sont établis avec les hypothèses citées précédemment. Cependant, Les effets d'interaction peuvent être calculés, pour d'éventuelles modifications par rapport aux hypothèses de base, en utilisant les formules données par le code UIC 774-3R. [1]

Ces modifications concernent :

- La section des rails.
- Les charges ferroviaires.
- Le chargement thermique.
- Le nombre de voie.
- La multitude de travées.